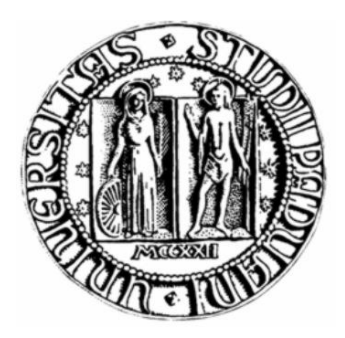

# **UNIVERSITÀ DEGLI STUDI DI PADOVA**

# SEDE DECENTRATA DI VICENZA

# **FACOLTÀ DI INGEGNERIA CORSO DI LAUREA MAGISTRALE IN INGEGNERIA MECCATRONICA**

TESI DI LAUREA

# **SVILUPPO E PROGETTAZIONE DI UN SISTEMA PER IL CARICAMENTO DELLE PELLI**

# **NELLA LINEA DI LAVORAZIONE**

Relatore: Ch.mo Prof. **GIOVANNI BOSCHETTI**

Laureando: **ALBERTO CALABRÒ**

Matr. n°: 607250-IMC

**ANNO ACCADEMICO 2011/12**

# Indice

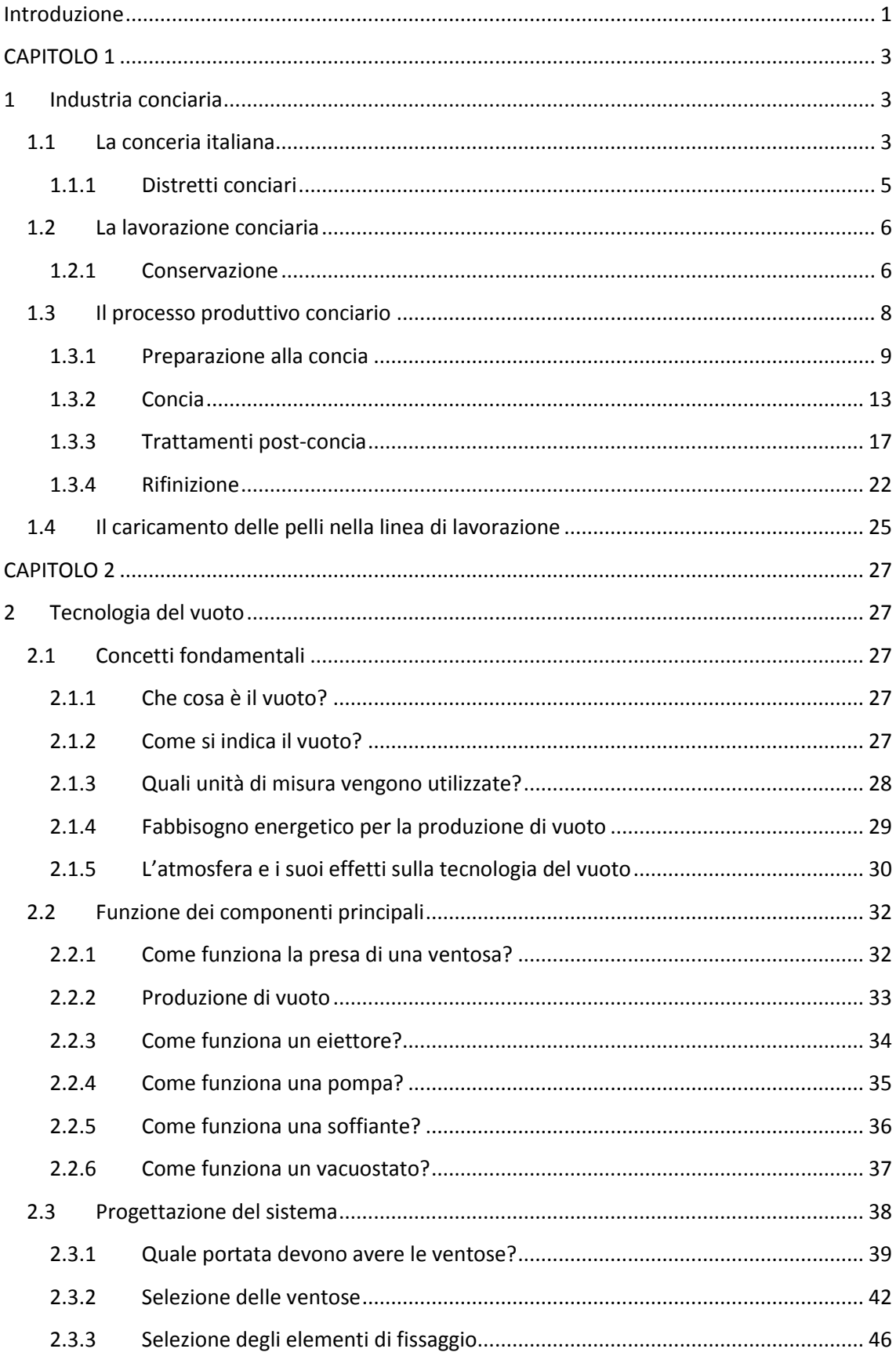

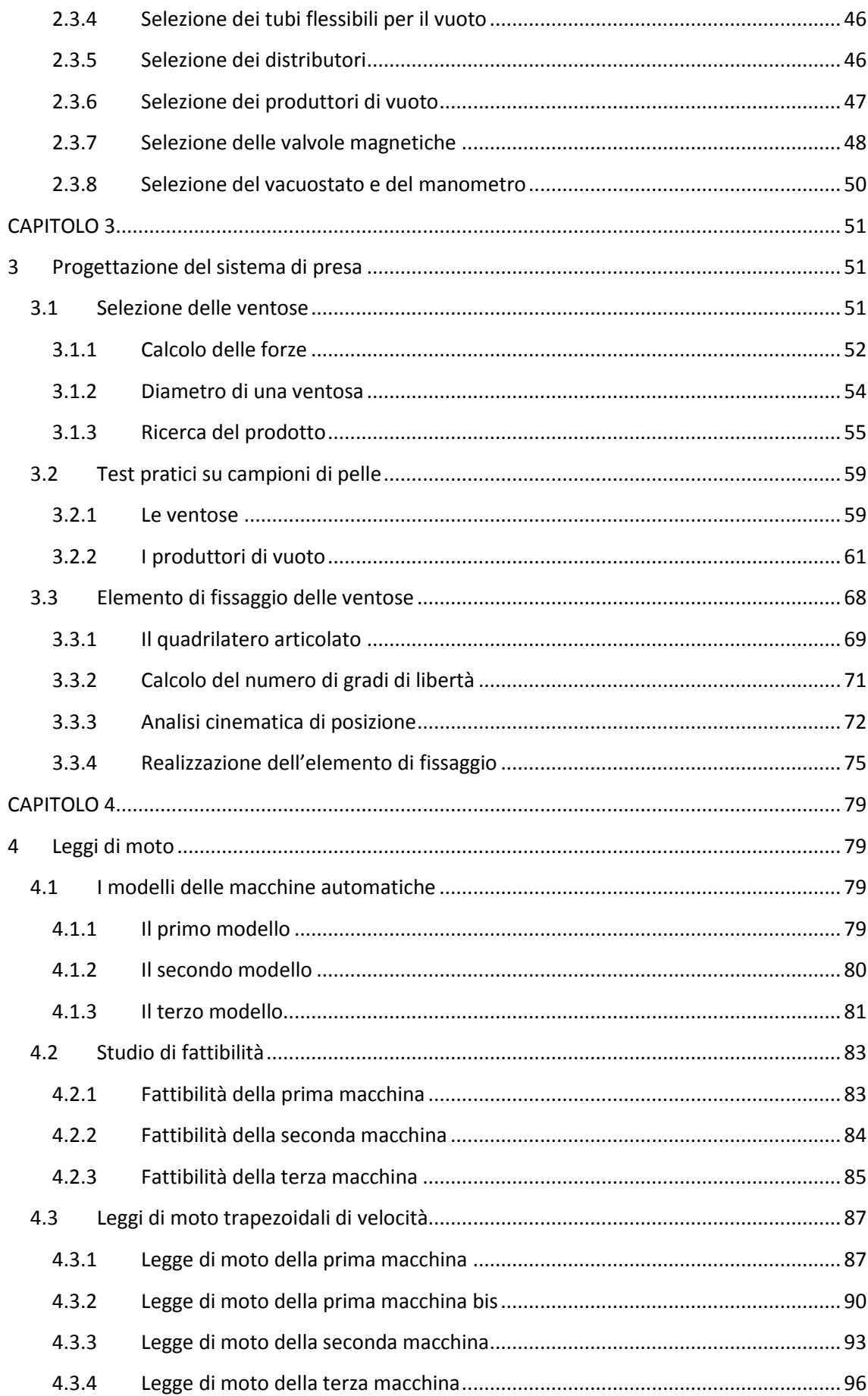

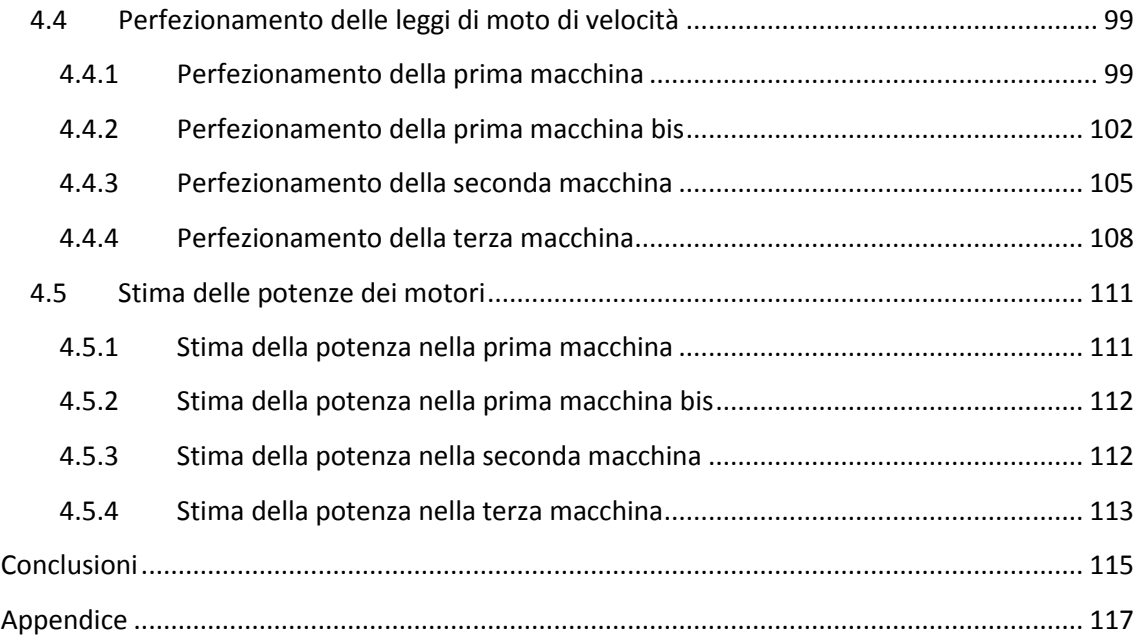

# Lista delle figure

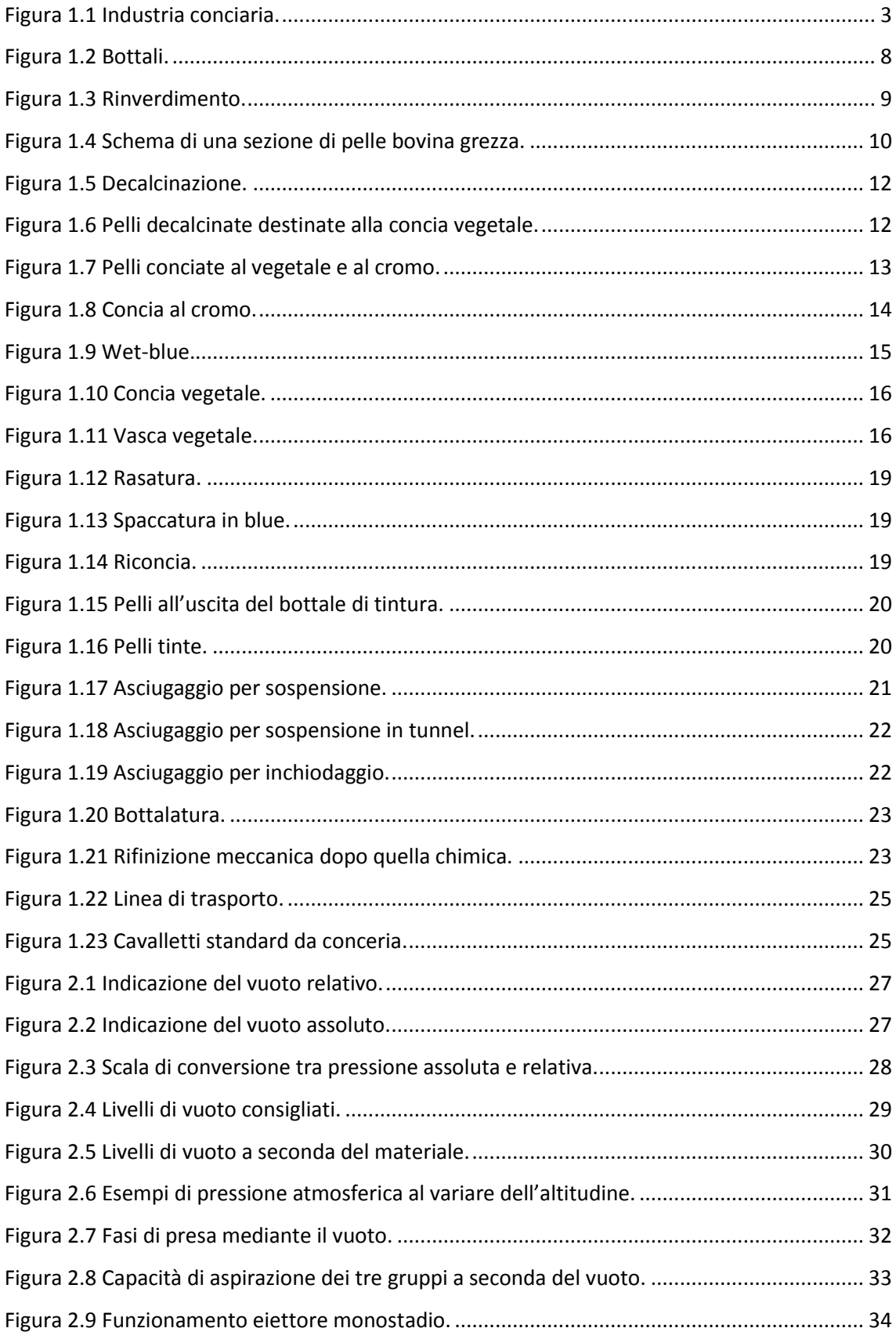

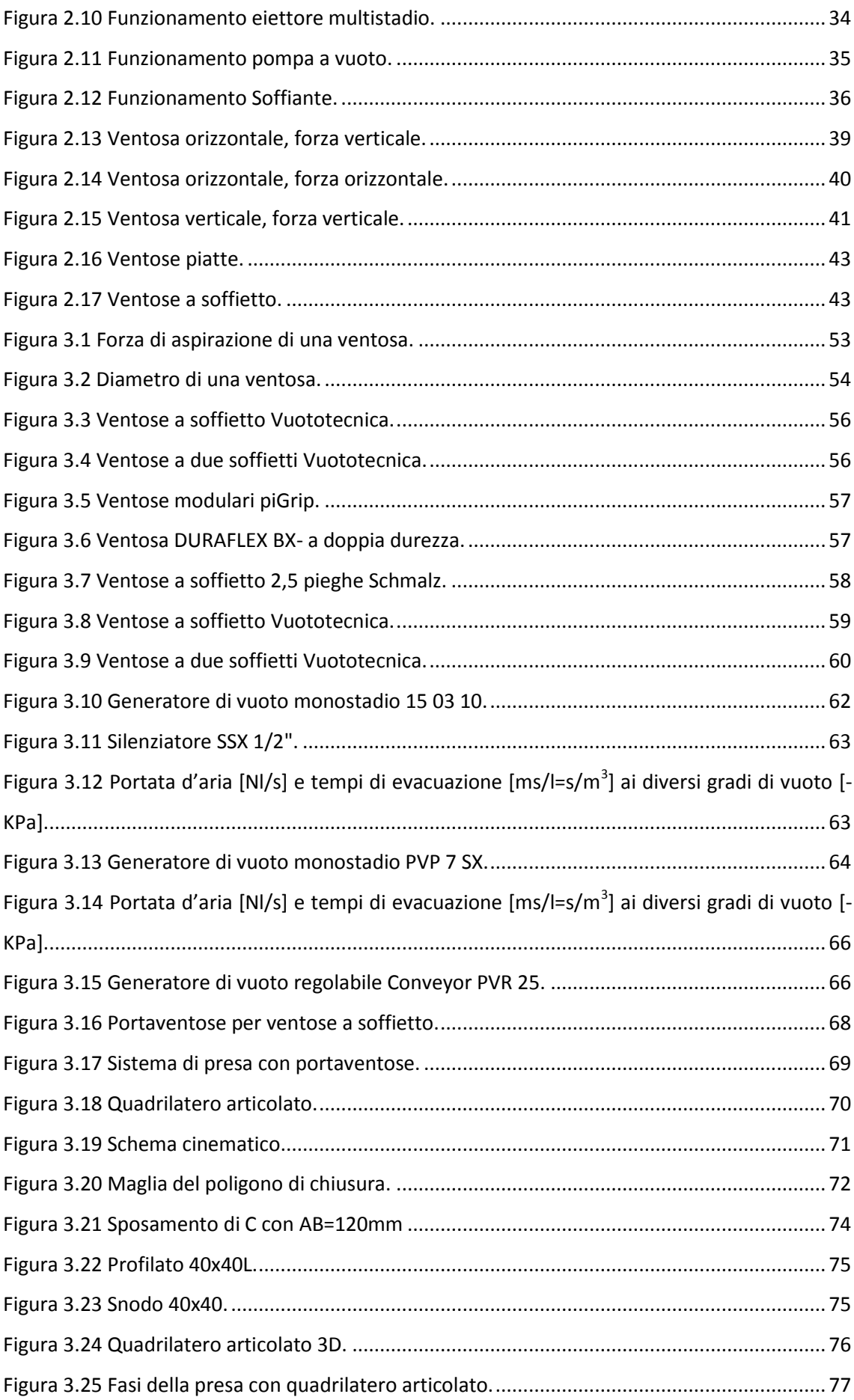

Figura 3.26 Carro delle ventose. [.................................................................................................](#page-91-0) 78 [Figura 4.1 Primo modello della macchina...................................................................................](#page-92-4) 79 Figura 4.2 Secondo modello della macchina. [.............................................................................](#page-93-1) 80 Figura 4.3 Terzo modello della macchina. [..................................................................................](#page-94-1) 81 [Figura 4.4 Posizione del labbro delle ventose della prima macchina \(prima ipotesi\).](#page-97-1) ............... 84 [Figura 4.5 Posizione del labbro delle ventose della seconda macchina \(prima ipotesi\).............](#page-98-1) 85 [Figura 4.6 Posizione del labbro delle ventose della terza macchina \(prima ipotesi\)..................](#page-99-0) 86 [Figura 4.7 Posizione del labbro delle ventose della prima macchina \(seconda ipotesi\).............](#page-101-0) 88 [Figura 4.8 Velocità del carro delle ventose della prima macchina \(seconda ipotesi\).................](#page-102-0) 89 [Figura 4.9 Accelerazione del carro delle ventose della prima macchina \(seconda ipotesi\).](#page-102-1) ...... 89 [Figura 4.10 Posizione del labbro delle ventose della prima macchina bis \(seconda ipotesi\).....](#page-104-0) 91 [Figura 4.11 Velocità del carro delle ventose della prima macchina bis \(seconda ipotesi\).](#page-105-0) ........ 92 [Figura 4.12 Accelerazione del carro delle ventose della prima macchina bis \(seconda ipotesi\).92](#page-105-1) Figura 4.13 Posizione del labbro delle ventose [della seconda macchina \(seconda ipotesi\).......](#page-107-0) 94 [Figura 4.14 Velocità del carro delle ventose della seconda macchina \(seconda ipotesi\)...........](#page-107-1) 94 [Figura 4.15 Accelerazione del carro delle ventose della seconda macchina \(seconda ipotesi\).](#page-108-0) 95 [Figura 4.16 Posizione del labbro delle ventose della terza macchina \(seconda ipotesi\)............](#page-110-0) 97 [Figura 4.17 Velocità del carro delle ventose della terza macchina \(seconda ipotesi\)................](#page-110-1) 97 [Figura 4.18 Accelerazione del carro delle ventose della terza macchina \(seconda ipotesi\).......](#page-111-0) 98 Figura [4.19 Posizione del labbro delle ventose della prima macchina \(terza ipotesi\)..............](#page-113-0) 100 [Figura 4.20 Velocità del carro delle ventose della prima macchina \(terza ipotesi\)..................](#page-114-0) 101 [Figura 4.21 Accelerazione del carro delle ventose della prima macchina \(terza ipotesi\).........](#page-114-1) 101 [Figura 4.22 Posizione del labbro delle ventose della prima macchina bis \(terza ipotesi\).](#page-116-0) ....... 103 [Figura 4.23 Velocità del carro delle ventose della prima macchina bis \(terza ipotesi\).](#page-116-1) ........... 103 [Figura 4.24 Accelerazione del carro delle ventose della prima macchina bis \(terza ipotesi\).](#page-117-0) .. 104 [Figura 4.25 Posizione del labbro delle ventose della seconda macchina \(terza ipotesi\)..........](#page-119-0) 106 [Figura 4.26 Velocità del carro delle ventose della seconda macchina \(terza ipotesi\).](#page-119-1) ............. 106 [Figura 4.27 Accelerazione del carro delle ventose della seconda macchina \(terza ipotesi\).....](#page-120-0) 107 [Figura 4.28 Posizione del labbro delle ventose della terza macchina \(terza ipotesi\).](#page-122-0) .............. 109 [Figura 4.29 Velocità del carro delle ventose della terza macchina \(terza ipotesi\).](#page-122-1) .................. 109 [Figura 4.30 Accelerazione del carro delle ventose della terza macchina \(terza ipotesi\)..........](#page-123-0) 110

# **Lista delle tabelle**

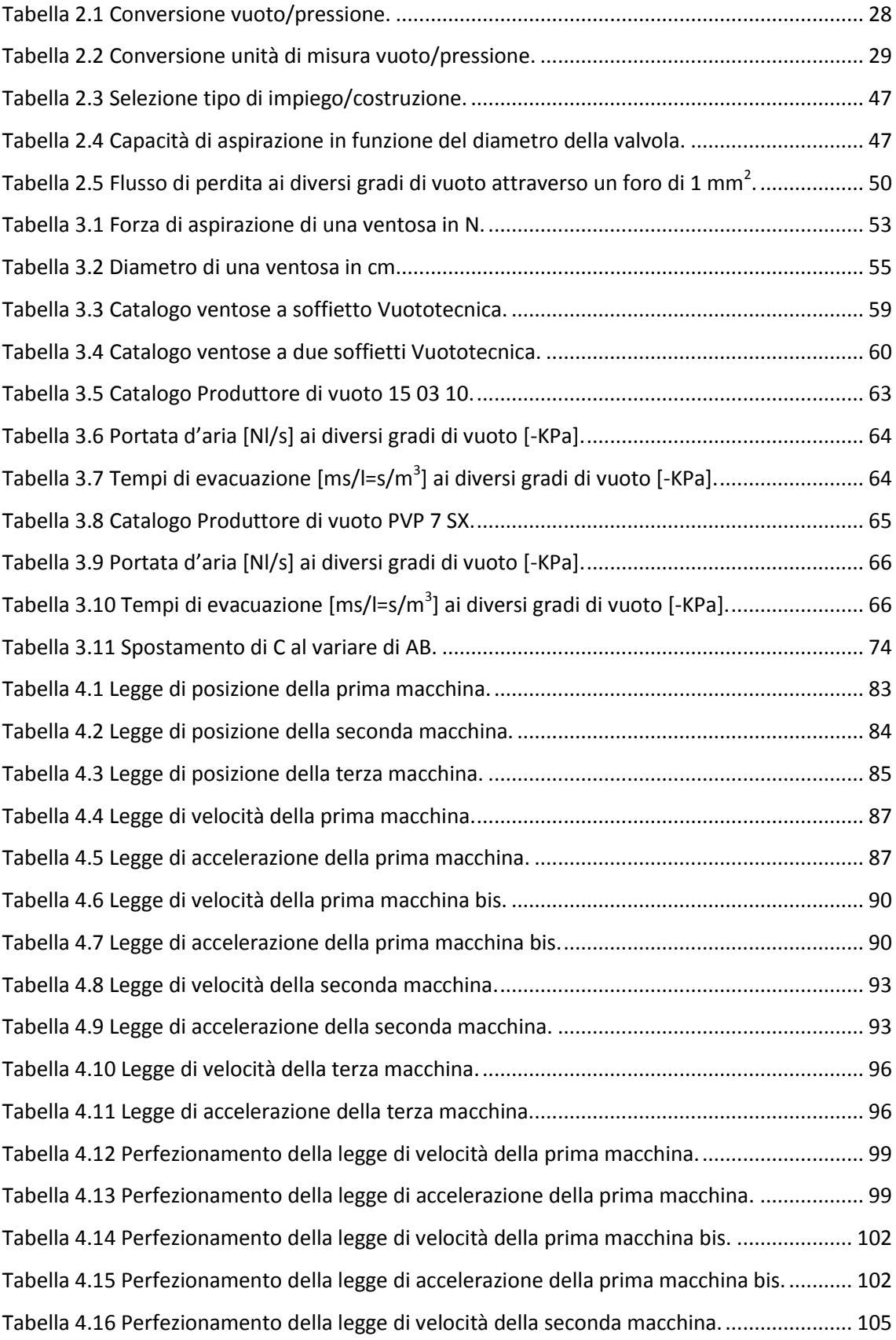

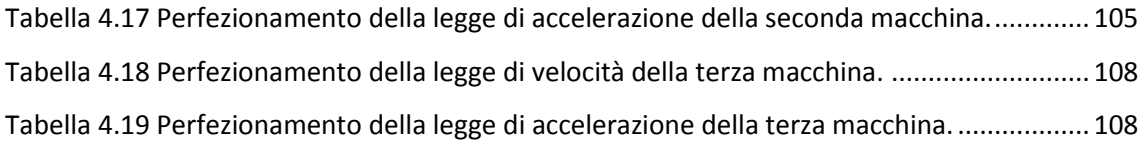

# **Sommario**

Un attenta analisi delle varie fasi del processo conciario ha rilevato l'elevato un grado di automazione nella maggior parte delle lavorazioni. L'unico punto debole delle linee automatizzate è individuabile nella fase di caricamento delle pelli. Infatti il passaggio dal cavalletto standard da conceria alla linea di lavorazione avviene manualmente. Si è cercato quindi di sviluppare e progettare un sistema automatizzato in grado di assolvere a questa funzione, in modo da estendere l'automazione all'intera linea di produzione.

# **Introduzione**

<span id="page-14-0"></span>L'industria conciaria è il settore industriale che produce pelli e cuoio recuperando e valorizzando un sottoprodotto dell'industria alimentare: la pelle animale grezza proveniente dalla macellazione. Il trattamento a cui vengono sottoposte le pelli al fine di conservarle e lavorarle prende il nome di concia. Essendo attualmente le varie fasi del processo conciario già automatizzate, particolare attenzione è stata volta alle linee di trasporto che attraverso dei nastri posti in movimento, trasportano le pelli completamente distese ad alcune fasi della lavorazione. Attualmente il caricamento delle pelli, impilate in un cavalletto standard da conceria, nella linea di lavorazione avviene manualmente. Si è cercato quindi di sviluppare e progettare un sistema automatizzato in grado di assolvere a questa funzione.

La fase fondamentale in questo genere di macchina è la presa della pelle dal cavalletto, pertanto si è cercato di fare chiarezza riguardo la creazione del vuoto. Per la movimentazione di pezzi è sufficiente un vuoto relativamente ridotto, il cosiddetto vuoto grossolano, il cui campo di pressione varia da 1 mbar alla pressione ambiente pari a 1013 mbar. Visto che il fabbisogno energetico per la produzione di vuoto aumenta in modo proporzionale rispetto al vuoto ottenuto, ma il vuoto massimo non corrisponde al campo di lavoro ottimale, è importante, per ottimizzare il bilancio energetico, cercare di lavorare con il più basso livello di vuoto possibile ed aumentare invece la superficie di aspirazione. Si è inoltre studiato come avviene la presa mediante la ventosa e il funzionamento dei vari produttori di vuoto per proseguire con la progettazione passo-passo del sistema di presa completo.

Dopo aver calcolato le forze in gioco durante la presa delle pelli ed aver ricavato il diametro ideale della ventosa, è stata svolta una ricerca del prodotto tra alcuni dei produttori attualmente nel mercato. Sono stati svolti quindi dei test con dei campioni di pelle presi da varie fasi della concia e con alcuni modelli di ventosa. Tenendo conto di alcuni importanti fattori, tra i vari produttori di vuoto sono stati scelti gli eiettori e, presi alcuni modelli, sono stati anch'essi testati per scegliere la migliore accoppiata ventosa-eiettore. Uno dei punti critici del sistema di presa della macchina è rappresentato dall'elemento di fissaggio delle ventose. Non avendo trovato in commercio nulla di soddisfacente alla macchina, si è scelto di progettare un quadrilatero articolato, cioè un meccanismo piano formato da quattro membri accoppiati attraverso coppie rotoidali. Opportunamente dimensionato, esso permette di avere spostamenti orizzontali della ventosa limitati a pochi millimetri, per spostamenti verticali intorno a qualche centinaia di millimetri.

Attraverso il software di disegno e progettazione CAD 3D SolidWorks, sono stati realizzati tre differenti modelli di macchina automatica. In prima analisi è stato sviluppato uno studio delle varie movimentazioni, attraverso la simulazione in SolidWorks, per ciascuno dei tre modelli delle macchine per andare a vedere la fattibilità dei sistemi dovendo mantenere un tempo di ciclo pari a 15s. Per ognuna delle macchine sono stati quindi inseriti degli attuatori, per ottenere le varie movimentazioni desiderate, ai quali sono state inizialmente inserite delle leggi di moto di posizione lineari. Successivamente ci si è focalizzati sulla parte più critica delle macchine, cioè sull'attuatore che movimenta il carro delle ventose e si è cercato di rispettare il più possibile le posizioni trovate a seconda del tempo, trasformando le leggi di moto quadre di velocità in leggi di moto trapezoidali e andando ad addolcirle nei punti di cambio di velocità modificando quindi anche le leggi di accelerazione. In ultima analisi, si è cercato di ottenere dei grafici della velocità più equilibrati nonché delle velocità e accelerazioni massime inferiori, riducendo notevolmente la potenza dei motori richiesti. Ciò è stato possibile riducendo il tempo di attesa del carro per quanto riguarda la fase di presa, durante la quale esso rimane fermo appoggiato alla pelle. Dopo aver calcolato le leggi di moto ottimali per le varie macchine, si è infine cercato di ottenere, mediante semplici calcoli, una stima della potenza del motore applicato al carro delle ventose e del rapporto di riduzione necessario ipotizzando di avere motori brushless in grado di compiere 2000 rpm e pulegge di un dato diametro.

# **CAPITOLO 1**

# **1 Industria conciaria**

# <span id="page-16-2"></span><span id="page-16-1"></span><span id="page-16-0"></span>**1.1 La conceria italiana**

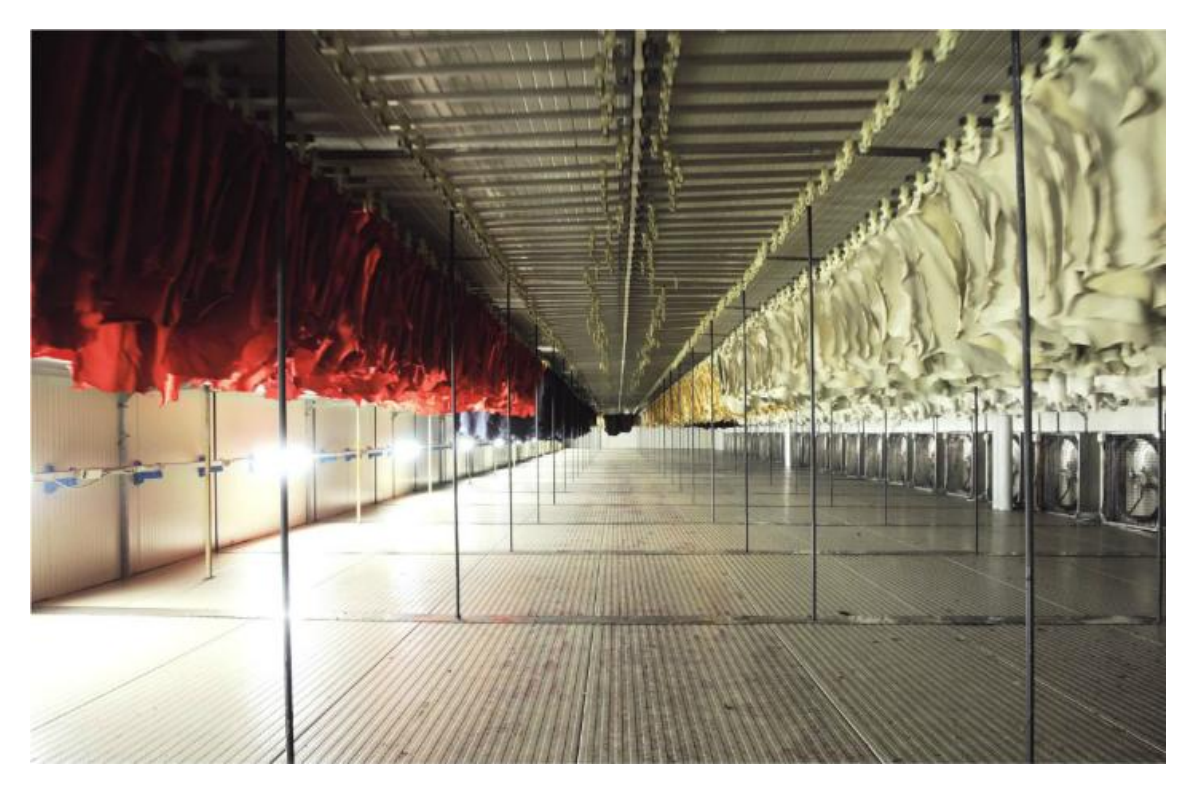

Figura 1.1 Industria conciaria.

<span id="page-16-3"></span>L'industria conciaria italiana impiega **18 mila addetti** in circa 1.300 aziende, ha un **fatturato annuo 4.5 miliardi di euro** ed è storicamente considerata **leader mondiale** per l'elevato sviluppo tecnologico e qualitativo, lo spiccato impegno ambientale e la capacità innovativa in termini di design stilistico $^1$ .

Il settore è formato soprattutto da **piccole e medie imprese**, sviluppatesi principalmente all'interno di **distretti specializzati per tipologia di lavorazione e destinazione merceologica**[.](http://www.unic.it/it/distretti_conceria_italiana.php)

L'industria ricicla e **nobilita una scarto dell'industria alimentare** della carne, cioè le pelli grezze prodotte in conseguenza della macellazione.

 $\overline{a}$ 

 $1$  Le informazioni di questo capitolo sono trattate i[n \[1,2\].](#page-136-0)

La principale **tipologia animale processata** è quindi la bovina adulta, che incide per il 68% della produzione complessiva, seguita dalle ovine (14%), dalle capre (10%) e dai vitelli (8%). Solo lo 0.4% delle pelli conciate dal settore appartiene ad altre razze animali (rettili, suini ecc.).

I più importanti **clienti** delle concerie nazionali sono da sempre i produttori di calzature, a cui viene venduta quasi la metà delle pelli prodotte a livello nazionale (49%). Segue la pelletteria (18%), l'industria dell'arredamento (17%), l'abbigliamento (6%) e gli interni auto (5%). Vi è infine un residuale 5% destinato ad utilizzi fortemente marginali (legatoria, ecc.).

La concia è **uno dei settori industriali italiani maggiormente internazionalizzato**, come emerge dai dati di commercio estero.

Le **esportazioni di pelli conciate**, destinate a 121 Paesi, rappresentano ormai stabilmente più di due terzi del fatturato complessivo (percentuale doppia rispetto a 20 anni fa). Se l'Unione Europea risulta essere la principale macroarea geografica cliente (50% dell'export generale), dal 1995 il principale Paese di destinazione estera delle nostre pelli è di gran lunga la Cina, che, inclusa Hong Kong, incide per il 20% sul totale esportato e, conseguentemente, per il 14% sulle vendite complessive del settore.

Un ruolo essenziale per il settore viene giocato anche dall'**import di materia prima**, dato che l'**approvvigionamento estero**, che ha origine da 126 Paesi, copre oltre il 90% del fabbisogno dell'industria. Nel dettaglio per tipologia di commodity acquistata, metà delle importazioni in volume si riferisce a pelli grezze e metà a pelli semilavorate fino allo stadio "wet blue"; l'altro semilavorato utilizzato (pelli "crust") pesa per meno dell'2% sul totale.

Data la fondamentale importanza delle forniture dall'estero è particolarmente sentito il problema del **protezionismo sulla materia prima**, praticato in maniera intensa, sleale e crescente da alcuni significativi concorrenti extra-UE (Brasile, India, Argentina, Russia, Etiopia, Nigeria, Pakistan ecc.). Ad oggi circa la metà delle pelli grezze disponibili a livello mondiale viene sottratta al libero mercato attraverso l'imposizione di dazi e altre barriere non tariffarie.

Nonostante l'agguerrita concorrenza dei sopracitati concorrenti, oltremodo avvantaggiata anche da insufficienti standard ambientali e sociali, l'industria conciaria italiana detiene tuttora un **indiscusso primato internazionale**. Il valore della produzione pesa infatti per il 16% a livello mondiale, percentuale che sale al 66% se consideriamo la sola Unione Europea, mentre sul piano commerciale calcoliamo che una pelle finita su quattro commercializzate tra operatori internazionali sia di origine italiana.

4

# <span id="page-18-0"></span>**1.1.1 Distretti conciari**

In Italia risultano 1330 aziende:

- nel **Veneto** (Arzignano), con 489 imprese
- in **Toscana** (Santa Croce sull'Arno), con 567 imprese
- in **Campania** (Solofra), con 179 imprese
- in **Lombardia** (Magentino), con 50 imprese

Vi si aggiungono altre concerie eccellenti ma isolate in **Piemonte** e in **Campania**.

Sono presenti, nel tessuto imprenditoriale, moltissime piccole aziende, i cosiddetti "terzisti", che effettuano singole operazioni meccaniche o chimiche per conto delle concerie.

Questa suddivisione rappresenta anche una specializzazione nella produzione di tipi di cuoio:

- nel Veneto si producono prevalentemente pelli di ampia superficie, destinate ad arredamento ed automobili
- in Toscana si lavorano prevalentemente pelli per pelletteria, tomaia e cuoio da suola
- in Campania si è specializzati nella lavorazione delle pelli destinate ad abbigliamento, scarpe e pelletteria
- in Lombardia, invece, si lavorano prevalentemente pelli piccole per borse e calzature.

# <span id="page-19-0"></span>**1.2 La lavorazione conciaria**

Subito dopo l'abbattimento dell'animale iniziano i processi di degradazione dei tessuti. Prima ancora di arrivare alla putrefazione, ciò determina danni più o meno gravi alla pelle che ne fanno rapidamente decadere la qualità e il valore dal punto di vista conciario. Inoltre, poiché quasi sempre le concerie non sono collocate sufficientemente vicine ai luoghi di produzione delle pelli, i tempi tra la scuoiatura e l'inizio della lavorazione conciaria sarebbero troppo lunghi e i processi di degradazione rischierebbero di distruggere le pelli. Si rende quindi necessario "conservare" le pelli fresche, cioè bloccare il processo di degradazione per un tempo sufficiente al trasporto presso la conceria e all'inizio della lavorazione.

### <span id="page-19-1"></span>**1.2.1 Conservazione**

La conservazione deve essere effettuata il più rapidamente possibile e consiste nel creare all'interno della pelle condizioni tali da rendere impossibile la vita e lo sviluppo di batteri e microorganismi che producono gli enzimi della putrefazione.

I metodi di gran lunga più utilizzati sono **la salatura** e **l'essiccamento**.

#### *Salatura*

La salatura consiste nel saturare la pelle con sale comune (cloruro di sodio, NaCl) di origine marina o minerale. Il sale penetra molto rapidamente nella pelle (la pelle contiene circa il 65% di acqua), produce una parziale eliminazione di acqua per effetto osmotico mentre l'acqua restante diviene una soluzione satura di sale. Queste condizioni sono assolutamente inadatte alla vita e allo sviluppo dei microorganismi e quindi i processi putrefattivi restano inibiti.

La salatura è il processo di conservazione più adatto per pelli di spessore elevato, come per esempio le pelli bovine, perché il sale penetra rapidamente nell'intero spessore. È un processo molto efficiente, economico, facile da applicare e quindi molto diffuso. Ha lo svantaggio che, una volta giunte in lavorazione, le pelli rilasciano tutto il sale che contengono (circa il 15% del loro "peso salato") che quindi finisce nelle acque di lavorazione. Il sale di conservazione rappresenta oggi il principale problema dell'industria conciaria per quanto riguarda l'inquinamento delle acque, mentre gli altri sono risolti sia pure con aggravio di costi. Numerosi studi sono in corso in tutto il mondo per trovare sistemi di conservazione alternativi alla salatura.

#### *Essiccamento*

L'altro sistema di conservazione è l'essiccamento. Esso consiste nell'eliminare dalla pelle quanta più acqua è possibile (fino a un contenuto del 12-15%). In tal modo si determinano ancora condizioni inadatte alla vita e allo sviluppo dei microorganismi che hanno assoluto bisogno di acqua. L'eliminazione dell'acqua, naturalmente, deve avvenire rapidamente o almeno prima che inizino i processi putrefattivi e deve riguardare l'intero spessore della pelle.

L'aspetto certamente migliore di questo tipo di conservazione è che la lavorazione delle pelli essiccate non produce impatti inquinanti poiché non vi sono scarichi tossici o nocivi per la biodiversità animale e vegetale.

L'essiccazione, tuttavia, è un processo adatto solo per pelli sottili, per le quali la migrazione dell'acqua dagli strati interni è più rapida. L'essiccazione, quindi, è il sistema di conservazione più adatto alle pelli ovine e caprine mentre non si presta alla conservazione delle pelli bovine, le più numerose.

#### *Altri sistemi di conservazione*

Sono stati proposti anche altri sistemi di conservazione (irraggiamento con raggi γ, trattamento con silicati, con prodotti antibiotici, ecc.) ma non hanno trovato applicazione o per costi elevati o per efficacia limitata nel tempo.

L'unico sistema che ha trovato una sia pur limitata applicazione è la conservazione con il freddo. Subito dopo la scuoiatura, le pelli vengono rapidamente raffreddate a una temperatura di + 2/4 °C. Se mantenute in tali condizioni le pelli possono essere conservate per circa 10 giorni, anche 15 giorni se si utilizzano antimuffa o antibatterici.

Il sistema, tuttavia, richiede una catena del freddo (mattatoio-trasporto-magazzini) e comunque può essere applicato solo se la distanza tra il luogo di produzione delle pelli e il luogo di lavorazione non sia troppo grande. L'Industria conciaria italiana, d'altra parte, ha una capacità produttiva notevolmente superiore a quella di produzione delle pelli fresche e quindi è costretta a importare pelli da tutto il mondo, anche da aree geograficamente molto lontane. I tempi di trasporto da queste zone sono quindi molto lunghi (anche alcuni mesi) per cui la conservazione con freddo non è possibile. La salatura, quindi, resta ancora il sistema di conservazione principale per le pelli pesanti fino a quando non sarà trovato un sistema alternativo ugualmente efficiente, rapido ed economico.

# <span id="page-21-0"></span>**1.3 Il processo produttivo conciario**

Il processo conciario è piuttosto lungo e complesso. È sostanzialmente un processo chimico costituito da più fasi successive intervallate da operazioni meccaniche.

L'intero processo può essere suddiviso in 3 macrofasi:

- 1. Concia
- 2. Riconcia
- 3. Rifinizione

Una particolarità del processo conciario è che alcune operazioni, sia meccaniche che chimiche possono essere effettuate in punti diversi del processo, a seconda delle caratteristiche del cuoio che si vogliono ottenere o, talvolta, delle esigenze organizzative delle aziende.

Tutte le operazioni chimiche fino ai trattamenti post-concia vengono effettuate con impiego di acqua nel bottale, la macchina tipica di conceria. Sostanzialmente il bottale è costituito da un cilindro ruotante intorno al proprio asse e nel quale vengono immessi l'acqua, le pelli e i reagenti chimici. Inizialmente era semplicemente un cilindro di legno rotante, oggi è una macchina complessa controllata da computer, con possibilità di regolare immissione acqua, velocità e senso di rotazione, apertura e chiusura porta, immissione di reagenti, regolazione della temperatura, controllo del peso (se montato su celle di carico). È pertanto possibile eseguire una "ricetta" di lavorazione in modo automatico, evitando molte possibilità di errori dovuti alla manualità. La maggior parte dei bottali sono ancora in legno ma i bottali possono essere anche in acciaio o resine.

<span id="page-21-1"></span>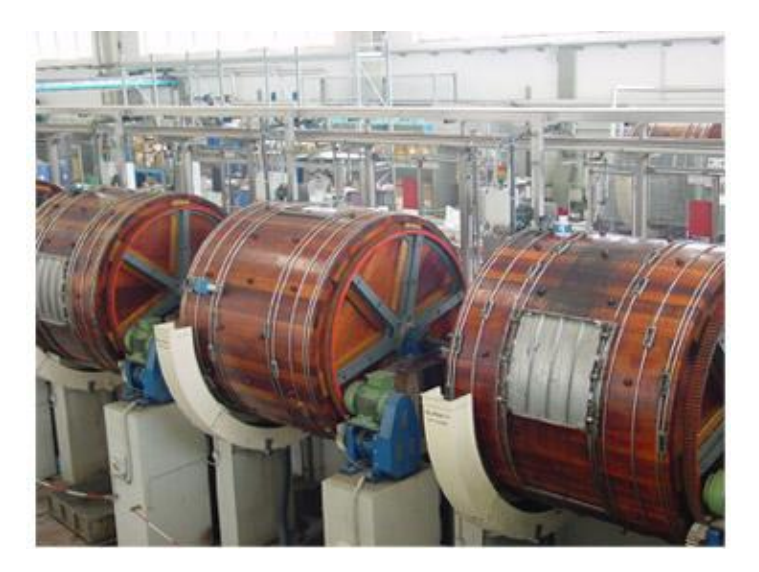

Figura 1.2 Bottali.

# <span id="page-22-0"></span>**1.3.1 Preparazione alla concia**

Le operazioni di preparazione alla concia, a partire dalla pelle grezza (conservata), possono essere così raggruppate:

- 1. Rinverdimento
- 2. (Scarnatura)
- 3. Depilazione
- 4. Calcinazione
- 5. Scarnatura
- 6. Spaccatura
- 7. Decalcinazione
- 8. Macerazone
- 9. Sgrassaggio

# *Rinverdimento*

Il rinverdimento ha lo scopo di ridare alla pelle l'acqua che aveva perduto nel processo di conservazione, eliminare lo sporco, il sangue, lo sterco e il sale nel caso di pelli conservate per salatura. Viene effettuato in bottale con l'impiego di acqua e, nel caso di pelli conservate per essiccazione, di tensioattivi. Talvolta sono impiegate piccole quantità di prodotti chimici (Na<sub>2</sub>CO<sub>3</sub>, tensioattivi) o di enzimi proteolitici, per facilitare il rinverdimento e iniziare a eliminare alcune sostanze contenute nella pelle e inutili o dannose ai fini conciari come grassi, proteine idrosolubili, sali, ecc.

<span id="page-22-1"></span>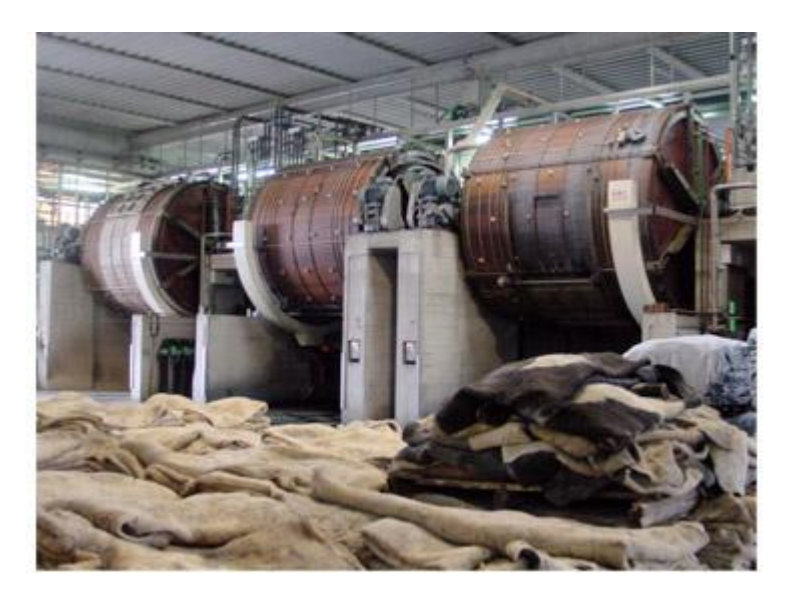

Figura 1.3 Rinverdimento.

# *Scarnatura*

La scarnatura è una operazione meccanica con la quale vengono eliminati i tessuti sottocutanei residui dei tessuti di connessione della pelle alla carcassa dell'animale.

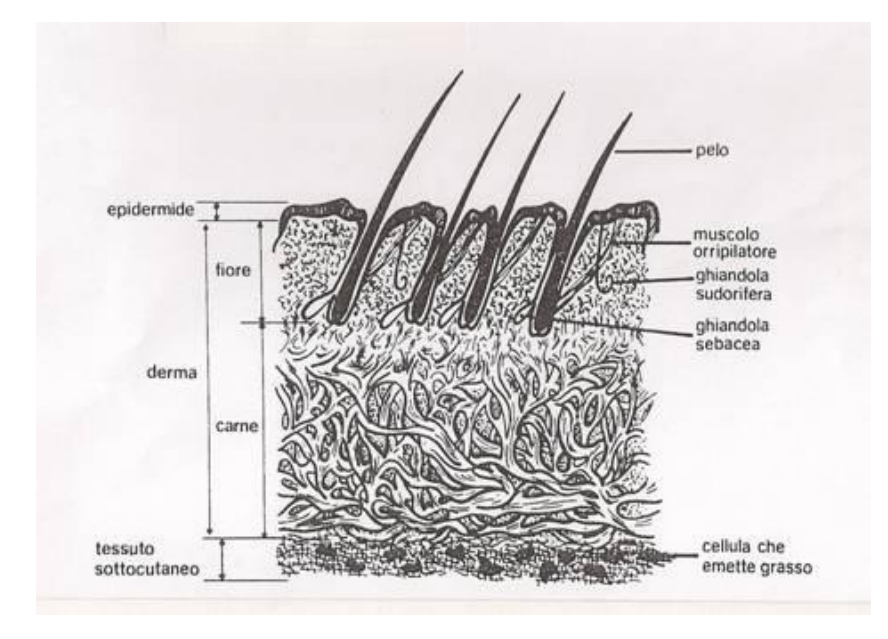

Figura 1.4 Schema di una sezione di pelle bovina grezza.

<span id="page-23-0"></span>Lo schema della figura 1.4 illustra la struttura di una pelle grezza: le parti della sezione della pelle che interessano dal punto di vista conciario sono lo strato fiore o papillare e lo strato carne o reticolare. Questi due strati insieme costituiscono il derma.

Le altre parti della pelle grezza vengono eliminate nel corso della lavorazione. In particolare il tessuto sottocutaneo viene eliminato meccanicamente con la scarnatura, mentre l'epidermide e il pelo vengono eliminati chimicamente nel calcinaio a meno che, ovviamente, non si debba produrre una pelle per pellicceria o comunque con pelo. Tuttavia di solito la scarnatura non viene effettuata in questo punto del processo in quanto la pelle rinverdita o fresca ha una consistenza flaccida e non si presta bene alla scarnatura. Inoltre la presenza del pelo e talvolta di sterco e sporco non ancora eliminati, che aumentano in alcune zone lo spessore, fanno sì che la macchina possa tagliare non solo il tessuto sottocutaneo ma anche la pelle stessa, danneggiando quindi la qualità del cuoio finale. Per tali motivi la scarnatura viene quasi sempre effettuata dopo la depilazione-calcinazione, quando la pelle non ha più pelo e sterco, è gonfia e turgida e si presta bene all'azione dei coltelli elicoidali della "macchina a scarnare".

#### *Depilazione e calcinazione*

La depilazione e la calcinazione sono operazioni chimiche che hanno scopi diversi.

La depilazione serve a eliminare pelo ed epidermide, e viene quindi effettuata sempre a meno che non si debba produrre una pelle con pelo o una pelliccia.

La calcinazione serve ad allentare l'intreccio fibroso della pelle. Inoltre, nel corso della calcinazione avvengono altre reazioni chimiche utili ai fini conciari.

Poiché depilazione e calcinazione vengono effettuate con gli stessi prodotti chimici, in realtà le due fasi vengono condotte contemporaneamente e pertanto si parla correntemente di una fase depilazione-calcinazione o, più semplicemente, di *calcinaio*.

Il calcinaio oltre a eliminare il pelo e l'epidermide, elimina molte sostanze dannose o inutili, distribuisce in modo uniforme i grassi naturali residui e separa le fibre per cui il cuoio risultante è più morbido.

La pelle calcinata (cioè che ha subito il calcinaio) si presenta molto gonfia, turgida e translucida. In queste condizioni si presta bene all'operazione di scarnatura perché i tessuti sottocutanei, divenuti turgidi anch'essi, vengono tagliati facilmente dalle lame elicoidali dei cilindri della macchina scarnatrice. La scarnatura, quindi è più facile e dà risultati migliori se effettuata su pelli calcinate, per cui nella maggior parte dei casi la scarnatura viene effettuata dopo il calcinaio piuttosto che dopo il rinverdimento. Dopo il calcinaio viene anche effettuata, se necessario, la spaccatura.

Le pelli calcinate, come già detto, si presentano gonfie e quindi con uno spessore notevolmente aumentato. Essendo anche turgide, possono facilmente essere spaccate in due o, più strati. Questa operazione è quasi sempre necessaria per le pelli bovine pesanti, che hanno naturalmente uno spessore troppo grande per poter risultare utili a produrre manufatti. Viene effettuata con una macchina detta spaccatrice. La pelle calcinata viene spinta da due cilindri zigrinati contro una lama a nastro che taglia la pelle in due strati parallelamente alla sua superficie. Lo strato superiore, che contiene la grana, cioè il disegno tipico della pelle bovina, costituisce lo strato fiore, mentre gli strati inferiori, che non hanno ovviamente la grana, costituiscono la crosta.

In genere, quindi le pelli più sottili (ovine, caprine, vitelline) vengono solo scarnate ma non spaccate. Le pelli di bovine grandi, invece, vengono scarnate e spaccate in due o più strati.

La depilazione può anche essere effettuata in modo da recuperare il pelo. In particolare, per le pelli ovine viene utilizzato il metodo cosiddetto "per allattamento". Le pelli rinverdite vengono cosparse dal lato carne con una pasta contenente i prodotti chimici depilanti (calce e solfuro) che vengono lasciati agire per alcune ore. I prodotti chimici penetrano nella pelle fino a raggiungere il follicolo e attaccano la radice del pelo che si stacca molto facilmente. Questo metodo è in genere utilizzato per le pelli ovine in modo da poter recuperare la lana il cui valore commerciale è notevole.

# *Decalcinazione*

La pelle depilata e calcinata è, come già detto, gonfia, turgida e fortemente alcalina e in tale stato non potrebbe essere sottoposta alle operazioni chimiche successive. La decalcinazione serve per abbassare il pH alcalino a valori di circa 8-9, eliminare il gonfiamento e la turgidità, eliminare la calce e il solfuro. Viene effettuata con agenti decalcinanti, cioè prodotti chimici lievemente acidi.

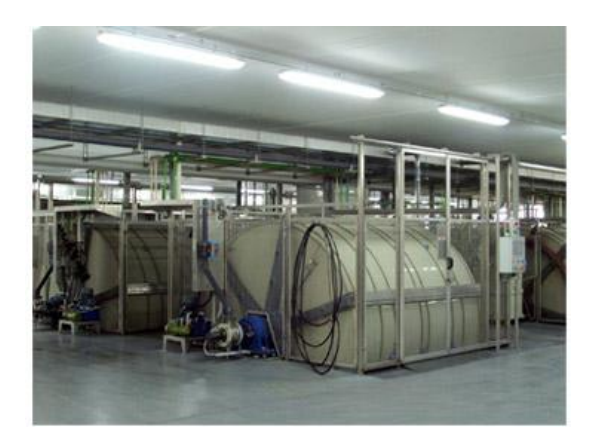

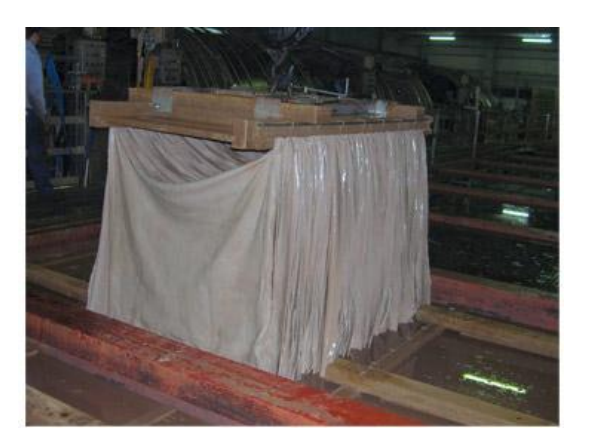

Figura 1.5 Decalcinazione. Figura 1.6 Pelli decalcinate destinate alla concia vegetale.

#### <span id="page-25-1"></span><span id="page-25-0"></span>*Macerazione*

La macerazione è una operazione enzimatica che ha lo scopo di completare la decalcinazione, eliminare residui di altre sostanze interfibrillari non utili, allentare la struttura fibrosa in modo da favorire l'espulsione dei pigmenti della pelle [\(melanine\)](http://it.wikipedia.org/wiki/Melanine) e delle radici di pelo rimaste ancora inglobate e produrre un cuoio più soffice e morbido.

In passato veniva effettuata con bagni di sterco di [cane](http://it.wikipedia.org/wiki/Cane) o di [uccelli,](http://it.wikipedia.org/wiki/Guano) ricchi di enzimi [pancreatici,](http://it.wikipedia.org/wiki/Pancreas) poi con enzimi pancreatici estratti da organi animali, oggi con enzimi pancreatici ottenuti da [batteri](http://it.wikipedia.org/wiki/Batteri) modificati co[n ingegneria genetica.](http://it.wikipedia.org/wiki/Ingegneria_genetica)

La macerazione può essere controllata mediante la quantità e l'attività del prodotto enzimatico, la temperatura del bagno, la durata, e può anche non essere effettuata. Se per esempio si intende produrre un cuoio piuttosto rigido e poco flessibile, la macerazione può non essere effettuata o essere condotta in modo molto blando.

### *Sgrassaggio*

Una parte del grasso naturale è già stato eliminato nel calcinaio e nella macerazione ma spesso la quantità rimanente è ancora troppo alta. Lo sgrassaggio, quindi, serve a eliminare il grasso in eccesso e a distribuire in maniera più uniforme il grasso residuo che potrebbe altrimenti determinare difficoltà nell'assorbimento e fissazione dei prodotti chimici e difetti di vario tipo sul cuoio finito.

# <span id="page-26-0"></span>**1.3.2 Concia**

Dopo le operazioni di riviera la pelle è tuttavia ancora putrescibile e deve pertanto essere sottoposta alla concia. La concia è l'operazione chimica che trasforma la pelle putrescibile in un materiale imputrescibile, cioè il [cuoio.](http://it.wikipedia.org/wiki/Cuoio) Dopo decalcinazione e macerazione la pelle è pronta per reagire con gli agenti concianti.

<span id="page-26-1"></span>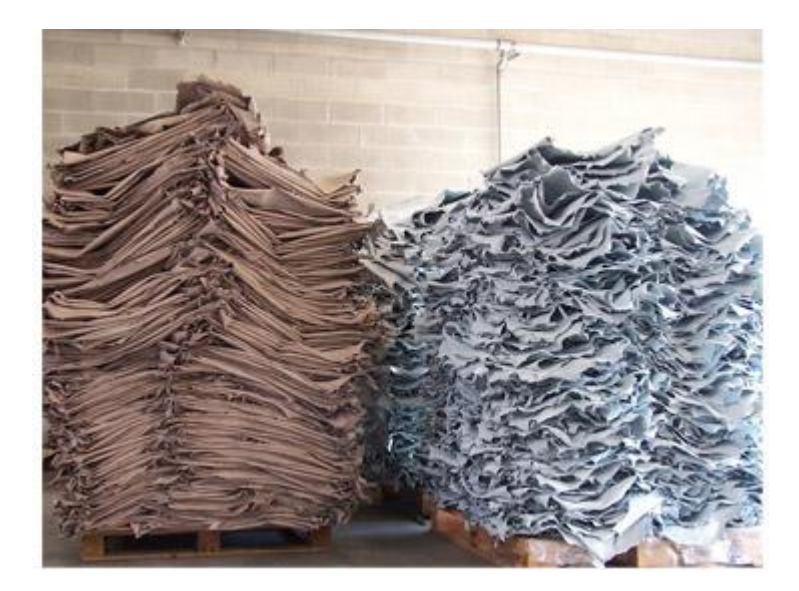

Figura 1.7 Pelli conciate al vegetale e al cromo.

### *Concia al cromo*

È il tipo di concia di gran lunga più diffuso. Si valuta che circa l'80-90% di tutti i cuoi prodotti nel mondo siano conciati al cromo. La concia al cromo è relativamente semplice da eseguire, è economica, abbastanza rapida e sufficientemente flessibile. In pratica con la concia al cromo si può produrre cuoio per qualsiasi utilizzazione (eccetto cuoio per [suola](http://it.wikipedia.org/wiki/Suola) di [calzature\)](http://it.wikipedia.org/wiki/Calzature).

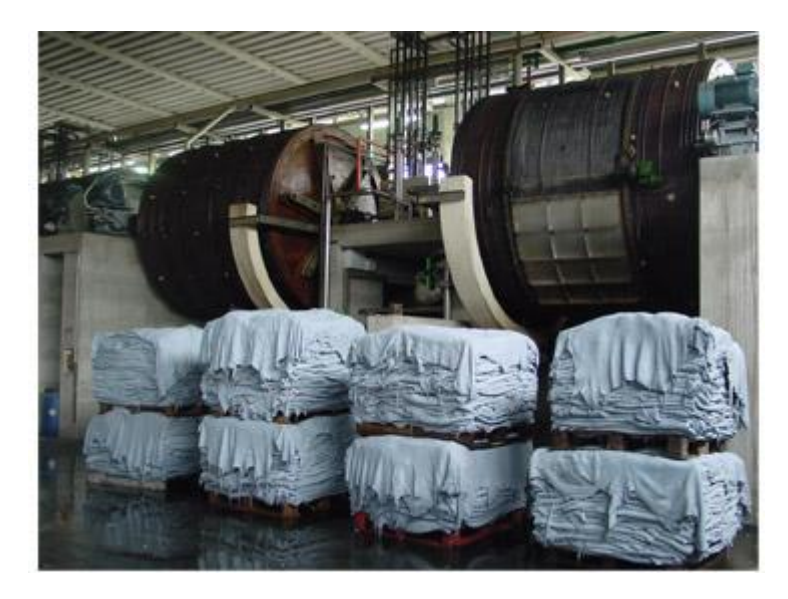

Figura 1.8 Concia al cromo.

<span id="page-27-0"></span>La concia la cromo è fondata sulla capacità del [cromo trivalente](http://it.wikipedia.org/w/index.php?title=Cromo_trivalente&action=edit&redlink=1) (Cr3+) di formare complessi con i gruppi carbossilici del collagene (di cui sono costituite le fibre della pelle).

Prima di far reagire il conciante al cromo, tuttavia, la pelle viene sottoposta al [piclaggio,](http://it.wikipedia.org/w/index.php?title=Piclaggio&action=edit&redlink=1) che consiste nel trattare la pelle con una soluzione di [sale comune](http://it.wikipedia.org/wiki/Sale_comune) e acido (di solito una miscela di [acido solforico](http://it.wikipedia.org/wiki/Acido_solforico) e [acido formico\)](http://it.wikipedia.org/wiki/Acido_formico). Ciò per facilitare la penetrazione del conciante all'interno della pelle. La pelle in tali condizioni assume carica prevalentemente positiva e il Cr<sup>3+</sup> non ha più capacità reattiva nei suoi confronti. Il cromo quindi può facilmente diffondere negli strati più interni della pelle (la diffusione è fortemente accelerata dai movimenti nel bottale).

Quando sia stata raggiunta la completa penetrazione della pelle, però, è necessario ripristinare la reattività pelle-cromo e ciò viene ottenuto con la basificazione che consiste nell'innalzare lentamente il pH del bagno fino a valori intorno a 4. In tal modo la pelle riacquista una carica lievemente negativa e il legame coordinato pelle-cromo può stabilirsi producendo la concia.

La durata della concia al cromo dura da 2-3 ore per pelli piccole sottili a un massimo di 20-24 ore per pelli bovine pesanti.

Al termine della concia la pelle conciata si presenta di colore verde-azzurro, con tonalità diverse a seconda dei prodotti utilizzati nel piclaggio e nella basificazione. In tale stato, infatti, il cuoio conciato viene chiamato "wet-blue" con riferimento al fatto che è bagnato e ha un colore nel campo dell'azzurro. Molti Paesi produttori di pelli, non disponendo della capacità tecnologica per produrre cuoio finito, preferiscono esportare wet-blue piuttosto che pelli grezze per usufruire di un maggior valore aggiunto. L'Italia, paese importatore di grezzo, importa una crescente quantità di pelli allo stato wet-blue, il che, se da un lato rappresenta un vantaggio dal punto di vista ambientale (le fasi di riviera sono quelle che producono maggior inquinamento), dall'altro rappresenta uno svantaggio dal punto di vista della tecnologia conciaria, perché il conciatore si trova a dover lavorare un prodotto di cui non conosce la storia e spesso in partite disomogenee perché provenienti da piccole concerie diverse.

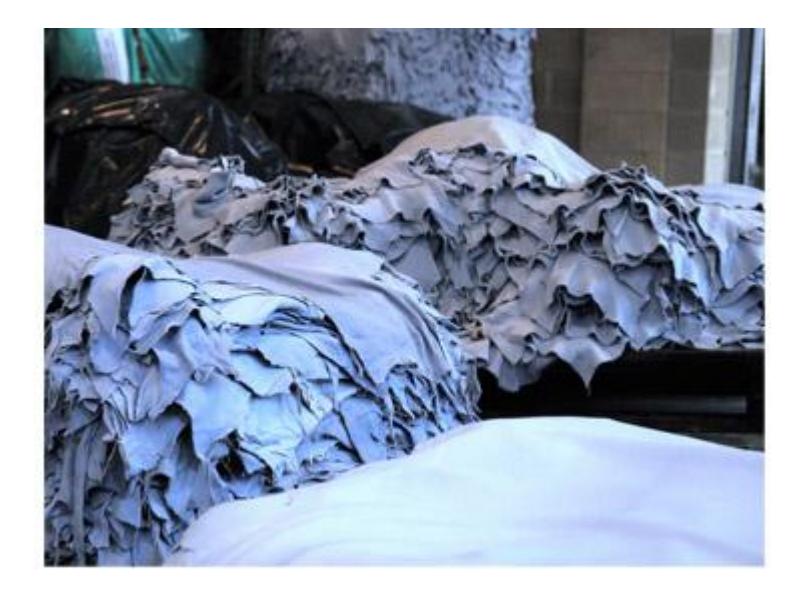

Figura 1.9 Wet-blue.

# <span id="page-28-0"></span>*Concia al vegetale*

La concia al vegetale o con tannini vegetali è la concia più antica. Fino alla fine del XIX secolo quasi tutti i cuoi erano conciati al vegetale.

I [tannini](http://it.wikipedia.org/wiki/Tannini) vegetali sono sostanze complesse, a carattere [fenolico,](http://it.wikipedia.org/wiki/Fenoli) contenute in tutti i vegetali. I tannini prendono il nome dalla pianta da cui provengono e si parlerà quindi di tannini di [castagno,](http://it.wikipedia.org/wiki/Castagno) di [sommacco,](http://it.wikipedia.org/w/index.php?title=Sommacco&action=edit&redlink=1) di [quebracho,](http://it.wikipedia.org/wiki/Estratto_di_quebracho) di [mimosa,](http://it.wikipedia.org/wiki/Acacia_dealbata) di [quercia,](http://it.wikipedia.org/wiki/Quercia) ecc. Danno tutti al cuoio conciato un colore nelle tonalità del [marrone,](http://it.wikipedia.org/wiki/Marrone) più o meno intenso ma con fiamma diversa a seconda della pianta di provenienza.

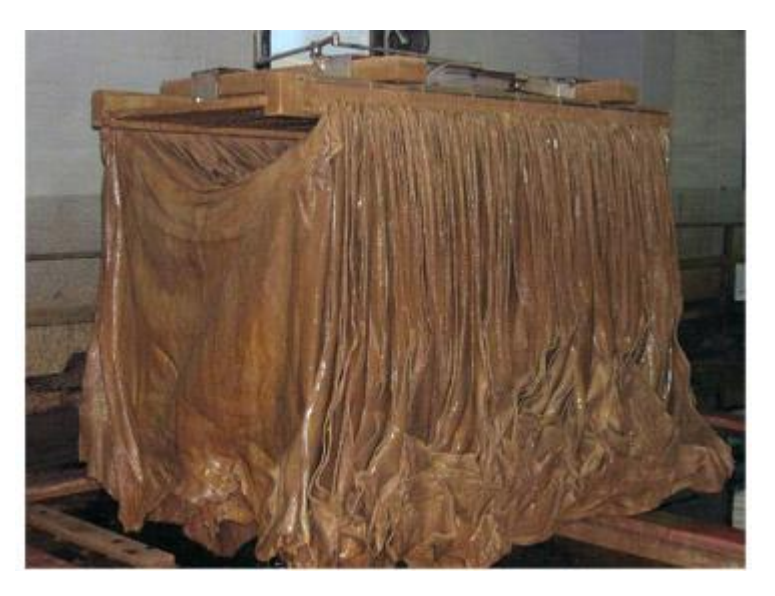

Figura 1.10 Concia vegetale.

<span id="page-29-0"></span>Il meccanismo secondo cui si legano al collagene per dare la concia è completamente diverso da quello del cromo. In questo caso si tratta di un legame idrogeno che si stabilisce tra i gruppi fenolici del tannino e i gruppi [peptidici](http://it.wikipedia.org/wiki/Peptidi) del collagene. Anche in questo caso, è necessario disattivare le reattività del conciante per consentire una più rapida penetrazione all'interno della pelle. Una volta che il tannino sia penetrato, bisogna poi favorire la reazione di concia.

Le quantità di tannini utilizzati sono notevolmente superiori a quelle indicate per la concia al cromo, variando dal 15-20% per pelli piccole destinate [a fodera](http://it.wikipedia.org/wiki/Fodera) o piccola [pelletteria,](http://it.wikipedia.org/wiki/Pelletteria) al 40-50% per cuo[i suola](http://it.wikipedia.org/wiki/Suola) pesante.

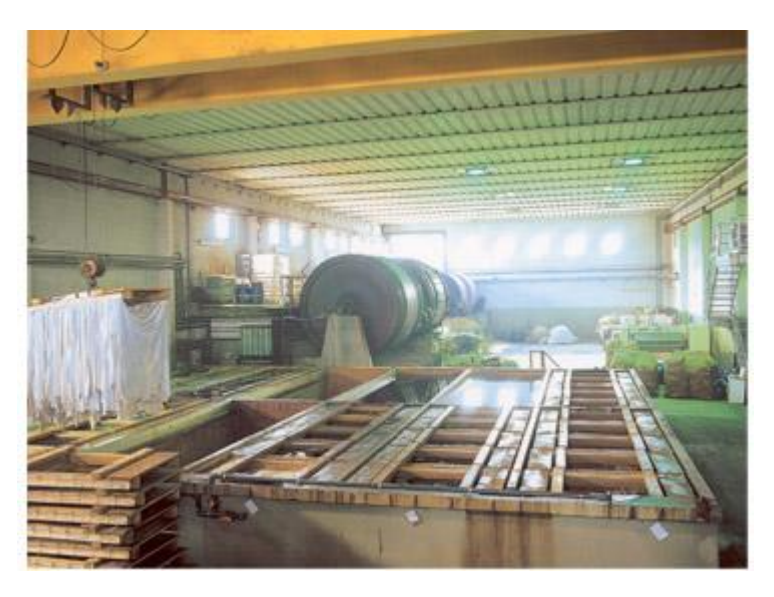

Anche la durata della concia è notevolmente superiore e varia a seconda del metodo adottato:

<span id="page-29-1"></span>Figura 1.11 Vasca vegetale.

- Nella concia lenta in vasca le pelli vengono immerse in vasche contenenti soluzioni di tannini a concentrazioni progressivamente crescenti. Di solito viene usata la tecnica detta "in controcorrente" perché le pelli vengono spostate da una vasca meno concentrata a una vasca più concentrata mentre il bagno segue il percorso inverso. La concia in vasca dura circa 30 giorni e serve a produrre cuoio da suola, molto pieno e poco flessibile.
- Nella concia rapida in botte si usa il bottale e a causa del movimento di rotazione si ottiene un cuoio più flessibile adatto per suola di scarpe da donna o per pelletteria. La concia in botte dura comunque 36-48 ore, ben più della concia al cromo.

#### *Altri tipi di concia*

Nell'ambito delle conce minerali, oltre alla già descritta concia al cromo, esistono la concia all['alluminio,](http://it.wikipedia.org/wiki/Alluminio) allo [zirconio,](http://it.wikipedia.org/wiki/Zirconio) al [titanio.](http://it.wikipedia.org/wiki/Titanio) Queste conce agiscono con un chimismo analogo alla concia al cromo ma le caratteristiche del cuoio ottenuto sono alquanto diverse. Danno un cuoio bianco, più utile per tinture in toni molto chiari o pastello. Hanno una reattività nei confronti dei coloranti molto alta che talvolta deve essere attenuata con mezzi chimici per ottenere una tintura uniforme e penetrata. La stabilità idrotermica è inferiore. Sono in genere meno soffici e morbidi di quelli al cromo per cui richiedono trattamenti post-concia di ingrasso particolari.

Esistono poi molte conce definite come conce organiche che utilizzano come agenti concianti sostanze organiche prevalentemente di [sintesi.](http://it.wikipedia.org/wiki/Sintesi_chimica)

Le conce che non utilizzano cromo sono anche dette *chrome-free* mentre le conce senza impiego di composti di metallo sono dette *metal-free*.

### <span id="page-30-0"></span>**1.3.3 Trattamenti post-concia**

La pelle conciata non è ancora utilizzabile per produrre articoli. Si tratta di un materiale bagnato che anche se venisse asciugato darebbe luogo a un prodotto piuttosto rigido, [cartonoso,](http://it.wikipedia.org/wiki/Catone) poco flessibile e del colore tipico della concia con cui è stato ottenuto. Per trasformarsi in un prodotto commerciabile, utile per produrre manufatti, deve essere sottoposto a ulteriori trattamenti chimici e meccanici.

Nel caso di pelli conciate al cromo, che rappresentano la maggior parte dei cuoi prodotti nel mondo, lo schema delle operazioni post concia può essere così rappresentato:

- 1. Messa a vento
- 2. Rasatura
- 3. (Spaccatura)
- 4. Riconcia
- 5. Tintura
- 6. Ingrasso
- 7. Messa a vento
- 8. Asciugaggio
- 9. Rifinizione

### *Messa a vento*

La messa a vento è una operazione meccanica con la quale viene eliminata la maggior parte dell'acqua che imbeve la pelle conciata. Il contenuto di acqua viene ridotto in modo da rendere possibili le successive operazioni di rasatura e, eventualmente, di spaccatura.

Si tratta in pratica di una [pressatura](http://it.wikipedia.org/wiki/Pressatura) della pelle che viene effettuata schiacciando la pelle tra due cilindri di cui quello superiore ricoperto d[i feltro.](http://it.wikipedia.org/wiki/Feltro)

# *Rasatura*

Operazione meccanica effettuata con macchina a cilindri di cui quello superiore dotato di coltelli elicoidali. Con la rasatura si egualizza lo spessore in tutta la superficie e si eliminano residui di carniccio non eliminati con la scarnatura.

Si produce un residuo solido, la rasatura, che può essere utilizzato per produrre rigenerato di fibre di [cuoio,](http://it.wikipedia.org/wiki/Cuoio) o come *filler* in materiali sintetici.

# *Spaccatura*

Questa operazione, può essere effettuata in calce, cioè dopo il calcinaio o in blue, cioè dopo la concia al cromo. La scelta sullo stato in cui effettuare la spaccatura delle pelli più spesse dipende dal prodotto che si intende ottenere o dalla organizzazione aziendale. La spaccatura viene necessariamente effettuata in blue nel caso in cui le pelli vengano importate allo stato wet-blue e a pieno spessore.

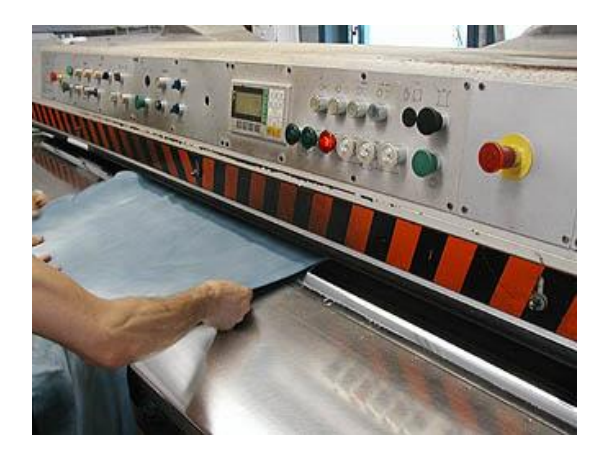

<span id="page-32-1"></span>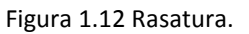

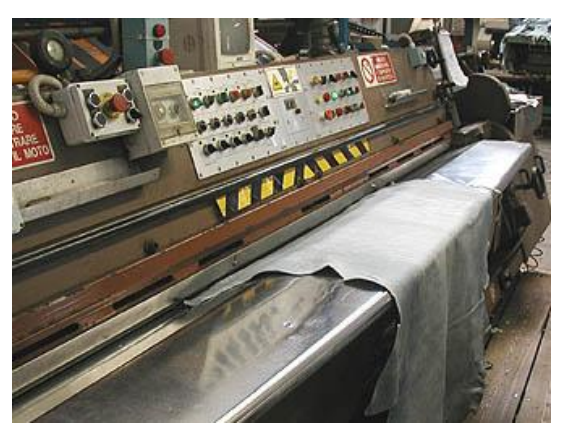

Figura 1.12 Rasatura. Figura 1.13 Spaccatura in blue.

# <span id="page-32-0"></span>*Riconcia, tintura e ingrasso*

Si tratta di tre processi chimici che spesso, in particolare tintura e ingrasso, vengono effettuati insieme.

La riconcia è un trattamento con agenti concianti, spesso diversi da quello utilizzato per la concia principale, che serve a modificare nel senso desiderato le caratteristiche impartite dalla concia principale. Per esempio se si desidera produrre un cuoio meno flessibile di un cuoio al puro cromo, si effettua una riconcia con tannini vegetali che hanno appunto la caratteristica di produrre un cuoio poco flessibile. Viceversa, se si desidera produrre un cuoio più flessibile e morbido da un cuoio al puro vegetale, si effettua una riconcia la cromo.

<span id="page-32-2"></span>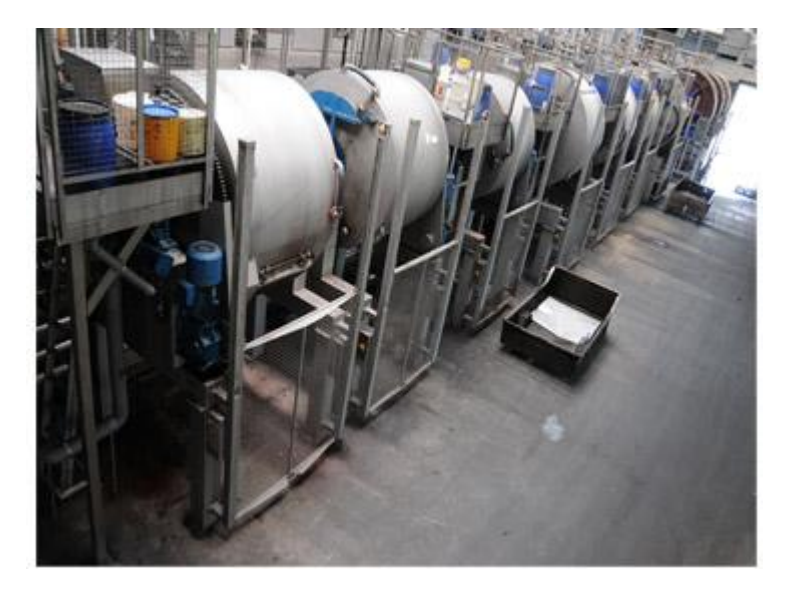

Figura 1.14 Riconcia.

Spesso i concianti all'alluminio, zirconio o titanio vengono utilizzati come riconcianti per ottenere un cuoio più reattivo nei confronti dei coloranti e quindi colori più intensi e brillanti. Viceversa i tannini vegetali e sintetici vengono utilizzati come riconcianti per ottenere una tintura più uniforme e/o più penetrata.

Ovviamente dal punto di vista strettamente tecnico la riconcia non è una operazione indispensabile e, se non si desidera apportare modifiche, può anche non essere effettuata.

La [tintura](http://it.wikipedia.org/wiki/Tintura) è l'operazione con cui si conferisce al cuoio il colore voluto. Viene effettuata in bottale, a temperatura di 50-60°C (nel caso di pelli al cromo) con [coloranti,](http://it.wikipedia.org/wiki/Coloranti) nel caso più frequente anionici ma anche metallorganici, sostantivi, cationici, ecc.

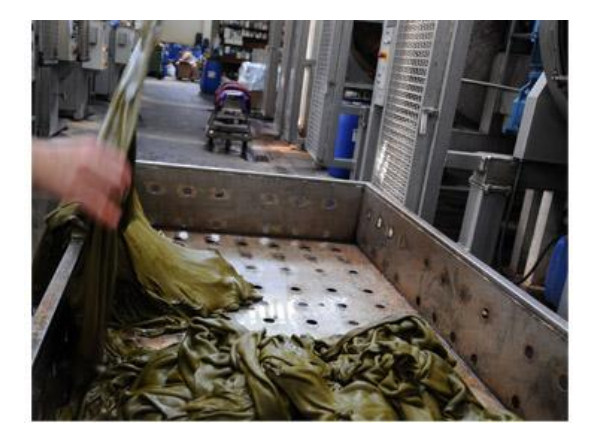

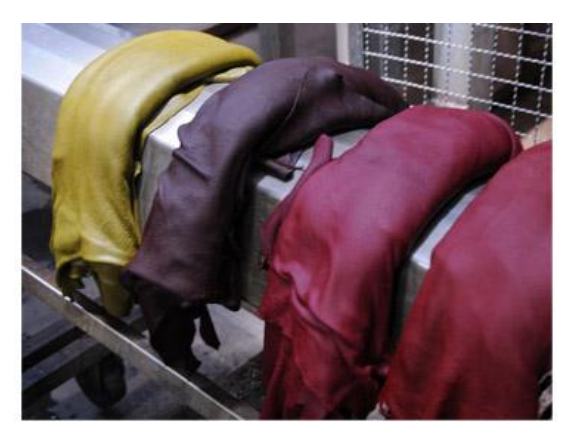

Figura 1.15 Pelli all'uscita del bottale di tintura. Figura 1.16 Pelli tinte.

<span id="page-33-1"></span>

<span id="page-33-0"></span>La penetrazione in sezione può essere regolata con mezzi chimici e chimico-fisici (temperatura, durata, velocità di rotazione del bottale).

L'ingrasso è una operazione che serve a introdurre tra le fibre della pelle un [lubrificante](http://it.wikipedia.org/wiki/Lubrificante) che tenga separate le fibre stesse e consenta a esse di scorrere le une sulle altre. In tal modo il cuoio può assumere la flessibilità, la morbidezza e le altre caratteristiche merceologiche che dal cuoio o pelle ci si aspetta.

L'ingrasso è una operazione indispensabile perché, se non venisse effettuata, eliminando l'acqua con l'asciugaggio le fibre del cuoio si avvicinerebbero stabilendo legami interfibrillari (deboli, ma comunque legami) per cui il cuoio dopo asciugaggio sarebbe comunque un materiale poco pieghevole, poco estensibile, poco morbido, piuttosto rigido e cartonoso.

Per l'ingrasso si usano oli o grassi di origine animale, vegetale o minerali (derivati dal [petrolio\)](http://it.wikipedia.org/wiki/Petrolio).

Nel caso più frequente di ingrasso con prodotti anionici, il chimismo dell'ingrasso è del tutto simile a quello della tintura per cui, molto spesso, tintura e ingrasso vengono effettuati contemporaneamente. Dopo l'ingrasso le pelli vengono lasciate riposare 24-48 ore per lasciar completare la fissazione di coloranti e ingrassanti, poi lavate con acqua raddolcita e infine messe a vento.

### *Messa a vento e asciugaggio*

Con riconcia, tintura e ingrasso terminano le operazioni cosiddette "a umido" cioè con l'impiego di acqua. Le pelli possono ora essere asciugate. Dopo la messa a vento, cioè la spremitura per eliminare meccanicamente l'eccesso di acqua, l'asciugaggio può essere effettuato con vari metodi:

- per semplice sospensione all'aria
- per sospensione e passaggio in un tunnel in cui circola aria calda a temperatura e umidità controllate
- per "inchiodaggio" cioè fissazione mediante apposite pinze su un telaio di acciaio forato e immissione in un tunnel con circolazione di aria calda
- per "pasting", cioè incollaggio della pelle con il fiore aderente a una lastra di acciaio o vetro e immissione nel tunnel ad aria calda
- per "sottovuoto", in cui la pelle viene fatta aderire su una piastra di acciaio sotto la quale circola vapore o acqua calda e sulla quale viene calato un coperchio all'interno del quale viene poi creata una depressione che facilita l['evaporazione](http://it.wikipedia.org/wiki/Evaporazione) dell'acqua e aspira il vapore
- con [microonde,](http://it.wikipedia.org/wiki/Microonde) che producono riscaldamento nell'intero spessore della pelle.

<span id="page-34-0"></span>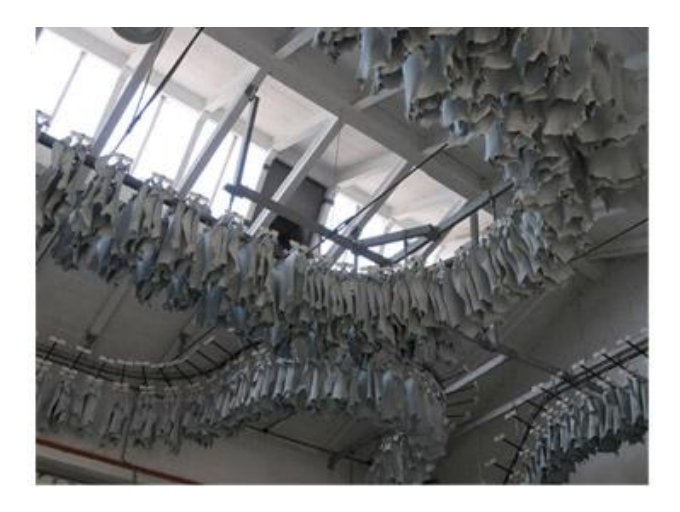

Figura 1.17 Asciugaggio per sospensione.

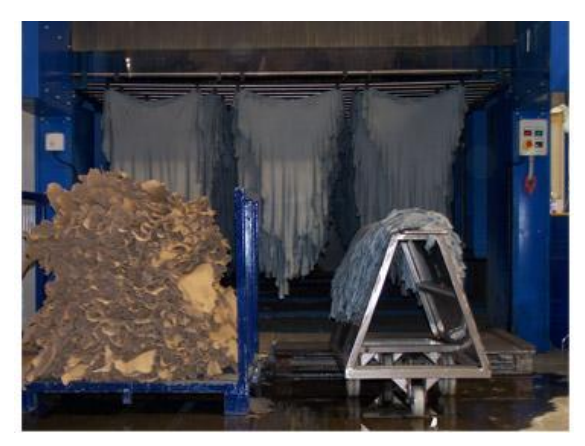

<span id="page-35-1"></span>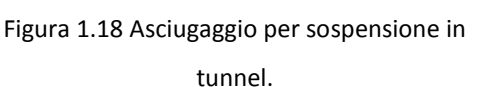

<span id="page-35-2"></span>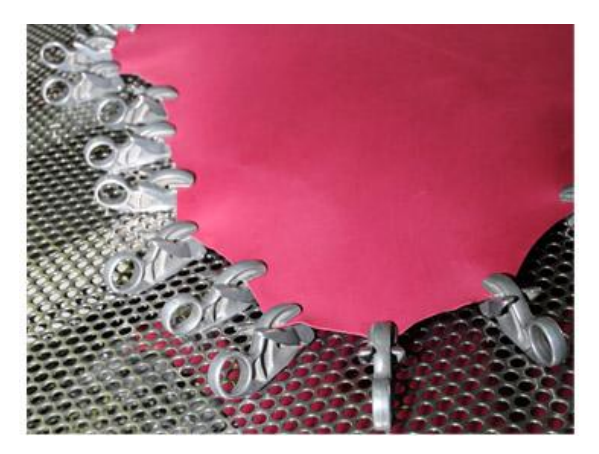

Figura 1.19 Asciugaggio per inchiodaggio.

Tutti i sistemi mirano a ottenere un asciugaggio più rapido e uniforme e in tempi costanti rispetto all'asciugaggio per sospensione all'aria che dipende dalle condizioni atmosferiche [\(temperatura,](http://it.wikipedia.org/wiki/Temperatura) [umidità,](http://it.wikipedia.org/wiki/Umidit%C3%A0) [ventilazione\)](http://it.wikipedia.org/wiki/Ventilazione). La scelta del sistema di asciugaggio dipende non solo da fattori economici e di organizzazione aziendale ma anche sulla base del tipo di cuoio e della destinazione d'uso.

# <span id="page-35-0"></span>**1.3.4 Rifinizione**

La rifinizione è la fase finale e più complessa della lavorazione conciaria e comprende tutte le operazioni effettuate sulla pelle asciutta per modificarne la superficie dal punto di vista estetico, funzionale o di entrambi.

La rifinizione è meccanica e chimica.

La rifinizione meccanica può essere effettuata per lucidatura della superficie con una ruota di [velluto,](http://it.wikipedia.org/wiki/Velluto) oppure stiratura e placcatura per ottenere una superficie piatta e liscia, per pressatura con piastre a rilievo allo scopo di avere l'impressione a rilievo di un disegno [\(stampa ad](http://it.wikipedia.org/w/index.php?title=Stampa_ad_incisione&action=edit&redlink=1)  [incisione\)](http://it.wikipedia.org/w/index.php?title=Stampa_ad_incisione&action=edit&redlink=1), per bottalatura, cioè rotazione veloce a secco in bottale allo scopo di avere una superficie "mossa" e un fiore molto più evidente. La palissonatura serve ad abborbidire le pelli, l'inchiodatura per distenderle, la smerigliatura che può essere effettuata, per diversi scopi, dal lato carne o dal lato fiore.
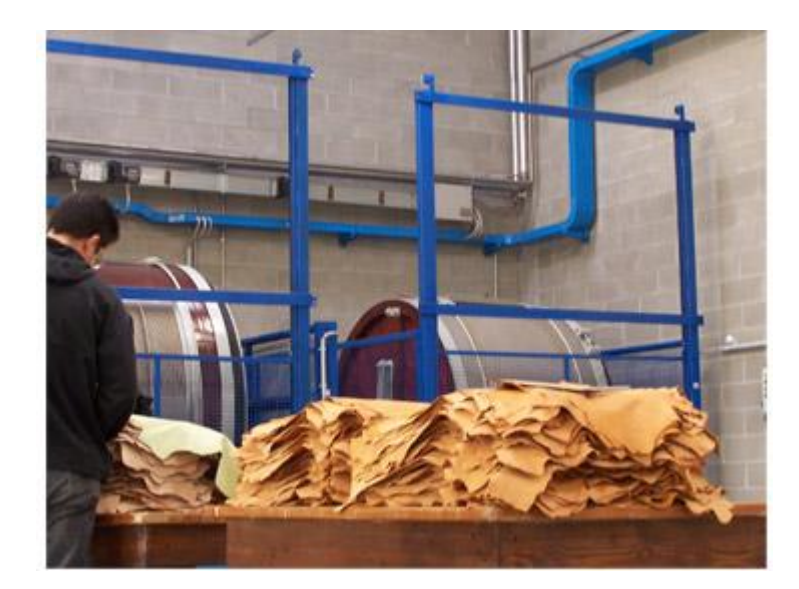

Figura 1.20 Bottalatura.

La rifinizione chimica consiste nel ricoprire la superficie della pelle con un film più o meno spesso di materiale sintetico [\(resine acriliche,](http://it.wikipedia.org/wiki/Resine_acriliche) [butadieniche,](http://it.wikipedia.org/w/index.php?title=Butadene&action=edit&redlink=1) [poliuretaniche\)](http://it.wikipedia.org/wiki/Poliuretano) o naturale [\(caseine,](http://it.wikipedia.org/wiki/Caseina) [albumine,](http://it.wikipedia.org/wiki/Albumina) filmogeni proteici, a base di cellulosa modificata) all'interno del quale possono essere contenuti pigmenti, coloranti, opacizzanti, lucidanti, ausiliari vari. Il film può essere fatto formare sulla superficie della pelle a partire da [monomeri](http://it.wikipedia.org/wiki/Monomeri) o [oligomeri](http://it.wikipedia.org/wiki/Oligomeri) di diversa natura oppure può essere preformato e fatto aderire alla superficie della pelle con l'ausilio di adesivi.

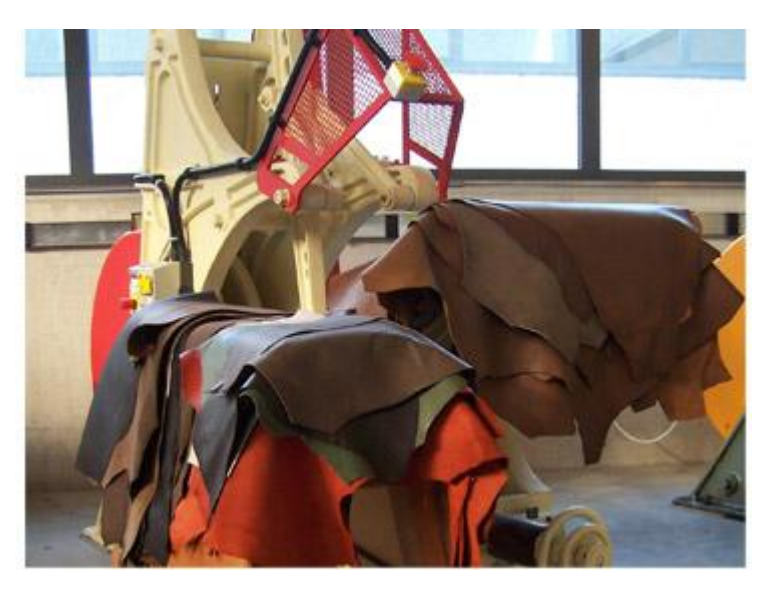

Figura 1.21 Rifinizione meccanica dopo quella chimica.

Nel primo caso la miscela di legante filmogeno e ausiliari viene depositata sulla superficie della pelle a spruzzo, con rulli (*roll-coater*), con la velatrice (produzione di "verniciato").

Nel secondo caso, il film è più frequentemente di natura poliuretanica, di solito prodotto da aziende terze, con disegni di fantasia, con spessori diversi, su supporti diversi dal quale viene trasferito sulla pelle. Per tale motivo questo tipo di rifinizione viene spesso indicato genericamente come "rifinizione transfer".

Con la rifinizione mista vengono utilizzate sia la rifinizione chimica che quella meccanica, prima l'una e poi l'altra o viceversa.

A seconda di come si presenta la superficie, il cuoio si definisce:

- nubuck o nabuck se viene smerigliata dal lato fiore e non rifinita.
- [pura anilina,](http://it.wikipedia.org/w/index.php?title=Pura_anilina&action=edit&redlink=1) se il fiore è completamente libero e soltanto lucidato alla ruota di velluto.
- [anilina](http://it.wikipedia.org/wiki/Anilina) se il fiore ha soltanto da un sottilissimo film trasparente, colorato a base di aniline o incolore, ma senza pigmenti. Le pelli pura anilina e anilina sono sinonimo di altissima qualità e valore perché solo pelli di primissima qualità e lavorate con cura possono prestarsi a questo tipo di articolo. Le pelli di questo tipo sono molto poche per cui sono anche molto costose, benché molto delicate perché praticamente prive di protezione verso gli agenti esterni.
- semianilina, se il cuoio è ricoperto da un film sottile che contiene poco pigmento in modo che il disegno naturale della grana, tipico dell'animale da cui proviene, sia ancora visibile e identificabile
- coperto, se il fiore è ricoperto da un film più o meno spesso ma contenente pigmenti. Il fiore non è più visibile e solo l'occhio esperto può identificare il tipo di animale da cui proviene.

# **1.4 Il caricamento delle pelli nella linea di lavorazione**

Andando ad analizzare le varie fasi del processo conciario finora descritte, risulta che esse sono già ampiamente automatizzate.

Particolare attenzione è stata pertanto volta alle linee di trasporto che attraverso dei nastri rotanti, come mostrato in figura 1.22, trasportano le pelli completamente distese ad alcune fasi della lavorazione, in particolar modo alle fasi di trattamento post-concia. Si può quindi avere una linea che trasporta le pelli, ad esempio, all'interno di una macchina automatica per la verniciatura.

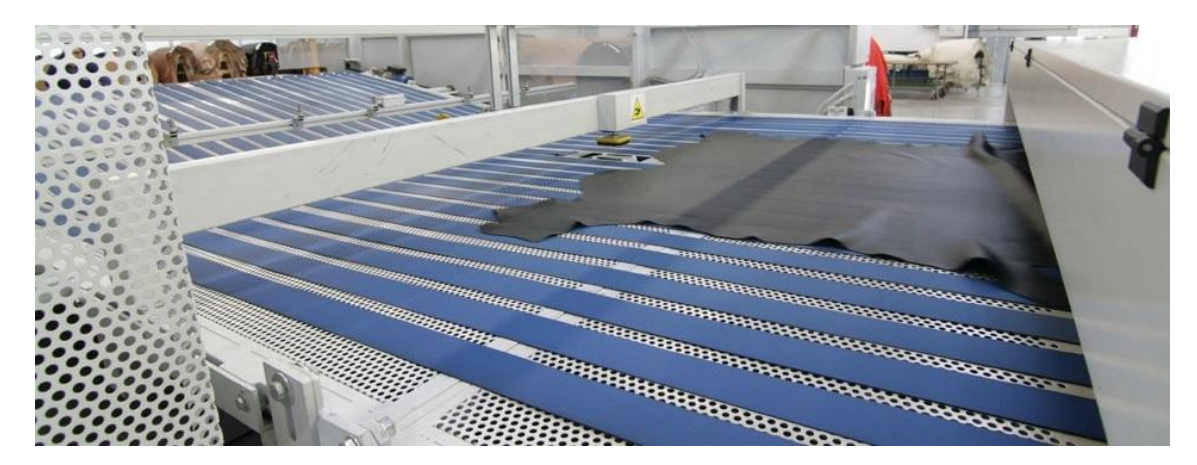

Figura 1.22 Linea di trasporto.

Attualmente il caricamento delle pelli, impilate in un cavalletto standard da conceria, nella linea di lavorazione avviene manualmente.

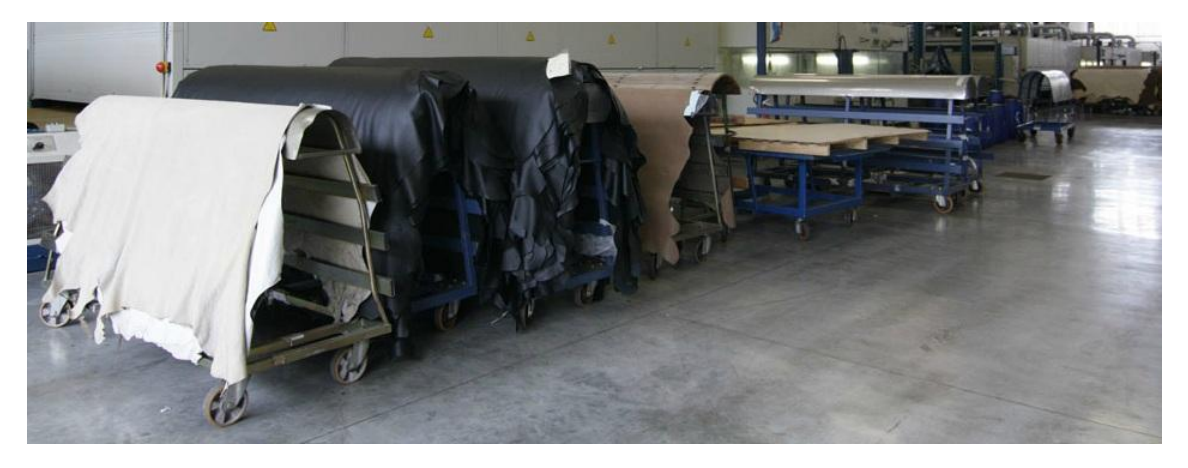

Figura 1.23 Cavalletti standard da conceria.

Si è cercato quindi di sviluppare e progettare un sistema automatizzato in grado di assolvere a questa funzione.

# **CAPITOLO 2**

# **2 Tecnologia del vuoto**

# **2.1 Concetti fondamentali**

# **2.1.1 Che cosa è il vuoto?**

Con i termini «vuoto» o «depressione» in generale si fa riferimento ad una pressione inferiore a quella ambiente (detta anche atmosferica), dovuta al peso dell'aria sovrastante. A livello del mare è pari a 1013 mbar = 101.3 kPa. Poiché 1 Pa (Pascal) equivale ad 1 N/m, ciò significa che una colonna di aria avente sezione di 1 m esercita sulla superficie terrestre una forza di 100000 N. Riducendo la pressione all'interno di un volume chiuso, la pressione atmosferica diventa una potenziale fonte di energia<sup>[\[3\]](#page-136-0)</sup>.

Il livello del vuoto varia a seconda del campo di applicazione. Per la movimentazione con il vuoto è sufficiente un vuoto relativamente ridotto, il cosiddetto vuoto grossolano<sup>[\[4,5\]](#page-136-1)</sup>.

Il campo di pressione del vuoto grossolano varia da 1 mbar alla pressione ambiente (1013 mbar).

# **2.1.2 Come si indica il vuoto?**

#### *Indicazione come valore relativo:*

Nel campo della movimentazione con il vuoto, il vuoto viene indicato come valore relativo e cioè la depressione viene indicata in relazione alla pressione ambiente. Il valore del vuoto indicato è preceduto da un segno negativo perché la pressione ambiente, come punto di riferimento, viene indicata con 0 mbar.

Sovrappressione<br>+500 +  $+1000$ mbar Pressione ambiente

Figura 2.1 Indicazione del vuoto relativo. Figura 2.2 Indicazione del vuoto assoluto.

#### *Indicazione come valore assoluto:*

Nel campo scientifico il vuoto viene indicato come valore assoluto. Come punto di riferimento in questo caso si usa lo "0" o vuoto assoluto. In tal modo il valore del vuoto ha sempre un valore positivo.

| $\bf{0}$      | $+500$ | $+1000$ | mbar |  |  |
|---------------|--------|---------|------|--|--|
| Zero assoluto |        |         |      |  |  |

| <b>Pressione</b><br>residua<br>assoluta<br>[mbar] | Vuoto<br>relativo | bar      | N/cm2   | kPa     | atm,<br>kp/cm2 | mH2O    | Torr,<br>mm<br>Hg | in Hg |
|---------------------------------------------------|-------------------|----------|---------|---------|----------------|---------|-------------------|-------|
| 900                                               | 10%               | $-0.101$ | $-1.01$ | $-10.1$ | $-0.103$       | $-1030$ | $-76$             | $-3$  |
| 800                                               | 20%               | $-0.203$ | $-2.03$ | $-20.3$ | $-0.207$       | $-2070$ | $-152$            | -6    |
| 700                                               | 30%               | $-0.304$ | $-3.04$ | $-30.4$ | $-0.31$        | $-3100$ | $-228$            | $-9$  |
| 600                                               | 40%               | $-0.405$ | $-4.05$ | $-40.5$ | $-0.413$       | $-4130$ | $-304$            | $-12$ |
| 500                                               | 50%               | $-0.507$ | $-5.07$ | $-50.7$ | $-0.517$       | $-5170$ | $-380$            | $-15$ |
| 400                                               | 60%               | $-0.608$ | $-6.08$ | $-60.8$ | $-0.62$        | $-6200$ | $-456$            | $-18$ |
| 300                                               | 70%               | $-0.709$ | $-7.09$ | $-70.9$ | $-0.723$       | $-7230$ | $-532$            | $-21$ |
| 200                                               | 80%               | $-0.811$ | $-8.11$ | $-81.1$ | $-0.827$       | $-8270$ | $-608$            | $-24$ |
| 100                                               | 90%               | $-0.912$ | $-9.12$ | $-91.2$ | $-0.93$        | $-9300$ | $-684$            | $-27$ |

Tabella 2.1 Conversione vuoto/pressione.

### **2.1.3 Quali unità di misura vengono utilizzate?**

Tra le tante unità di misura della pressione, nell'ambito della tecnologia del vuoto si sono affermate le unità di misura Pascal [Pa], Kilopascal [kPa], Bar [bar] e Millibar [mbar]. La conversione delle due unità è semplice.

#### $0.001 bar = 0.1 kPa = 1 mbar = 100 Pa$

L'indicazione in % viene usata in genere per indicare il valore relativo dell'efficienza di un produttore di vuoto perché è indipendente dall'effettiva pressione ambiente.

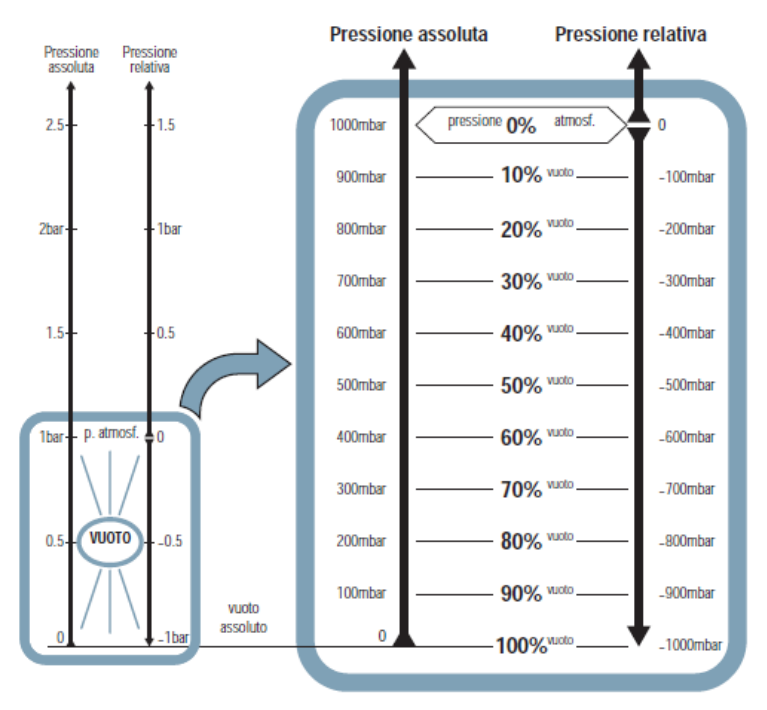

Figura 2.3 Scala di conversione tra pressione assoluta e relativa.

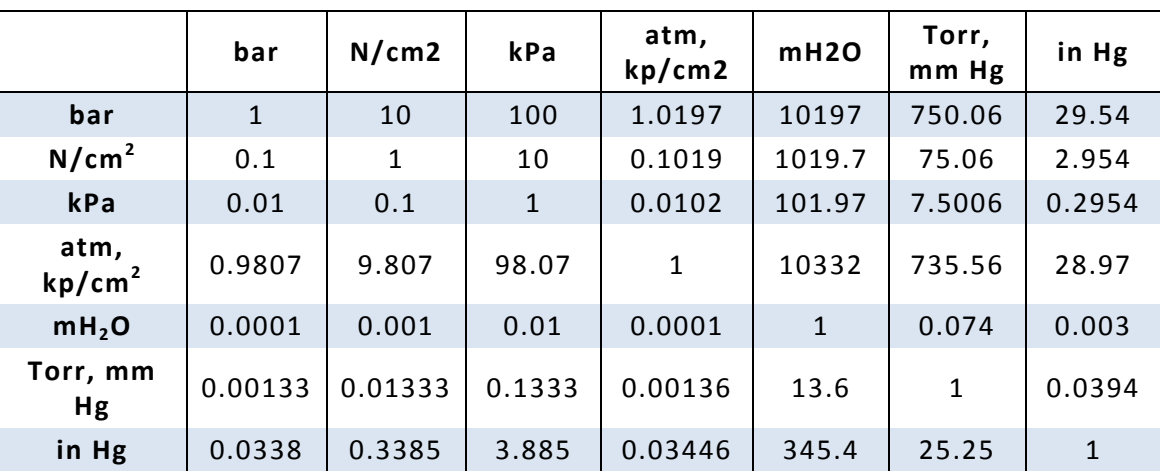

In altri paesi vengono impiegate anche altre unità. Alcune di esse sono riportate nella seguente tabella.

Tabella 2.2 Conversione unità di misura vuoto/pressione.

# **2.1.4 Fabbisogno energetico per la produzione di vuoto**

Il fabbisogno energetico per la produzione di vuoto aumenta in modo proporzionale rispetto al vuoto ottenuto. Un aumento della depressione da -600 mbar a -900 mbar è pari ad un incremento delle forze del fattore 1.5. Il tempo di evacuazione e il dispendio di energia invece aumentano del fattore 3. Ciò mostra chiaramente che il vuoto massimo non corrisponde al campo di lavoro ottimale per la movimentazione con il vuoto. E' quindi importante, per ottimizzare il bilancio energetico, cercare di lavorare con il più basso livello di vuoto possibile ed aumentare invece la superficie di aspirazione.

#### *Campi di lavoro tipici:*

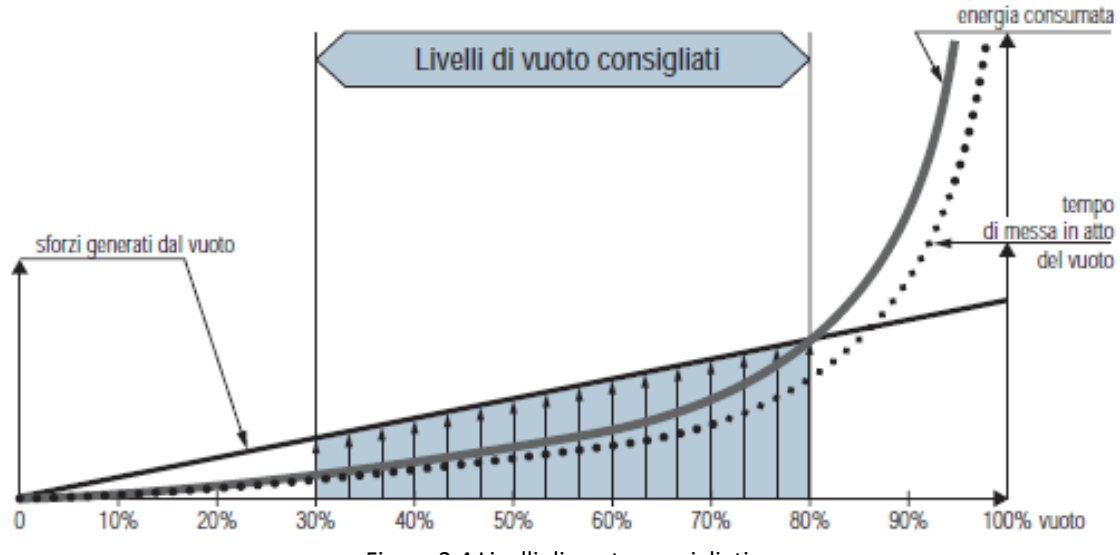

Figura 2.4 Livelli di vuoto consigliati.

In pratica, nessuna delle superfici da prendere è impermeabile. Se il materiale è poroso o la superficie è ruvida, le perdite d'aria verso il vuoto attraverso il materiale o sotto i labbri della ventosa sono inevitabili. In questo caso, occorre mantenere una portata di vuoto importante per compensare le fughe e mantenere la presa. Ciò viene è realizzato in modo economico ed efficace ad un basso livello di vuoto.

Ne consegue che, per il range che va dal 30 all'80% dei livelli di vuoto consigliati, devono essere distinte due zone, a seconda del tipo di pezzo da prendere.

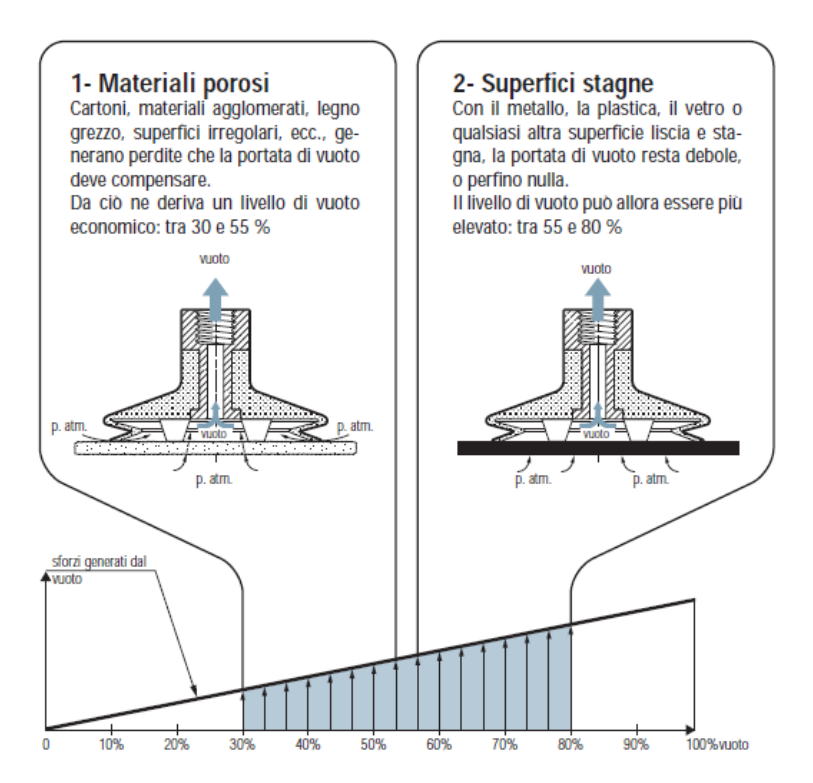

Figura 2.5 Livelli di vuoto a seconda del materiale.

# **2.1.5 L'atmosfera e i suoi effetti sulla tecnologia del vuoto**

La pressione atmosferica (pressione ambiente) varia in base alla quota alla quale ci si trova. Come indicato nel grafico, sul livello del mare la pressione atmosferica è di 1013 mbar. A quota 600 m la pressione atmosferica scende fino a 938 mbar. A quota 2000 m la pressione atmosferica è di soli 763 mbar.

Questa perdita di pressione ha anche effetti sul lavoro con il vuoto. La caduta di pressione correlata all'aumento di quota comporta anche una riduzione della differenza di pressione massima raggiungibile e quindi della forza di presa massima raggiungibile di una ventosa a vuoto o di un sistema di presa a vuoto.

Un aumento di quota di 100 m comporta una caduta di pressione di circa 12.5 mbar. Pertanto con un produttore di vuoto che ottiene l'80% di vuoto, e quindi -800 mbar di vuoto sul livello del mare, a quota 2000 m si potranno ottenere solo -610 mbar di vuoto e cioè l'80% della pressione ambiente (l'80% di 763 mbar). La forza di presa che una ventosa a vuoto può raggiungere diminuisce in modo proporzionale al valore del vuoto raggiungibile. Pertanto la quota sul livello del mare costituisce il caso ideale.

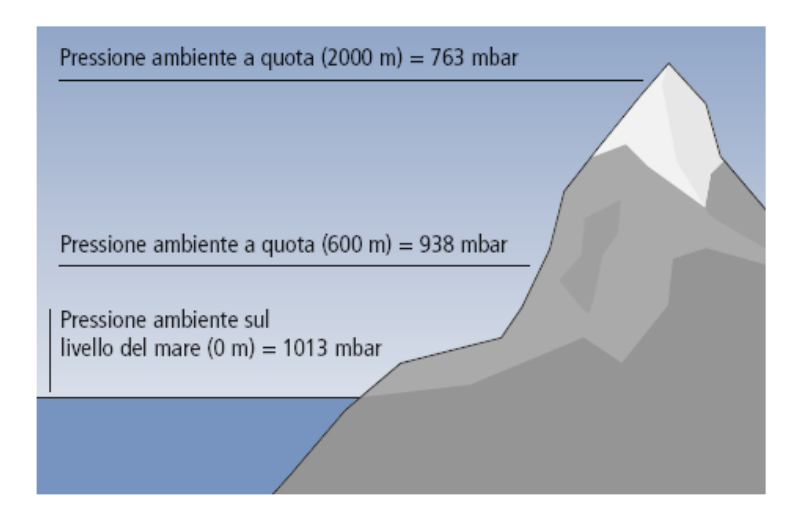

Figura 2.6 Esempi di pressione atmosferica al variare dell'altitudine.

# **2.2 Funzione dei componenti principali**

### **2.2.1 Come funziona la presa di una ventosa?**

La ventosa non aspira fino a che non aderisce solidamente. Non appena la pressione circostante diventa maggiore rispetto alla pressione esistente tra ventosa e superficie, la pressione ambiente (pressione atmosferica) preme il pezzo contro la ventosa<sup>[\[3-5\]](#page-136-0)</sup>.

La differenza di pressione si ottiene collegando la ventosa ad un produttore di vuoto. Questo aspira l'aria presente tra la ventosa e il pezzo. Non appena la ventosa entra in contatto con la superficie del pezzo e la rende ermetica nei confronti della pressione ambiente, si crea una depressione. La forza di presa è tanto maggiore quanto maggiore è la differenza di pressione  $(\Delta p)$  tra la pressione ambiente  $(p_{AT})$  e la pressione all'interno della ventosa  $(p)$ .

$$
\Delta p = p_{AT} - p
$$

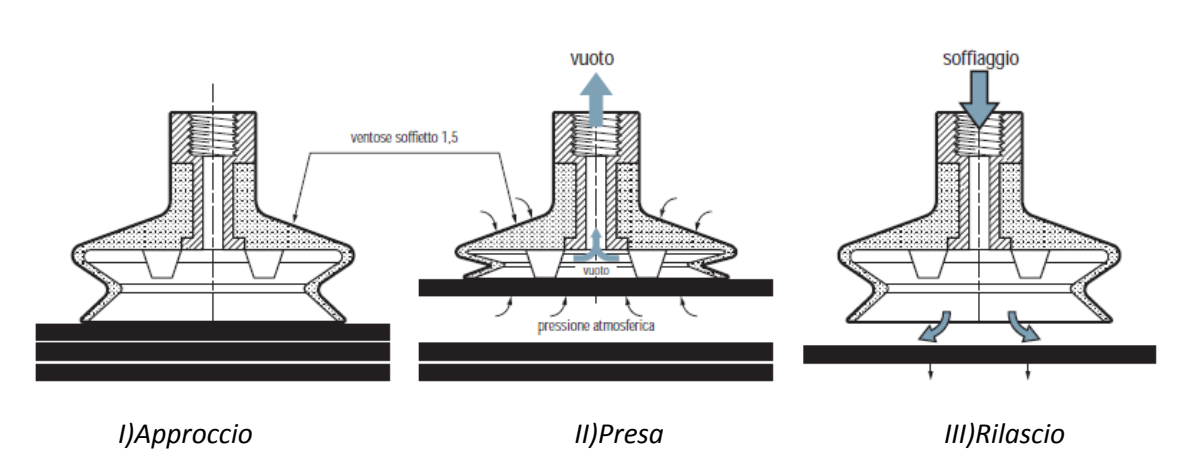

La tenuta di una ventosa è il risultato del prodotto di  $\mathbf{F} = \mathbf{p} \cdot \mathbf{A}$ 

Figura 2.7 Fasi di presa mediante il vuoto.

I dispositivi realizzati con ventose costituiscono un sistema efficace, semplice ed economico per la movimentazione dei materiali più svariati. Le ventose possono sollevare, movimentare e trattenere oggetti di peso varabile da poche grammi a centinaia di Kg.

#### *Limiti:*

- Facile installazione
- Manutenzione virtualmente inesistente
- Prezzo ridotto
- Nessun danno agli oggetti
- Rapidità di presa e rilascio

# Forza limitata (pressione atmosferica)

Posizionamento non preciso

# **2.2.2 Produzione di vuoto**

Per creare il vuoto è possibile utilizzare diversi produttori di vuoto.

In generale si fa una distinzione tra i seguenti gruppi:

- 1. Eiettore
- 2. Pompa a vuoto
- 3. Soffiante per vuoto

Ciascun produttore offre vantaggi specifici, ma in generale si può affermare che una elevata capacità aspirante associata ad un elevato livello di depressione (vuoto) è sempre sinonimo di consumi energetici alti e quindi di notevoli spese.

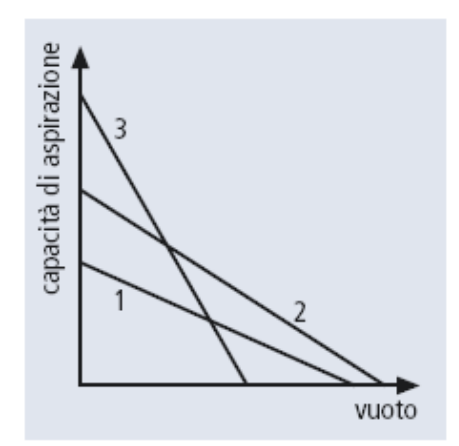

Figura 2.8 Capacità di aspirazione dei tre gruppi a seconda del vuoto.

# **2.2.3 Come funziona un eiettore?**

Gli eiettori sono produttori di vuoto azionati solo pneumaticamente e funzionanti secondo il principio di Venturi.

Si distinguono in base al numero di coppie di ugelli tra eiettori monostadio (eiettori base) e eiettori in linea. Gli eiettori producono vuoto secondo il principio Venturi. L'aria compressa viene introdotta nell'eiettore attraverso l'attacco (A) e irrora l'ugello Venturi (B). L'aria viene accelerata e compressa. Dopo l'ugello l'aria accelerata si espande e si crea una depressione (vuoto). L'aria viene aspirata attraverso l'attacco del vuoto (D). L'aria aspirata e l'aria compressa escono attraverso il silenziatore (C).

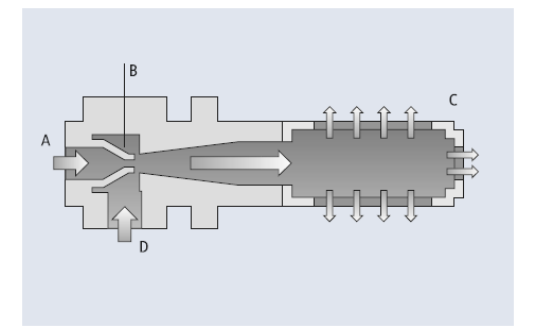

Figura 2.9 Funzionamento eiettore monostadio.

Oltre al principio Venturi ad uno stadio, esistono anche eiettori in cui il vuoto viene generato mediante diversi ugelli Venturi collegati uno dietro l'altro. L'aria compressa viene introdotta nell'eiettore attraverso l'attacco (A) e irrora diversi ugelli Venturi (B) collegati in successione, per cui si crea una depressione (vuoto). L'aria viene aspirata attraverso l'attacco del vuoto (D). I volumi di aspirazione dei singoli ugelli si aggiungono al volume di aspirazione complessivo VD. L'aria aspirata e l'aria compressa escono attraverso il silenziatore (C).

Gli eiettori in linea hanno un'enorme capacità di aspirazione rispetto agli eiettori monostadio.

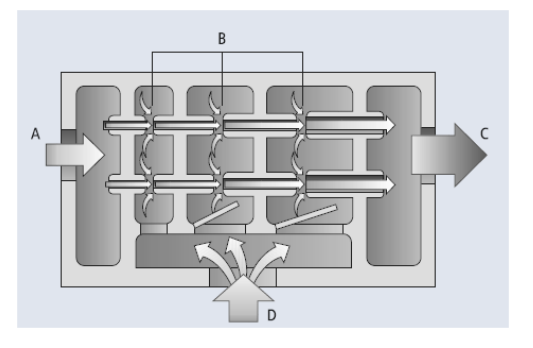

Figura 2.10 Funzionamento eiettore multistadio.

- Consumo limitato ai soli momenti d'impiego
- Installazione nelle immediate vicinanze delle ventose
- Nessun pezzo rotante, pertanto esigenza di minor manutenzione e riduzione dell'usura
- Struttura compatta
- Nessuno sviluppo di calore
- Peso ridotto
- Creazione rapida del vuoto

#### *Tipici settori d'impiego:*

- Qualsiasi presa discontinua, cioè soltanto durante una parte del ciclo completo della macchina
- Applicazioni di robot industriali in tutti i settori
- Alimentazione di alimentatori nell'industria automobilistica

# **2.2.4 Come funziona una pompa?**

Grazie all'ottima compressione, le pompe generano un vuoto molto elevato e, a seconda del tipo, una grande capacità di aspirazione.

La pompa comprende una ruota montata in posizione eccentrica con lamelle (A) per la tenuta. La forza centrifuga spinge le lamelle all'esterno. Così si creano delle camere di diverse grandezze (B). L'aria si espande attraverso l'ingrandimento delle camere. La pressione dell'aria si abbassa e si crea una depressione (vuoto). Mediante questo processo, l'aria viene aspirata dal lato di aspirazione (C) ed esce compressa (aria di scarico) attraverso l'apertura d'uscita (D).

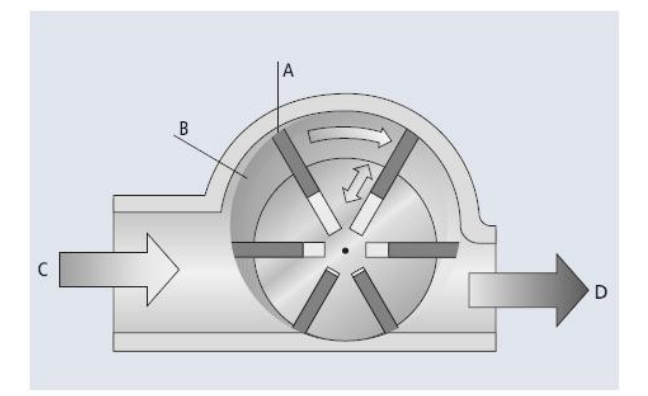

Figura 2.11 Funzionamento pompa a vuoto.

- Consumo costante che genera il vuoto senza interruzione, anche in caso di necessità intermittenti: non adatto alle esigenze discontinue
- Possibilità di ottenere livelli di depressione elevati con elevati volumi di aspirazione
- Possibilità di impiego come produzione di vuoto centralizzata
- Scarsa esigenza di manutenzione

#### *Tipici settori di impiego:*

- Fonti di vuoto per processi vari come il confezionamento sottovuoto, ecc.
- Prese mantenute durante il ciclo. con portate importanti (pezzi porosi, ecc.)
- Come produzione di vuoto centralizzata negli impianti di trasposizione a portale
- In apparecchi di movimentazione manuale con il vuoto
- In macchine per imballaggio

# **2.2.5 Come funziona una soffiante?**

I soffianti per vuoto generano una capacità aspirante molto elevata con un livello di depressione piuttosto basso. Vengono impiegate in tutte le situazioni in cui sia necessario aspirare e movimentare pezzi molto permeabili all'aria.

Trasportare le pale (A), accelerare e addensare l'aria in base al principio dell'impulso. L'aria viene trascinata dalle pale. Sul lato di aspirazione (B) viene creata una depressione (vuoto). L'aria compressa (aria di scarico) esce attraverso l'apertura d'uscita (C). Grazie a un grande canale dell'aria e alla particolare forma delle pale, le soffianti garantiscono una grande capacità di aspirazione.

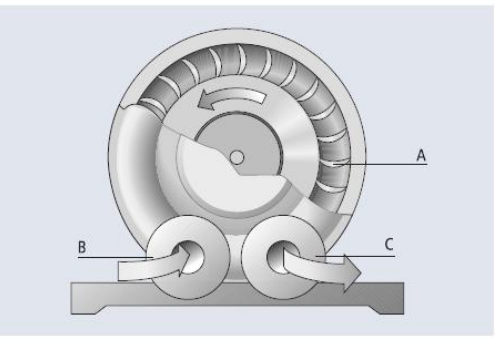

Figura 2.12 Funzionamento Soffiante.

- Massima capacità di aspirazione
- Elevata compensazione della perdita
- Possibilità di movimentazione dei pezzi porosi

### *Tipici settori d'impiego:*

- Aspirazione di grossi volumi in tempi molto ridotti
- Movimentazione di pezzi porosi come cartoni, materiali isolanti, pannelli truciolati o sacchi

# **2.2.6 Come funziona un vacuostato?**

Il vacuostato è disponibile nella versione meccanica, pneumatica ed elettronica. Nella versione meccanica e in quella pneumatica il vuoto presente viene misurato attraverso una membrana e vengono azionati una valvola oppure un interruttore meccanico. Nella versione elettronica il vuoto viene misurato mediante un sensore piezoresistente e viene emesso un segnale di commutazione elettrico. Inoltre è anche possibile rilevare un segnale elettrico analogico, che aumenta in modo proporzionale rispetto al vuoto.

I vacuostati consentono di controllare e gestire i processi. Nella maggior parte dei vacuostati è possibile impostare dei punti di rallentamento e in alcuni anche l'isteresi.

# **2.3 Progettazione del sistema**

Qui di seguito è riportata la descrizione passo per passo di come eseguire la progettazione completa di un sistema<sup>[\[4\]](#page-136-1)</sup>.

- 1) Calcolo delle forze
- 2) Ventose
- 3) Elementi di fissaggio
- 4) Tubo flessibile per il vuoto
- 5) Distributori
- 6) Produzione di vuoto
- 7) Valvole magnetiche
- 8) Vacuostato

#### *Pezzo*

- Materiale
- Superficie (liscia o ruvida, asciutta o bagnata, forma, posizione)
- Dimensioni:
	- lunghezza max. [mm]
	- larghezza max. [mm]
	- spessore max. [mm]
- Peso [Kg]

#### *Sistemi di movimentazione dei pezzi*

- Sistema impiegato
- Aria compressa presente: [bar]
- Tensione di comando
- Procedimento di trasferimento
- Accelerazione max:
	- $\quad$  asse x [m/s<sup>2</sup>]
	- $\alpha$  asse y [m/s<sup>2</sup>]
	- $\alpha$  asse z  $[m/s^2]$
- Tempo ciclo [s]
- Tempo previsto:
	- per l'aspirazione [s]
	- per la presa [s]

# *Peso del pezzo*

Per poter eseguire i seguenti calcoli è importante conoscere la massa *m* in Kg del pezzo calcolabile attraverso la seguente formula:

$$
m = L \cdot B \cdot H \cdot \rho
$$

 $L =$  lunghezza [m]

 $B =$  larghezza [m]

 $H =$  altezza [m]

 $\boldsymbol{\rho}$  = massa [kg/m $^2$ ]

# **2.3.1 Quale portata devono avere le ventose?**

Per rilevare le forze di presa è necessario conoscere il risultato della suddetta equazione, cioè la massa. Le ventose devono fornire anche le forze acceleratrici le quali, in un impianto completamente automatico, non devono essere mai trascurate. Di seguito sono rappresentati graficamente e descritti i tre eventi di carico più importanti e più frequenti.

Per proseguire i calcoli con le seguenti rappresentazioni semplificate degli eventi di carico, l'evento di carico meno conveniente deve essere usato sempre insieme alla forza di presa in teoria più elevata.

# *I. Esempio di carico con ventosa orizzontale, forza verticale*

Le ventose si posano orizzontalmente su un pezzo che deve essere sollevato verso l'alto.

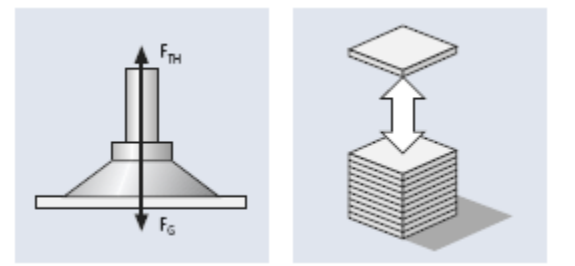

Figura 2.13 Ventosa orizzontale, forza verticale.

$$
F_{TH} = m \cdot (g + a) \cdot S
$$

 $F_{TH}$  = forza di presa teorica [N]

 $m$  = massa [kg]

 $\bm{g}$  = accelerazione terrestre [9.81 m/s<sup>2</sup>]

 $a$  = accelerazione [m/s<sup>2</sup>] dell'impianto (tenere presente la situazione di arresto di emergenza!)

 $S$  = fattore di sicurezza (valore minimo 1.5 volte la sicurezza, con materiali critici, non omogenei, porosi, oppure superfici ruvide 2 o maggiore)

#### *II. Esempio di carico con ventosa orizzontale, forza orizzontale*

Le ventose si posano orizzontalmente su un pezzo che deve essere spostato lateralmente.

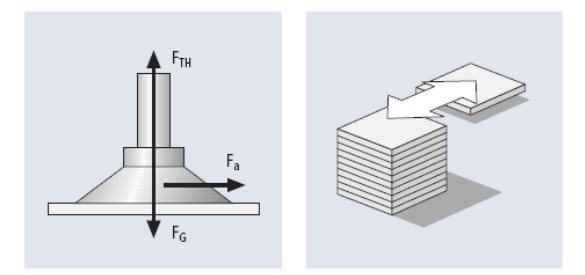

Figura 2.14 Ventosa orizzontale, forza orizzontale.

$$
F_{TH} = m \cdot (g + a/\mu) \cdot S
$$

 $F_{TH}$  = forza di presa teorica [N]

 $m$  = massa [kg]

 $\bm{g}$  = accelerazione terrestre [9.81 m/s<sup>2</sup>]

 $a$  = accelerazione [m/s<sup>2</sup>] dell'impianto (tenere presente la situazione di arresto di emergenza!)

 $\mu$  = coefficiente di attrito:

= 0.1 per superfici oleose

= 0.2; 0.3 per superfici bagnate

= 0.5 per legno, metallo, vetro, pietra, ecc.

= 0.6 per superfici ruvide

**S** = fattore di sicurezza (valore minimo 1.5 volte la sicurezza, con materiali critici, non omogenei, porosi, oppure superfici ruvide 2 o maggiore)

# *III. Esempio di carico con ventosa verticale, forza verticale*

Le ventose si posano verticalmente o orizzontalmente su un pezzo che deve essere spostato oppure capovolto verticalmente.

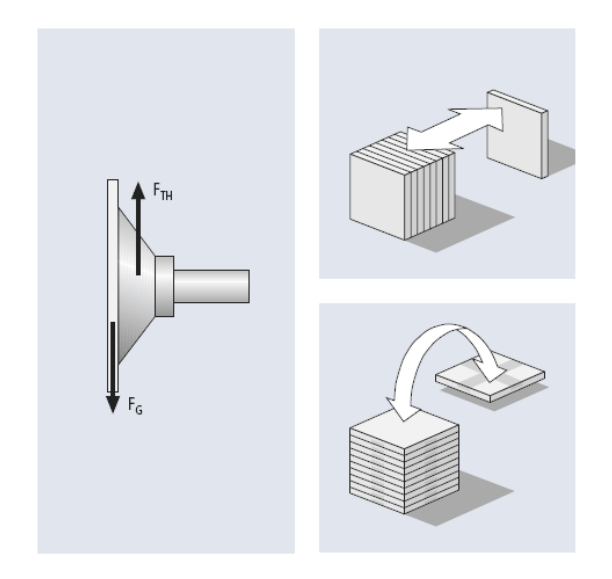

Figura 2.15 Ventosa verticale, forza verticale.

$$
F_{TH} = (m/\mu) \cdot (g + a) \cdot S
$$

 $F_{TH}$  = forza di presa teorica [N]

 $m$  = massa [kg]

 $\bm{g}$  = accelerazione terrestre [9.81 m/s<sup>2</sup>]

 $a$  = accelerazione [m/s<sup>2</sup>] dell'impianto (tenere presente la situazione di arresto di emergenza!)

 $\mu$  = coefficiente di attrito:

= 0.1 per superfici oleose

= 0.2; 0.3 per superfici bagnate

= 0.5 per legno, metallo, vetro, pietra, ecc.

= 0.6 per superfici ruvide

 $S$  = fattore di sicurezza (valore minimo 1.5 volte la sicurezza, con materiali critici, non omogenei, porosi, oppure superfici ruvide 2 o maggiore)

# **2.3.2 Selezione delle ventose**

La selezione delle ventose si effettua in genere sulla base dei seguenti criteri:

*Impiego*: ai fini della scelta della ventosa le condizioni di impiego sul posto rivestono un ruolo fondamentale. Ad esempio il funzionamento a più turni, vita prevista a fatica, ambiente con agenti chimici aggressivi, temperatura ecc.

*Materiale*: a seconda delle esigenze sono disponibili diversi materiali particolarmente adatti per superfici lisce, ruvide o oleose oppure per pezzi particolarmente sensibili; ventose antistatiche per componenti elettronici, ventose che non lasciano impronte per delicati pezzi in plastica ecc.

*Superficie*: a seconda della conformazione della superficie si raccomanda l'impiego di ventose con forme costruttive specifiche. In generale al momento di effettuare la scelta della ventosa adatta occorre fare una distinzione tra ventose piatte o a soffietto, con diversi tipi di labbra di tenuta e diverse forme costruttive o geometrie.

#### *Calcolo della capacità di aspirazione per ogni ventosa*

$$
F_A = F_{TH}/n
$$

 $F_A$  = capacità di aspirazione di una ventosa [N]

 $F_{TH}$  = forza di presa teorica [N]

 $n$  = numero ventose

#### **Importante:**

- la portata delle ventose è indicata nella tabella dei dati tecnici di ciascuna di esse.
- la portata della ventosa deve essere superiore al valore calcolato.

# *Tipologie di ventose*

In generale si fa una distinzione tra le seguenti forme costruttive:

- Ventosa piatta
- Ventosa a soffietto

Ciascuna forma costruttiva è correlata a determinati vantaggi che possono essere potenziati e ottimizzati, grazie alla combinazione con materiali per ventose idonei.

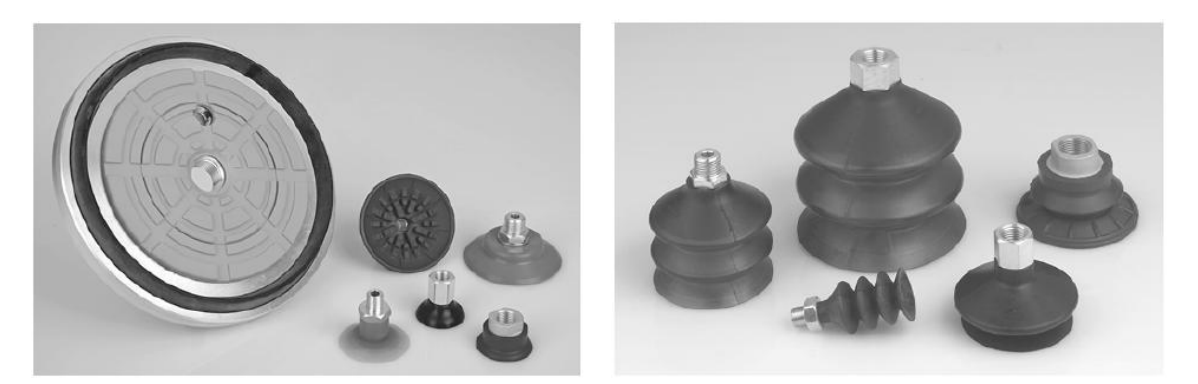

Figura 2.16 Ventose piatte. Figura 2.17 Ventose a soffietto.

#### *Ventose piatte*

Le ventose piatte sono particolarmente indicate per la movimentazione di superfici piatte o leggermente ondulate. Grazie alla loro forma costruttiva piatta, i pezzi possono essere aspirati e movimentati in tempi molto brevi e con una elevata rapidità di funzionamento.

#### *Vantaggi:*

- Programma completo ed esauriente di svariati materiali e svariate geometrie della ventosa (labbro di tenuta ad andamento rotondo, ovale, inclinato o piatto)
- Forma costruttiva bassa e quindi riduzione del volume interno e tempi di aspirazione minimi
- Possibilità di elevate forze trasversali
- Buona stabilità durante l'aspirazione

#### *Tipici settori di impiego:*

 Movimentazione di pezzi lisci o leggermente ruvidi come piastre in lamiera, imballaggi in cartone, lastre in vetro, componenti in plastica e pannelli in legno

#### *Ventose a soffietto*

Le ventose a soffietto vengono impiegate nelle situazioni in cui sia necessario compensare differenze di altezza e superfici irregolari, oppure per movimentare pezzi delicati.

#### *Vantaggi:*

- Buon adattamento a superfici non piane
- Buon effetto di sollevamento durante l'aspirazione
- Compensazione di differenze di altezza
- Aspirazione senza rischio per i pezzi delicati

#### *Tipici settori di impiego:*

- Movimentazione di pezzi ondulati o non piani, come lamiere per carrozzerie, tubi, imballaggi in cartone ecc.
- Movimentazione di pezzi delicati come componenti elettronici, pezzi stampati ad iniezione ecc.
- Movimentazione di prodotti imballati o saldati

#### *Dimensionamento della ventosa*

Il dimensionamento della ventosa dipende sempre dal tipo di impiego concreto (ad es. dalle condizioni ambientali e dei materiali). Pertanto per un corretto dimensionamento è necessario eseguire prima calcoli e rilevare grandezze fisiche.

#### *Coefficiente di attrito*

Per quanto riguarda il coefficiente di attrito *µ* tra la ventosa e il pezzo non è possibile fornire dati universalmente validi.

#### *Calcolo delle forze di presa*

Dal calcolo delle forze di presa si ottengono sempre ed esclusivamente forze teoriche.

Nella pratica vi sono diversi fattori decisivi come ad esempio la forma costruttiva della ventosa e la conformazione della superficie, nonché la stabilità del pezzo (deformazione). Pertanto si raccomanda un fattore di sicurezza S di almeno 2.

Secondo la direttiva UVV il fattore di sicurezza minimo è di 1.5. Tuttavia occorre tenere presente che il fattore di sicurezza per la «rotazione del pezzo», considerando il verificarsi di momenti di rovesciamento, deve essere innalzato a 2.5 o oltre.

La forza *teorica* di sollevamento di una ventosa è il risultato del prodotto di:

$$
F = \frac{\mathbf{P} \cdot \mathbf{A}[\text{cm}^2]}{10}
$$

$$
A = \frac{\mathbf{d}^2[\text{cm}^2] \cdot \pi}{4}
$$

Forza di sollevamento = Forza teorica di sollevamento/S

La forza di sollevamento di una ventosa, con un fattore di sicurezza pari a 2, è  $F_S = F/2$ 

#### *Diametro della ventosa*

Il diametro della ventosa è importante ai fini della forza di sollevamento assoluta e in relazione alla conformazione del pezzo. Il diametro necessario può essere calcolato con le seguenti formule.

Per l'aspirazione orizzontale:

$$
d = \sqrt{\frac{4}{\pi}} \cdot \sqrt{\frac{m \cdot S}{P \cdot n}}
$$

Per l'aspirazione verticale:

$$
d = \sqrt{\frac{4}{\pi}} \cdot \sqrt{\frac{m \cdot S}{P \cdot n \cdot \mu}}
$$

 $d$  = diametro della ventosa [cm] (con labbro doppio  $\approx$  diametro interno, per ventose a soffietto

= diametro interno del labbro di tenuta)

 $m$  = massa del pezzo [Kg]

 $P =$  depressione [bar]

$$
n =
$$
numero ventose

 $S$  = fattore di sicurezza

 $\mu$  = coefficiente di attrito

# **2.3.3 Selezione degli elementi di fissaggio**

Talvolta il tipo di fissaggio della ventosa è forzato da determinate ragioni:

*Superfici ruvide o irregolari:* 

la ventosa deve potersi adattare all'inclinazione:

- **attacco snodato**
- *Diverse altezze/spessori:*

per compensare la tolleranza in altezza è necessario ricorrere ad un attacco molleggiato:

- **giunto elastico**

### **2.3.4 Selezione dei tubi flessibili per il vuoto**

I tubi flessibili per il vuoto vengono scelti in modo da essere compatibili con le dimensioni della ventosa.

Quando vengono installate le tubazioni per l'aria compressa è molto importante che le dimensioni (diametro) e la lunghezza non provochino eccessive cadute di pressione. Nel caso in cui si voglia calcolare la caduta di pressione si può utilizzare la formula seguente:

$$
\Delta P = \frac{1.6 \cdot 10^{12} \cdot qv^{1.85} \cdot L}{d^5 \cdot P_1}
$$

 $\boldsymbol{\Delta P}$  = caduta di pressione [kPa]

 $qv =$  flusso [m/s]

 $d$  = diametro interno [mm]

 $L =$  lunghezza delle tubazioni per aria compressa [m]

 $P_1$  = pressione assoluta iniziale [kPa]

# **2.3.5 Selezione dei distributori**

La scelta del distributore dipende dal diametro del tubo flessibile usato e dal numero di ventose.

# **2.3.6 Selezione dei produttori di vuoto**

La scelta del tipo di costruzione (eiettore, pompa o soffiante) è determinata da diversi fattori:

- tipo di pezzo: poroso, impermeabile
- possibile alimentazione di energia: corrente, aria compressa
- restrizioni per dimensioni e peso
- rispetto dei tempi di ciclo
	- tempi di ciclo brevi: eiettore
	- vie di trasporto lunghe: pompa o soffiante

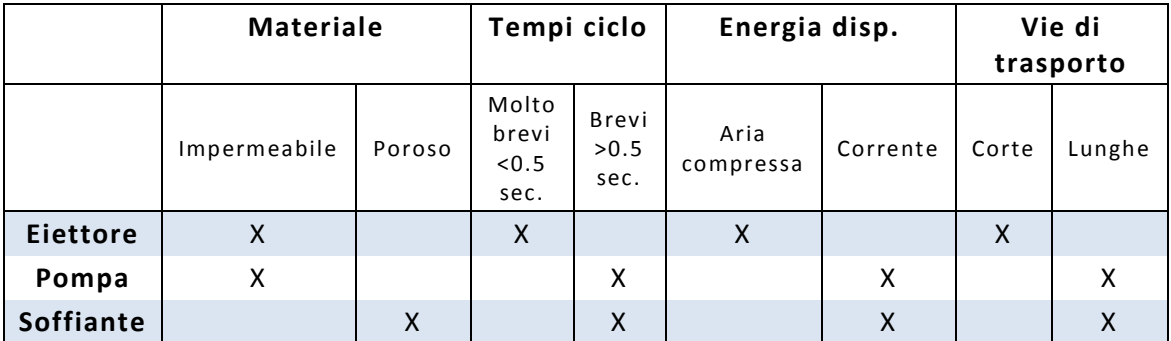

Tabella 2.3 Selezione tipo di impiego/costruzione.

# *Calcolo dei produttori di vuoto*

La capacità di aspirazione dipende dall'altezza della depressione e dalla portata che genera la depressione. Il materiale di cui è costituito il pezzo è la grandezza che determina la capacità di aspirazione necessaria.

E' raccomandabile scegliere il produttore di vuoto in funzione del diametro ventosa, facendo riferimento alla seguente tabella:

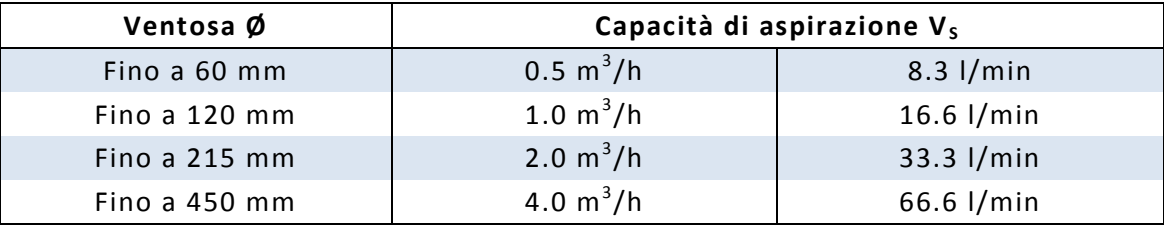

Tabella 2.4 Capacità di aspirazione in funzione del diametro della valvola.

#### *Nota:*

I valori indicati hanno validità indipendentemente dal tipo di creazione del vuoto. La capacità di aspirazione raccomandata è indicata per ciascuna ventosa ed è valida solo per superfici lisce ed impermeabili. Per pezzi porosi e permeabili all'aria si raccomanda di eseguire prima un test adeguato.

#### *Calcolo della capacità di aspirazione*

 $V = n \cdot V_s$ 

 $V$  = capacità di aspirazione [m $^3$ /h], [l/min]

 $n$  = numero ventose

 $\bm V_{\bm S}$  = capacità di aspirazione necessaria per ciascuna singola ventosa [m $^3$ /h], [l/min]

### **2.3.7 Selezione delle valvole magnetiche**

Le valvole elettromagnetiche sono necessarie solo quando non viene utilizzato un eiettore compatto con sistema di valvole integrato. Per un circuito di vuoto completo è necessario l'impiego di valvole elettromagnetiche per inserire la funzione «Vuoto On/Off». Generalmente esse vengono impiegate quando per la produzione del vuoto si utilizzano pompe o soffianti.

La selezione delle valvole magnetiche viene effettuata in base ai seguenti criteri:

- capacità di aspirazione del produttore di vuoto
- tensione di comando
- tipo di funzionamento delle valvole magnetiche (NO/NC)

In generale la portata nominale della valvola magnetica non deve essere inferiore rispetto alla capacità di portata del produttore di vuoto.

#### *Calcolo delle dimensioni nominali della valvola magnetica*

$$
V_V=V_{VE}
$$

 $\boldsymbol{V}_{\boldsymbol{V}}$  = portata nominale della valvola magnetica [m $^3$ /h], [l/min]

 $V_{VE}$  = capacità di aspirazione del produttore di vuoto

### *Calcolo dei tempi di evacuazione*

Nei sistemi a tenuta, la capacità della pompa è determinata sulla base della velocità con cui il circuito viene evacuato ad un certo grado di vuoto. Questa capacità viene definita tempo di evacuazione.

#### *Tempo di evacuazione*

$$
t = (V_G \cdot In(P_A/P_E) \cdot 1,3)/V
$$

 $t =$  tempo di evacuazione [h]

 $V_G$  = volume da evacuare [m<sup>3</sup>]

 $In =$ logaritmo naturale

 $P_A$  = pressione assoluta iniziale [1013 mbar]

 $P_E$  = pressione assoluta finale [mbar]

 $V$  = forza di aspirazione del produttore di vuoto [m<sup>3</sup>/h]

#### *Volume da evacuare complessivo*

$$
V_G = V_1 + V_2 + V_3 + V_4 + V_5 + V_6 + \cdots
$$

 $\boldsymbol{V_G}$  = volume da evacuare complessivo [m<sup>3</sup>]

- $V_1$  = volume delle ventose [m<sup>3</sup>]
- $V_2$  = volume elementi di fissaggio [m<sup>3</sup>]
- $V_3$  = volume dei tubi per vuoto [m<sup>3</sup>]
- $V_4$  = volume del distributore [m<sup>3</sup>]
- $V_5$  = volume del filtro anteposto (se montato) [m<sup>3</sup>]
- $V_6$  = volume della valvola elettromagnetica (se montata) [m<sup>3</sup>]
- $\ddotsc$

#### *Sistemi con perdite*

Nei sistemi con perdite, come nello svuotamento di stampi attraverso fori o il sollevamento di materiali porosi, per mantenere il livello di vuoto desiderato, la pompa deve avere una maggior capacità così da compensare le perdite $^{[3]}.$  $^{[3]}.$  $^{[3]}.$ 

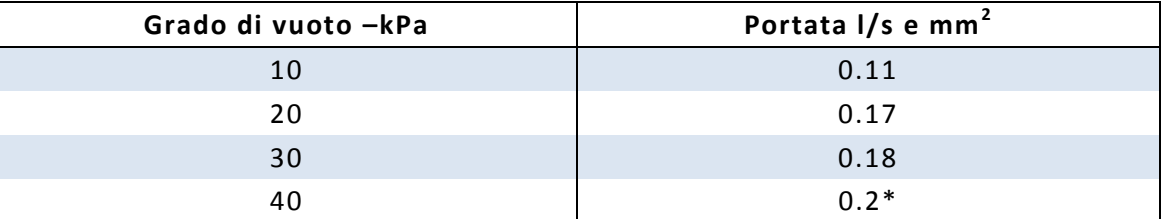

Tabella 2.5 Flusso di perdita ai diversi gradi di vuoto attraverso un foro di 1 mm<sup>2</sup>.

\*) Il flusso di perdita è costante approssimativamente da -47 kPa a -100kPa.

Quando si ha a che fare con materiali porosi o quando non si conosce la geometria del percorso della perdita, la portata può essere ricavata con una prova pratica da eseguire con una pompa ed un vacuometro. Si connette la pompa a vuoto al sistema e si legge il grado di vuoto ottenuto. La portata aspirata dalla pompa, al grado di vuoto letto sullo strumento durante la prova, si ricava dalle curve caratteristiche della pompa e corrisponde a quella della perdita.

# **2.3.8 Selezione del vacuostato e del manometro**

In generale il vacuostato e il manometro vengono scelti in base alle esigenze di funzionalità e frequenza di commutazione.

# **CAPITOLO 3**

# **3 Progettazione del sistema di presa**

# **3.1 Selezione delle ventose**

Nel caso in esame, abbiamo una movimentazione verticale di una serie teli di pelle che vengono presi da un cavalletto di dimensioni standard per la conceria ed il loro successivo trasferimento verso altre fasi di lavorazione mediante dei nastri rotanti.

In primo luogo va operata una scelta tra le diverse tipologie di ventose.

Per la selezione è importante osservare i seguenti dati sul pezzo da movimentare:

- *Materiale:* teli di pelle
- *Superficie:* liscia o leggermente ruvida, asciutta, forma irregolare, posizione curva
- *Lunghezza:* circa 3000/4000 mm
- *Larghezza:* circa 3000/4000 mm
- *Spessore:* circa 2/3 mm
- *Peso:* circa 15 Kg

Inoltre è fondamentale che le ventose non lascino impronte sui teli.

La scelta migliore è sicuramente quella delle ventose a soffietto, le quali seguono in modo flessibile la superficie su cui poggiano e quindi si prestano ottimamente per materiali sensibili e delicati quali la pelle.

A rendere possibile ciò sono le pieghe, più o meno numerose. Quando afferrano il pezzo per aspirazione si contraggono e si distendono in modo flessibile. Ciò consente una compensazione, in modo tale da far presa su pezzi di diversa altezza.

Un ulteriore vantaggio delle ventose a soffietto è anche quello di avere un buon effetto di sollevamento durante l'aspirazione.

### **3.1.1 Calcolo delle forze**

L'evento di carico semplificato che va analizzato è il primo dei tre presi in esame nel precedente capitolo, ovvero l'esempio di carico con ventosa orizzontale e forza verticale.

Il sistema di movimentazione dei teli di pelle è un traspositore che opera un trasferimento orizzontale-orizzontale dei pezzi. L'unica accelerazione che va presa in esame è quindi quella relativa all'asse verticale espressa in m/s<sup>2</sup>. Inoltre, mantenendo un tempo minore di 1s sia per quanto riguarda la presa che l'aspirazione, si vuole ottenere un tempo ciclo possibilmente di 15s.

L'equazione che restituisce il valore della forza di presa teorica in Newton è la seguente:

$$
F_{TH} = m \cdot (g + a) \cdot S
$$

 $F_{TH}$  = forza di presa teorica [N]

 $m$  = massa [15 kg]

 $\bm{g}$  = accelerazione terrestre [9.81 m/s<sup>2</sup>]

 $a$  = accelerazione dell'impianto [variabile tra 0 e 10 m/s<sup>2</sup>] (compresa la situazione di arresto di emergenza)

 $S$  = fattore di sicurezza [con materiali critici, non omogenei, porosi, oppure superfici ruvide 2 o maggiore]

Dividendo la forza di presa teorica per il numero di ventose dell'impianto si ottiene la capacità di aspirazione di una ventosa:

$$
F_A = F_{TH}/n
$$

 $F_A$  = capacità di aspirazione di una ventosa [N]

 $F_{TH}$  = forza di presa teorica [N]

 $n$  = numero ventose [variabile tra 12, 14 o 16]

Bisogna comunque ricordarsi che la portata della ventosa deve essere superiore al valore calcolato.

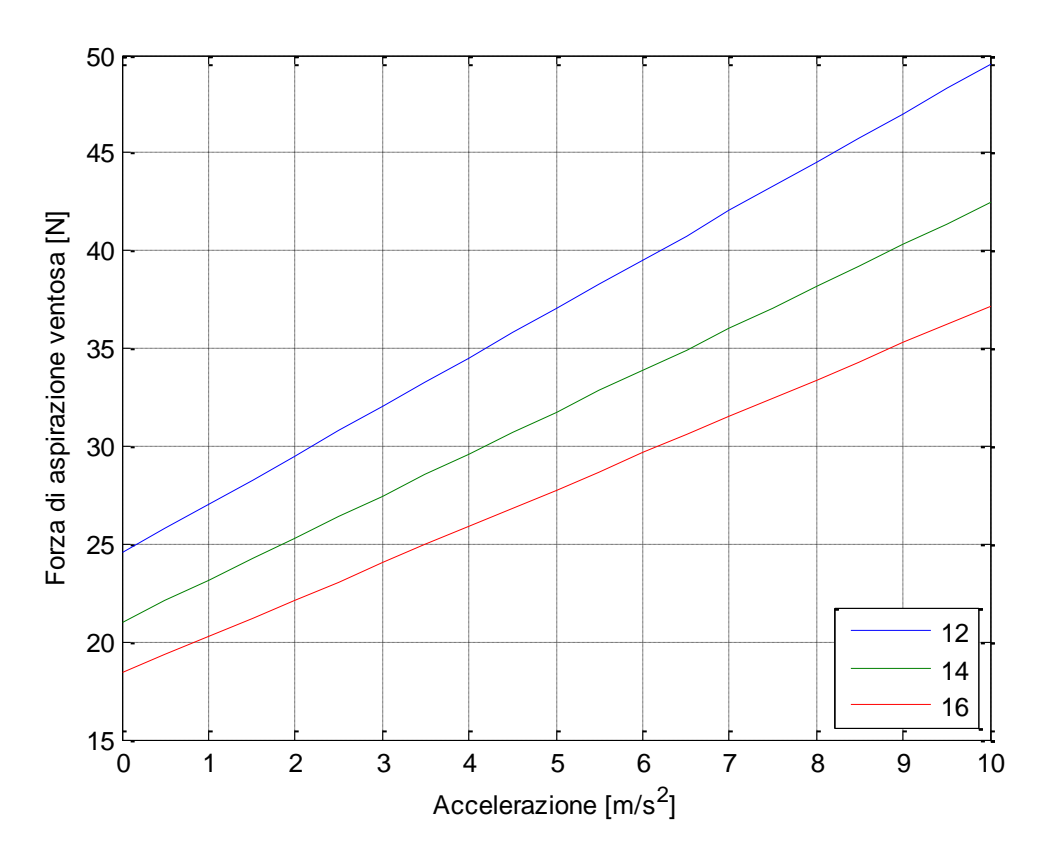

Figura 3.1 Forza di aspirazione di una ventosa.

Nel grafico riportato in fig.3.1 si può vedere la forza di aspirazione di una ventosa ( $F_A$ ) al variare dell'accelerazione dell'asse verticale e del numero di ventose utilizzate nel sistema.

Con **12** ventose in totale (linea blu) la forza varia da un minimo di 24.5 N, quando ho solamente l'accelerazione di gravità, a un massimo di 49.5 N quando l'accelerazione dell'asse raggiunge i 10 $m/s<sup>2</sup>$ .

Con **14** ventose in totale (linea verde) la forza varia tra un minimo di 21 N e un massimo di 42.4 N.

Con **16** ventose in totale (linea rossa) la forza varia tra un minimo di 18.4 N e un massimo di 37.1 N.

|                                                                                       |  | $\mathbf{2}$ | $3^{\circ}$ | $5 -$ |  |      |    |      |
|---------------------------------------------------------------------------------------|--|--------------|-------------|-------|--|------|----|------|
| 12 ventose   24,5   27   29,5   32   34,5   37   39,5   42                            |  |              |             |       |  | 44,5 | 47 | 49.5 |
| 14 ventose   21   23,1   25,3   27,4   29,5   31,7   33,8   36   38,1   40,3   42,4   |  |              |             |       |  |      |    |      |
| 16 ventose   18,4   20,2   22,1   24   25,8   27,7   29,6   31,5   33,3   35,2   37,1 |  |              |             |       |  |      |    |      |

Tabella 3.1 Forza di aspirazione di una ventosa in N.

### **3.1.2 Diametro di una ventosa**

Il diametro interno del labbro di tenuta di una ventosa è importante ai fini della forza di sollevamento assoluta e in relazione alla conformazione del pezzo.

Il diametro necessario può essere calcolato con la seguente formula per l'aspirazione orizzontale:

$$
d=\sqrt{\frac{4}{\pi}}\cdot\sqrt{\frac{m\cdot S}{P\cdot n}}
$$

 $d$  = diametro interno del labbro di tenuta [cm]

 $m$  = massa del pezzo [15 Kg]

 $P =$  depressione [variabile tra 0.1 e 0.8 bar]

 $n$  = numero ventose [variabile tra 12, 14 o 16]

 $S$  = fattore di sicurezza [con materiali critici, non omogenei, porosi, oppure superfici ruvide 2 o maggiore]

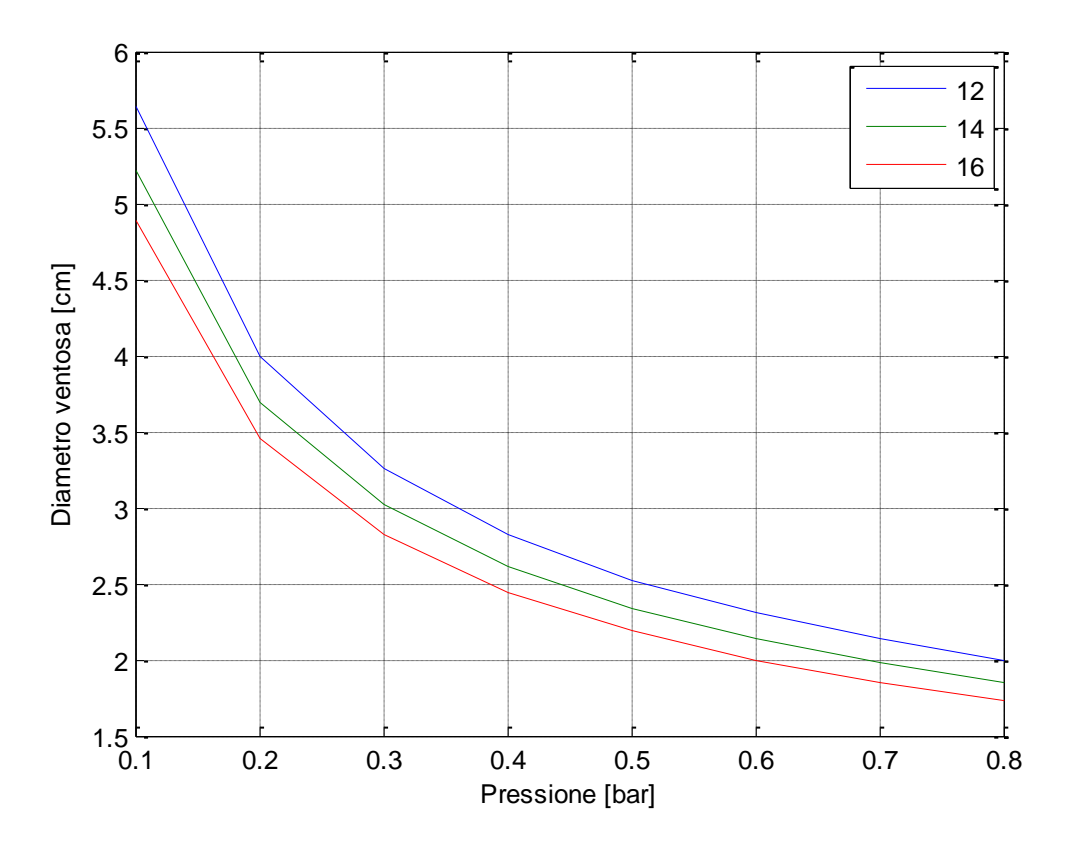

Figura 3.2 Diametro di una ventosa.

Nel grafico riportato in fig.3.2 è rappresentato, invece, il diametro interno del labbro di tenuta (**d**) al variare della pressione applicata e del numero di ventose utilizzate nel sistema.

Con **12** ventose in totale (linea blu) il diametro varia da un minimo di 5.6 cm, quando ho una pressione pari al 90%, a un massimo di 2 cm quando si arriva ad una pressione pari al 20%.

Con **14** ventose in totale (linea verde) il diametro varia da un minimo di 5.2 cm a un massimo di 1.8 cm.

Con **16** ventose in totale (linea rossa) il diametro varia da un minimo di 4.8 cm a un massimo di 1.7 cm.

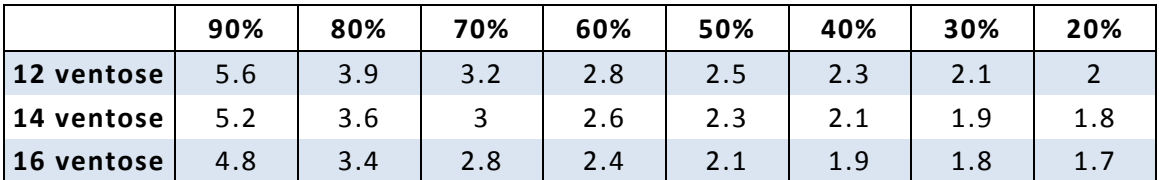

Tabella 3.2 Diametro di una ventosa in cm.

# **3.1.3 Ricerca del prodotto**

Terminata la parte di calcolo relativa alle forze e al diametro delle ventose, è stata svolta un'accurata ricerca tra i vari produttori per andare a selezionare un prodotto adeguato al sollevamento delle pelli.

Tra le numerose soluzioni presenti nel mercato le più interessanti sono rappresentate dai seguenti produttori:

- Vuototecnica
- Piab
- Schmalz
- Coval

#### *Vuototecnica*

#### *Ventose a soffietto con relativi supporti maschio e femmina*

Le ventose a soffietto sono state appositamente studiate per la presa di prodotti alimentari da forno quali biscotti, pane, pizze, brioches, ecc., oppure, sacchetti di carta o di plastica, contenenti cioccolatini, caramelle, pasta, farine, polveri, ecc. Per la loro grande flessibilità, possono anche essere impiegate per compensare errori di planarità o per la presa su superfici inclinate. I loro supporti, realizzati in alluminio e anodizzati sono dotati di un perno centrale, filettato maschio o femmina, per consentire l'aspirazione ed il fissaggio all'automatismo. Le ventose possono essere calzate su di essi, senza l'ausilio di collanti<sup>[\[6\]](#page-136-2)</sup>.

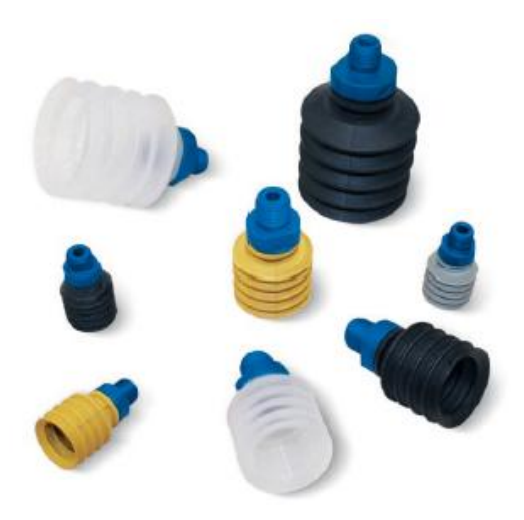

Figura 3.3 Ventose a soffietto Vuototecnica.

#### *Ventose a due soffietti con supporto vulcanizzato*

Queste ventose, a differenza di quelle descritte in precedenza, sono vulcanizzate su un supporto d'alluminio esagonale, con attacco filettato maschio o femmina, al cui interno è ricavato un foro filettato M8, per l'eventuale inserimento di un grano con foro calibrato.

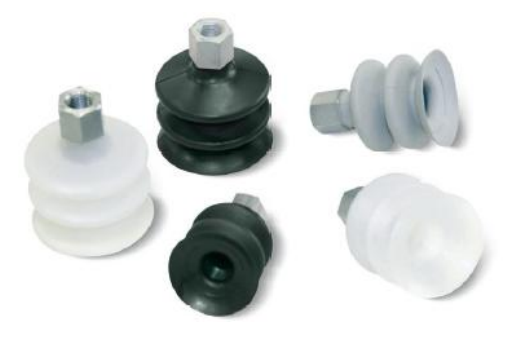

Figura 3.4 Ventose a due soffietti Vuototecnica.

# *Ventose modulari piGRIP*

*Piab*

Sono basate sul concetto unico di ventose modulari che consiste in labbri e soffietti per la presa, il sollevamento e la compensazione in altezza per qualsiasi tipo di oggetto. Una ampia gamma di attacchi consente alle ventose piGRIPdi adattarsi ad una nuova macchina, o di sostituire agevolmente le ventose in uso. Il materiale di costruzione è riciclabile al 100% ed è disponibile in versione approvata FDA, esente da Silicone (PWIS) e antialone. La combinazione di stabili soffietti e morbidi labbri consentono alla macchina di raggiungere elevate velocità<sup>[\[3\]](#page-136-0)</sup>.

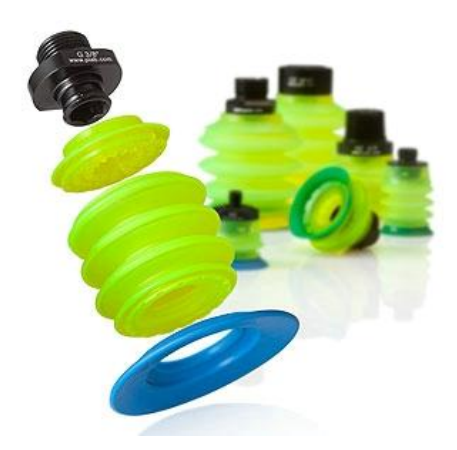

Figura 3.5 Ventose modulari piGrip.

#### *Ventose DURAFLEX BX- a doppia durezza*

Queste ventose sono costruite in una speciale mescola che abbina l'elasticità della gomma alla resistenza all'usura del poliuretano. Il materiale è esente da silicone, antialone e dispone di una eccellente memoria elastica. Le ventose DURAFLEX a doppia durezza dispongono di uno stabile soffietto e di un labbro estremamente flessibile: la ventosa risulta quindi stabile, robusta e flessibile con una eccellente capacità di sigillare le eventuali perdite.

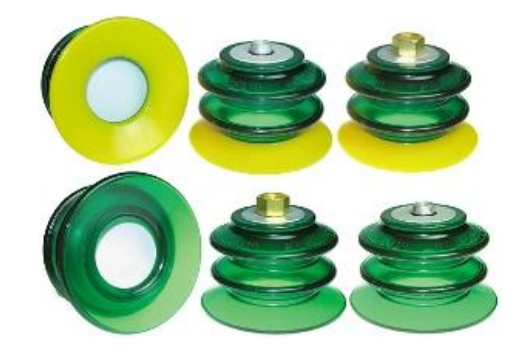

Figura 3.6 Ventosa DURAFLEX BX- a doppia durezza.

# *Schmalz*

# *Ventose a soffietto per FSG (2,5 pieghe)*

Queste ventose vengono fornite con un'ampia gamma di diametri e materiali. La forma è ottimizzata con 2,5 pieghe flessibili, inoltre il labbro di tenuta è morbido e abbondante. Sono disponibili con una grande scelta per differenti geometrie del pezzo in lavorazione. Hanno un elevato potere di aspirazione e ammortizzamento ottimale durante la posa sul pezzo. La corsa della ventosa è molto elevata con un ottimo adeguamento alle superfici arcuate e assenza di deformazioni permanenti con materiali sottili<sup>[\[4\]](#page-136-1)</sup>.

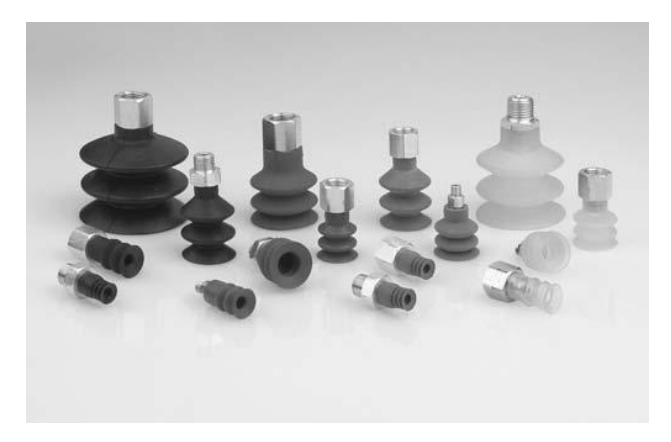

Figura 3.7 Ventose a soffietto 2,5 pieghe Schmalz.
# **3.2 Test pratici su campioni di pelle**

Una volta acquisita una cultura basilare sulle tipologie di prodotto esistenti nel mercato attuale, sia per quanto riguarda le ventose con i relativi elementi di fissaggio che per i produttori di vuoto, ed aver individuato i prodotti migliori e all'avanguardia per la soluzione cercata, grazie anche a dei calcoli visti nel precedente capitolo, si è deciso di andare a fare alcuni test pratici con ventose ed eiettori prodotti da Vuototecnica.

Questa scelta deriva dalla necessità di testare i vari modelli di ventose e produttori di vuoto su diversi campioni di pelle per andare a selezionare i prodotti effettivamente più efficaci e funzionali al fine di una presa resistente e sicura.

#### **3.2.1 Le ventose**

La prima prova è stata fatta con la **ventosa a soffietto**, classica in **silicone**, con relativi supporti maschio e femmina<sup>[\[6\]](#page-136-0)</sup>.

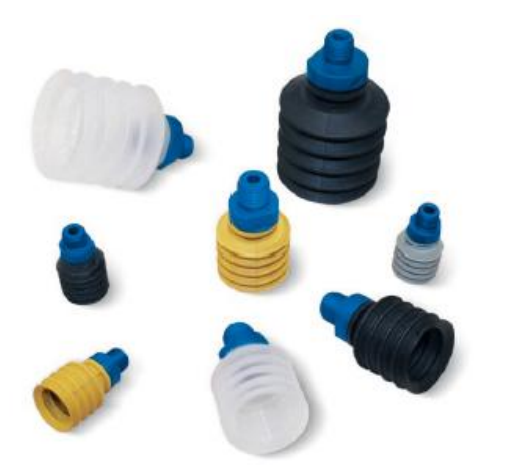

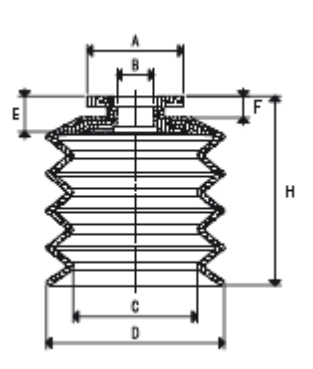

Figura 3.8 Ventose a soffietto Vuototecnica.

| Art.       | Forza<br>Kg | ΑØ   | ВØ   | СØ | $D \phi$ |    |   | н   |
|------------|-------------|------|------|----|----------|----|---|-----|
| 012023*    | 0.78        | 14.5 | 5.0  | 14 | 20       |    |   | -23 |
| $ 013032*$ | 1.76        | 20.0 | 6.5  | 21 | 30       |    |   | 32  |
| $ 014042*$ | 3.14        | 20.0 | 6.5  | 28 | 40       |    |   | 42  |
| $ 015053*$ | 4.90        | 27.0 | 10.5 | 35 | 50       | 10 | b | 53  |

Tabella 3.3 Catalogo ventose a soffietto Vuototecnica.

\* Completare il codice indicando la mescola: A=gomma antiolio; N=para naturale; S=silicone.

E' stata selezionata la ventosa con il diametro maggiore:

- Art. 01 50 53 S
- Forza: 4.90 Kg (48 N)
- Diametro esterno: 50 mm
- Diametro interno del labbro di tenuta: 35 mm

Dopo essere stata collegata ad una pompa generica, si è testata la presa su alcuni campioni di pelle di diverso spessore e lavorazione:

- Naturale (non lavorata)
- Verniciata (liscia)
- Verniciata e stampata (leggermente ruvida)

Successivamente è stata provato un secondo modello: la **ventosa a due soffietti con supporto vulcanizzato**.

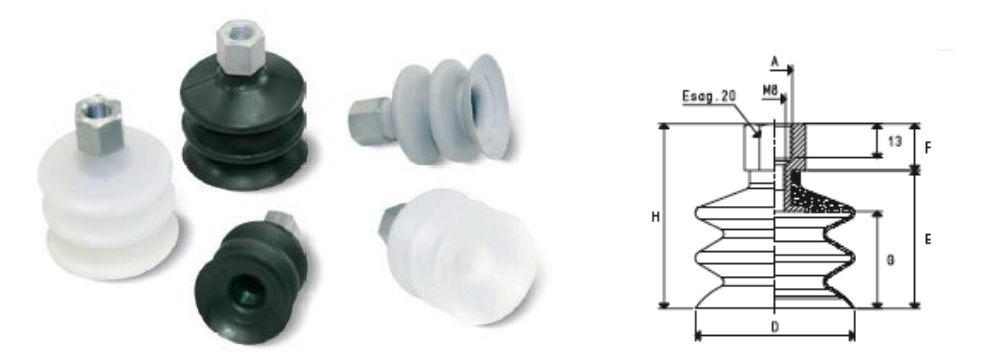

Figura 3.9 Ventose a due soffietti Vuototecnica.

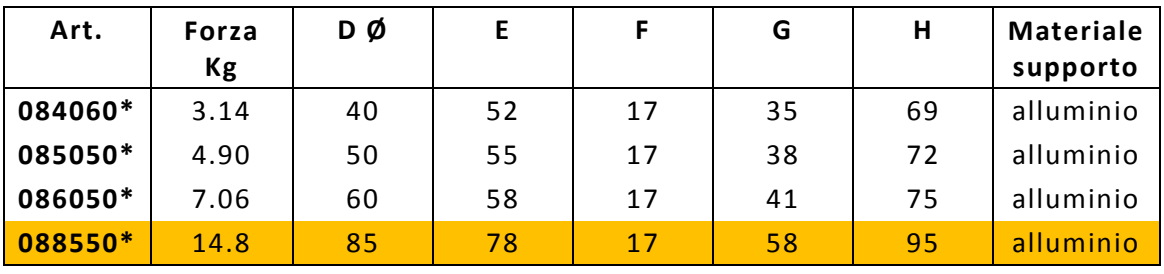

Tabella 3.4 Catalogo ventose a due soffietti Vuototecnica.

\* Completare il codice indicando la mescola: A=gomma antiolio; N=para naturale; S=silicone.

Anche i questo caso è stata selezionata la ventosa avente il diametro maggiore:

- Art. 08 85 50 S
- Forza: 14.8 Kg (145.1 N)
- Diametro esterno: 85 mm

La prima tipologia di ventosa assicura un'ottima presa del pezzo, mentre la seconda no, nonostante abbia un diametro esterno maggiore della prima e riesca a garantire una capacità di aspirazione tre volte maggiore.

Il problema di quest'ultimo articolo è il diametro interno del labbro di tenuta. Esso è infatti troppo piccolo e, conseguentemente, la superficie di pelle aspirata dalla singola ventosa risulta troppo ridotta. Per sollevare un telo di pelle di circa 15 kg sono quindi necessarie più ventose rispetto a quante ne servono della prima tipologia vista.

A causa di questo motivo, l' art. 01 50 53 S rimane dunque la scelta ottimale per la macchina.

#### **3.2.2 I produttori di vuoto**

Scelto il modello di ventosa a soffietto, si è passato alla prova dei produttori di vuoto.

La selezione tra eiettori, pompe a vuoto e soffianti è stata dettata in primo luogo dall'irregolarità del perimetro delle pelli. Infatti non tutti i teli hanno le stesse dimensioni e può capitare che qualche ventosa esterna non vada a fare presa sul pezzo da sollevare, ma su uno dei teli sottostanti. Il problema non è tanto l'innalzamento di altri pezzi, poiché una o due ventose da sole non riescono a sollevare una pelle posta sotto, ma il fatto che queste ventose che lavorano a vuoto continuano comunque ad aspirare aria per tutto il ciclo di lavoro.

Con l'impiego di pompe o soffianti, il lavoro a vuoto senza la presa del materiale di alcune ventose produce un abbassamento del grado di vuoto anche per le ventose che vanno in presa. Ciò si traduce in una perdita di forza di aspirazione e quindi in una presa più debole.

Con l'utilizzo degli eiettori, invece, ogni ventosa è servita da un singolo produttore di vuoto e nell'eventualità che si dovesse presentare il caso sopra esposto, le ventose che effettivamente vanno a sollevare il pezzo lavorerebbero comunque utilizzando il loro massimo grado di vuoto lasciando inalterata la robustezza della presa.

Inoltre per la scelta del produttore di vuoto si deve tenere conto dei seguenti fattori:

- Tipo di pezzo: impermeabile o leggermente poroso
- Tempi di ciclo brevi (creazione rapida del vuoto)
- Vie di trasporto corte
- Possibile alimentazione di energia: sia corrente che aria compressa

Come già visto nella procedura per la progettazione del sistema, anche grazie a questi dati, è decisamente conveniente utilizzare gli eiettori a discapito delle pompe a vuoto e delle soffianti.

Il primo test è stato fatto con il generatore di vuoto monostadio **15 03 10**.

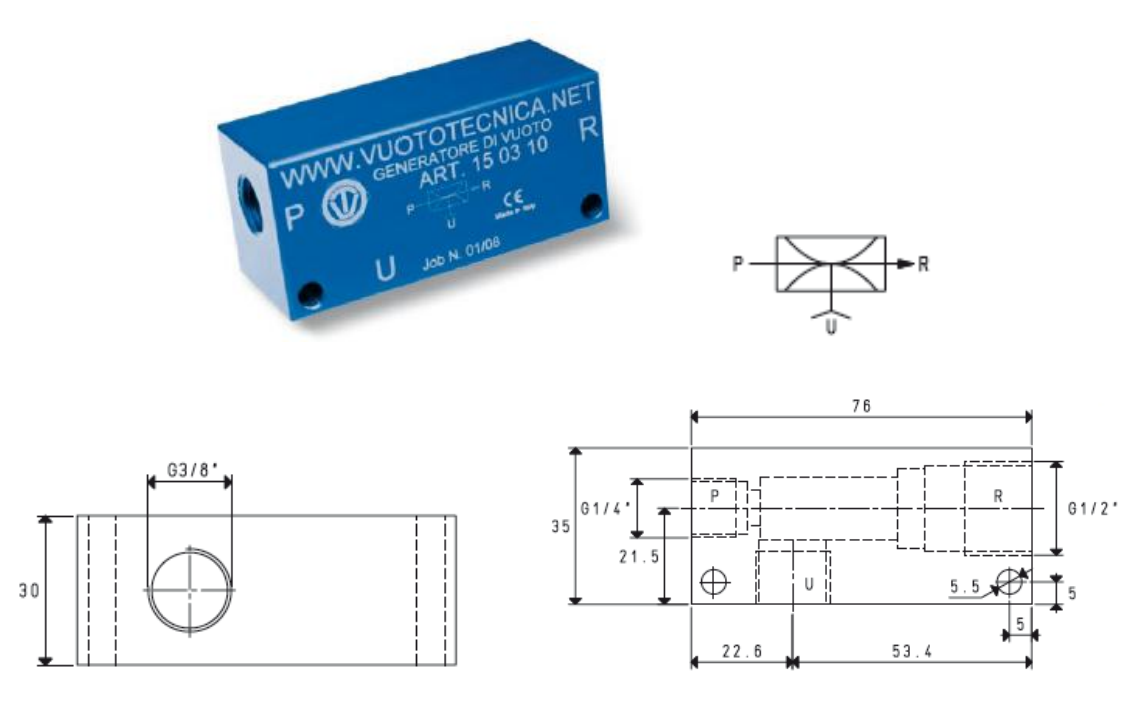

Figura 3.10 Generatore di vuoto monostadio 15 03 10.

Il funzionamento del generatore di vuoto monostadio è basato sul principio Venturi.

Alimentando il generatore con aria compressa in P, alla connessione U si genera una depressione e in R viene scaricata l'aria di alimentazione con quella aspirata. Interrompendo l'alimentazione dell'aria in P, cessa l'effetto vuoto in U.

I generatori di vuoto 15 03 10 vengono generalmente impiegati per l'asservimento di ventose, per la presa e la movimentazione di oggetti non porosi e di apparecchiature in cui la richiesta della portata è molto limitata. Sono interamente realizzati in alluminio anodizzato.

A richiesta è possibile installare il seguente silenziatore: Art. **SSX 1/2".**

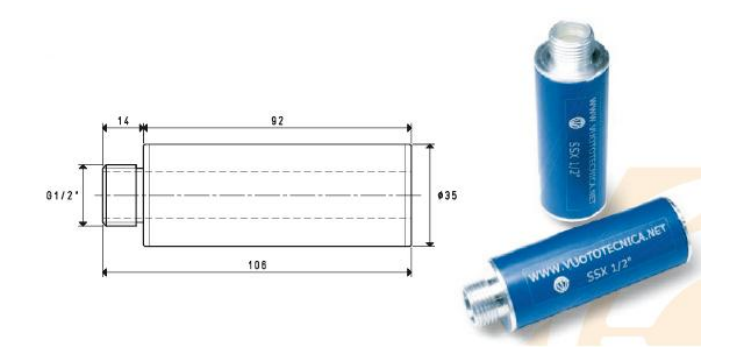

Figura 3.11 Silenziatore SSX 1/2".

| Art.                             |           | 15 03 10 |     |  |
|----------------------------------|-----------|----------|-----|--|
| Pressione di alimentazione [bar] | 4         | 5        | 6   |  |
| Quantità di aria aspirata [mc/h] | 4.8       | 5        | 6   |  |
| Massimo grado di vuoto [-KPa]    |           | 78       | 85  |  |
| Pressione finale [mbar ass.]     |           | 220      | 150 |  |
| Consumo di aria [NI/s]           | 1.3       | 1.6      | 1.8 |  |
| Temperatura di lavoro [°C]       | $-20/+80$ |          |     |  |
| Livello di rumorosità [dB(A)]    | 79        |          |     |  |
| Peso $[g]$                       | 179       |          |     |  |

Tabella 3.5 Catalogo Produttore di vuoto 15 03 10.

\* Tutti i valori di vuoto indicati in tabella sono validi alla normale pressione atmosferica di 1013 mbar ed ottenuti con una pressione di alimentazione costante.

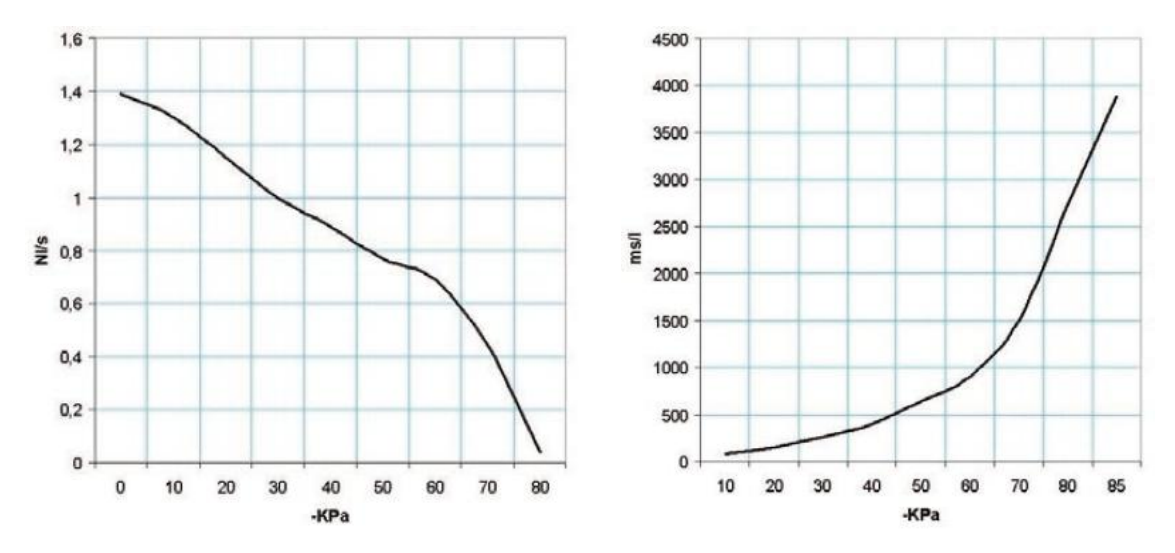

Figura 3.12 Portata d'aria [NI/s] e tempi di evacuazione [ms/l=s/m<sup>3</sup>] ai diversi gradi di vuoto [-KPa].

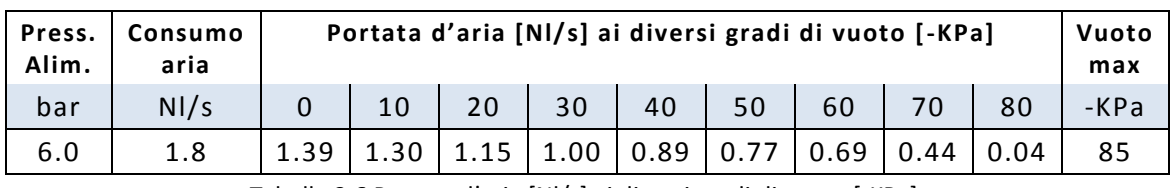

Tabella 3.6 Portata d'aria [Nl/s] ai diversi gradi di vuoto [-KPa].

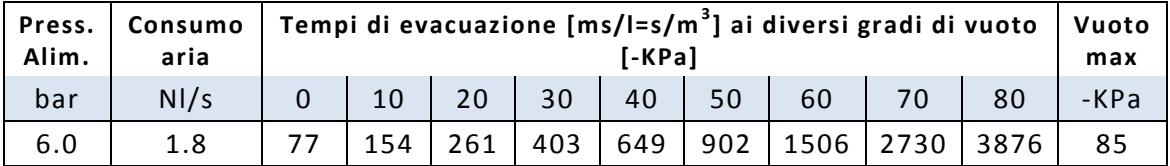

Tabella 3.7 Tempi di evacuazione [ms/l=s/m $3$ ] ai diversi gradi di vuoto [-KPa].

Per la seconda prova si è utilizzato il generatore di vuoto monostadio **PVP 7 SX**.

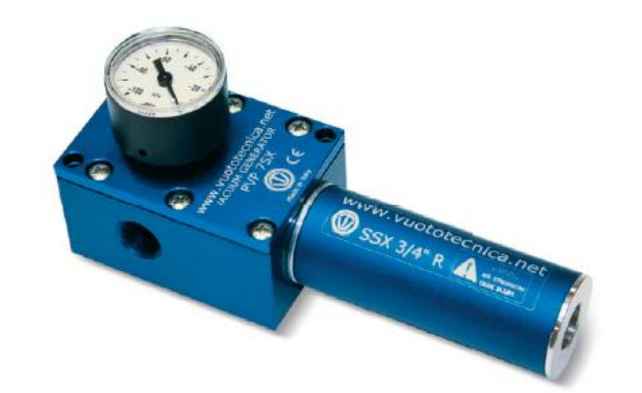

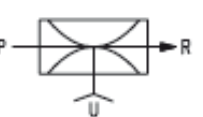

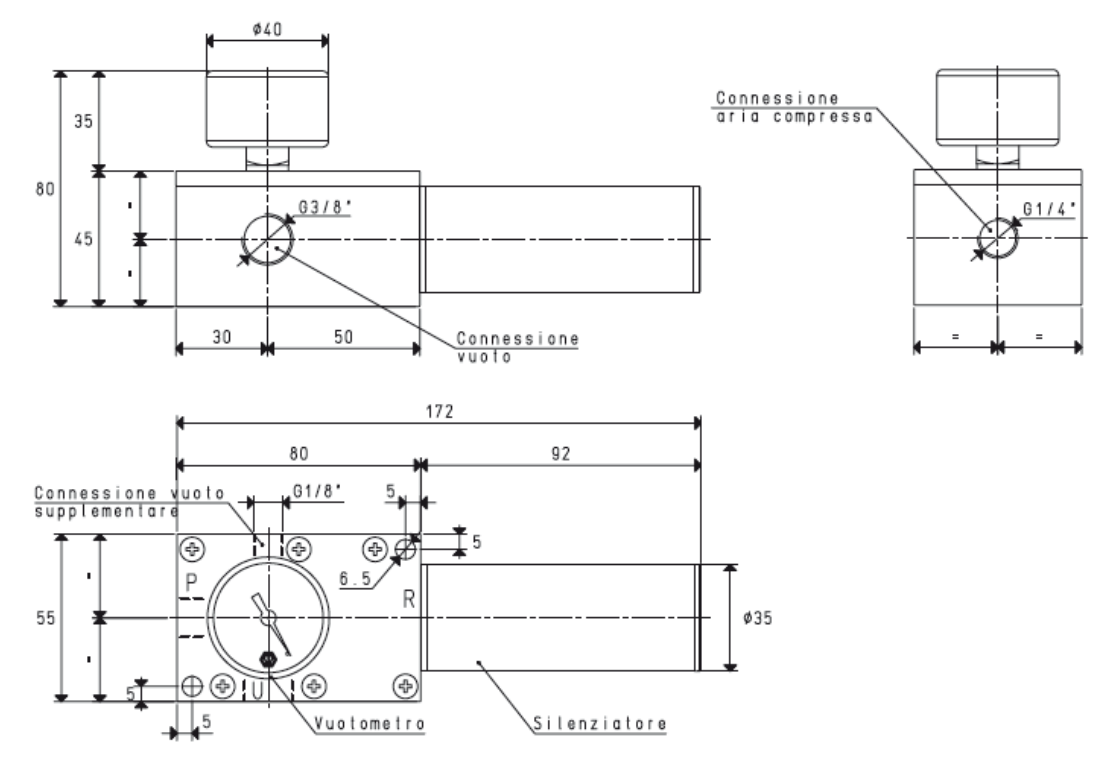

Figura 3.13 Generatore di vuoto monostadio PVP 7 SX.

I generatori di vuoto PVP 7 SX funzionano sfruttando lo stesso principio Venturi precedentemente descritto per i generatori 15 03 10; si distinguono da questi ultimi per la loro maggiore capacità d'aspirazione, resa possibile dall'abbinamento, in parallelo, di due eiettori.

Li distingue un silenziatore di nuova generazione, installato su di essi, realizzato con l'impiego di materiale fonoassorbente in fibre naturali, racchiuso in un apposito involucro d'alluminio anodizzato di forma cilindrica, aperto sullo scarico. Questa conformazione impedisce al silenziatore di intasarsi, consentendo al generatore di vuoto di aspirare fluidi saturi di condense d'acqua o di olii, miscelati a polveri fini o impalpabili.

Di serie, sono dotati di un vuotometro per la lettura diretta del grado di vuoto. Una connessione supplementare, ricavata sul corpo del generatore, consente di installare un vacuostato mini per la segnalazione del grado di vuoto, oppure, una elettrovalvola pneumatica, per un ripristino più rapido della pressione atmosferica all'utilizzo.

Sono interamente realizzati in alluminio anodizzato, con gli eiettori in acciaio inox. Questi generatori di vuoto possono essere impiegati per l'asservimento di una o più ventose o di apparecchiature dove la richiesta della portata sia contenuta entro i valori esposti.

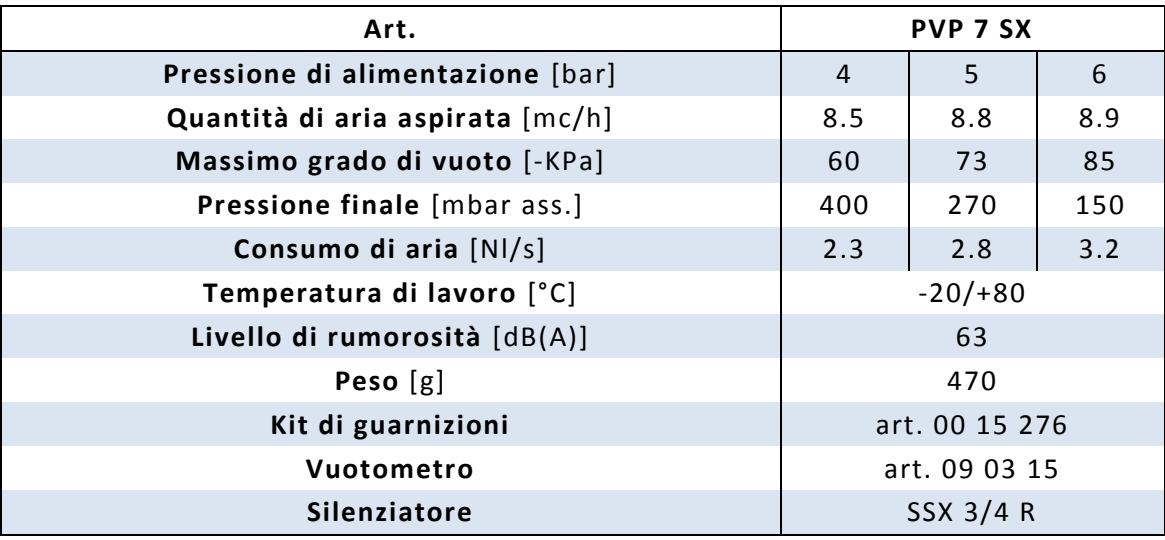

Tabella 3.8 Catalogo Produttore di vuoto PVP 7 SX.

\* Tutti i valori di vuoto indicati in tabella sono validi alla normale pressione atmosferica di 1013 mbar ed ottenuti con una pressione di alimentazione costante.

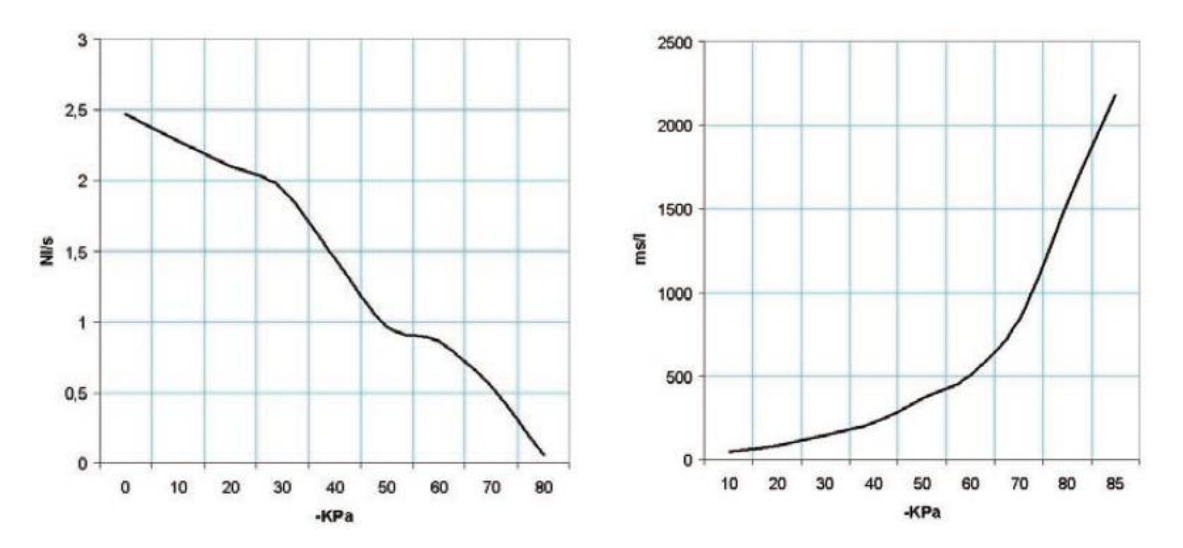

Figura 3.14 Portata d'aria [NI/s] e tempi di evacuazione [ms/l=s/m<sup>3</sup>] ai diversi gradi di vuoto [-KPa].

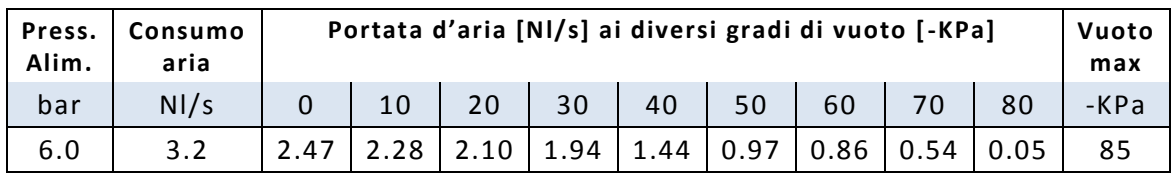

Tabella 3.9 Portata d'aria [Nl/s] ai diversi gradi di vuoto [-KPa].

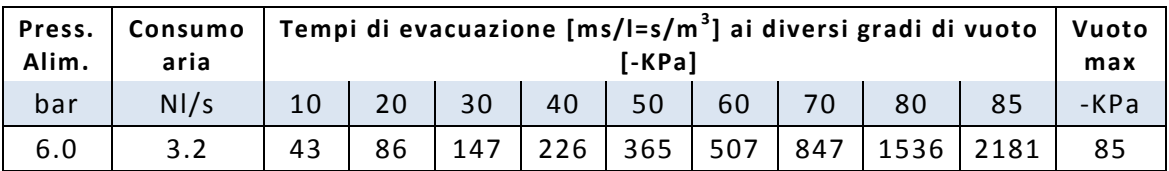

Tabella 3.10 Tempi di evacuazione [ms/l=s/m $^{3}$ ] ai diversi gradi di vuoto [-KPa].

Un terzo produttore di vuoto testato è il generatore di vuoto regolabile **Conveyor PVR 25**.

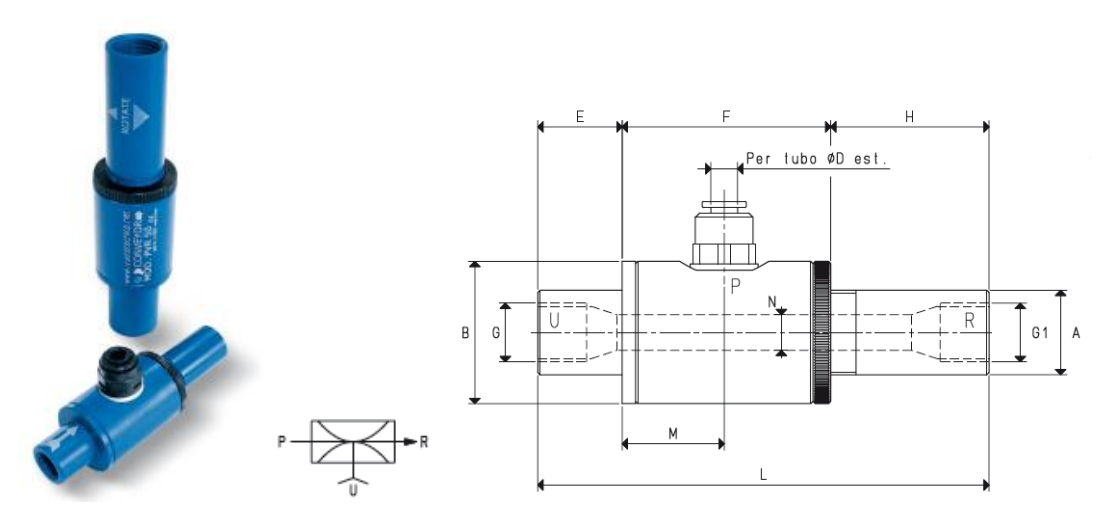

Figura 3.15 Generatore di vuoto regolabile Conveyor PVR 25.

Il funzionamento di questi generatori di vuoto è basato sul principio Venturi.

A differenza di quelli precedentemente descritti, l'eiettore di cui sono dotati, oltre ad avere un diametro di flusso nettamente superiore, è anche regolabile. Questa particolarità consente di variare la portata ed il grado di vuoto dell'apparecchio, senza intervenire sul grado di pressione dell'aria di alimentazione. Anche i consumi d'aria compressa sono rapportati alle effettive prestazioni del generatore di vuoto.

Sono adatti per il trasferimento di polveri, granulati, segatura, granaglie, trucioli metallici, prodotti alimentari liquidi o secchi, ecc.; per l'asservimento di ventose in presenza di abbondanti quantità di polveri o liquidi; oppure, per aspirare fumi, nebbie refrigeranti, condense d'acqua o d'olio, ecc. L'assenza di parti in movimento ne consente l'uso in continuo, senza sviluppo di calore. Il livello di rumorosità, piuttosto elevato in questo genere di apparecchi, può essere notevolmente mitigato da un adeguato silenziatore, avvitato sulla connessione di scarico dell'aria. Non necessitano di corrente elettrica e, pertanto, possono essere impiegati anche in ambienti di lavoro con pericolo d'incendio o di deflagrazione. Sono disponibili in alluminio anodizzato e in acciaio inox. Per le loro caratteristiche, è sufficiente una buona filtrazione dell'aria compressa d'alimentazione per eliminare qualsiasi forma di manutenzione.

A causa della sua funzione di aspirazione ed espulsione di polveri, questo tipo di eiettore è stato immediatamente scartato, poiché non è accettabile la formazione di nubi di polveri nell'aria all'interno dell'area di lavoro, vista anche la presenza di macchine per la verniciatura delle pelli.

Quest'ultimo modello di produttore di vuoto si è comunque rivelato eccessivamente rumoroso e sovradimensionato per il lavoro di sollevamento richiesto dalla macchina.

L'eiettore scelto per la macchina è il generatore di vuoto monostadio PVP 7 SX.

# **3.3 Elemento di fissaggio delle ventose**

Uno dei punti critici del sistema di presa della macchina è rappresentato dall'elemento di fissaggio delle ventose.

In prima analisi si è osservato il comportamento di un giunto elastico, infatti per compensare la tolleranza in altezza è necessario ricorrere a degli attacchi molleggiati.

Costruiti in modo semplice e razionale, pur garantendo il massimo della robustezza e durata, i portaventose sono costituiti da:

- Un gambo in ottone per il fissaggio della ventosa
- Un manicotto filettato in acciaio, munito di due dadi esagonali, per il montaggio rapido del portaventose all'automatismo
- Una molla con una corsa effettiva di molleggio pari a 95 mm per ammortizzare l'impatto della ventosa e mantenere nel contempo una pressione costante col carico da sollevare
- Un raccordo rapido per l'allacciamento al tubo d'aspirazione

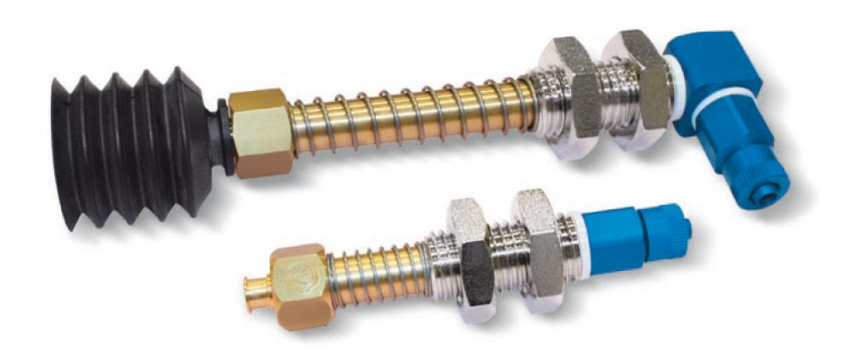

Figura 3.16 Portaventose per ventose a soffietto.

Il carro delle ventose è quindi composto da due file parallele di 8 portaventose e relative ventose ciascuna. Questo giunto altro non è che un accoppiamento prismatico fissato al carro delle ventose che scende verso la zona di presa in verticale. Essendo il cavalletto incurvato, come si vede nella figura 3.17, sorgono dei problemi quando la ventosa si avvicina al pezzo. Essa infatti non scende ortogonalmente rispetto al piano di presa provocando un'eccessiva deformazione della ventosa ed un lavoro della molla non coassiale. Con l'utilizzo di questa configurazione, durante la presa, si presentano quindi, oltre ad una forza coassiale al portaventose, una forza tangenziale ed un momento.

Queste problematiche, continuamente ripetute ad ogni presa, potrebbero facilmente provocare nel corso del tempo una rottura della ventosa e il raggiungimento della zona di snervamento della molla con il conseguente mal funzionamento del giunto elastico.

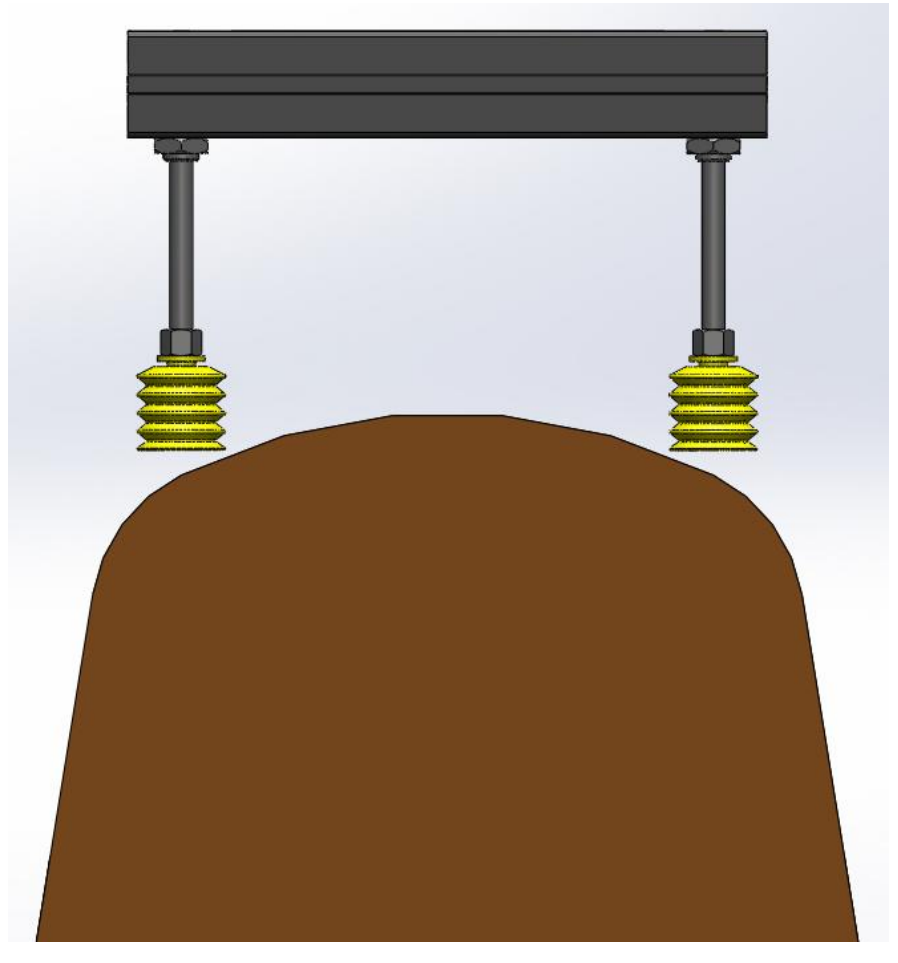

Figura 3.17 Sistema di presa con portaventose.

Per ovviare a questi problemi si è pensato di sostituire l'accoppiamento prismatico del giunto elastico con degli accoppiamenti rotoidali, eliminando in questo modo la molla e facendo in modo che il labbro di tenuta della ventosa poggi tangente al punto di presa nel cavalletto.

#### **3.3.1 Il quadrilatero articolato**

La soluzione è rappresentata dall'utilizzo di un meccanismo piano denominato **quadrilatero articolato**, formato da quattro membri accoppiati attraverso coppie rotoidali.

In un meccanismo piano i suoi membri sono in moto piano, cioè la velocità dei punti del meccanismo sono sempre parallele ad un piano detto piano di moto.

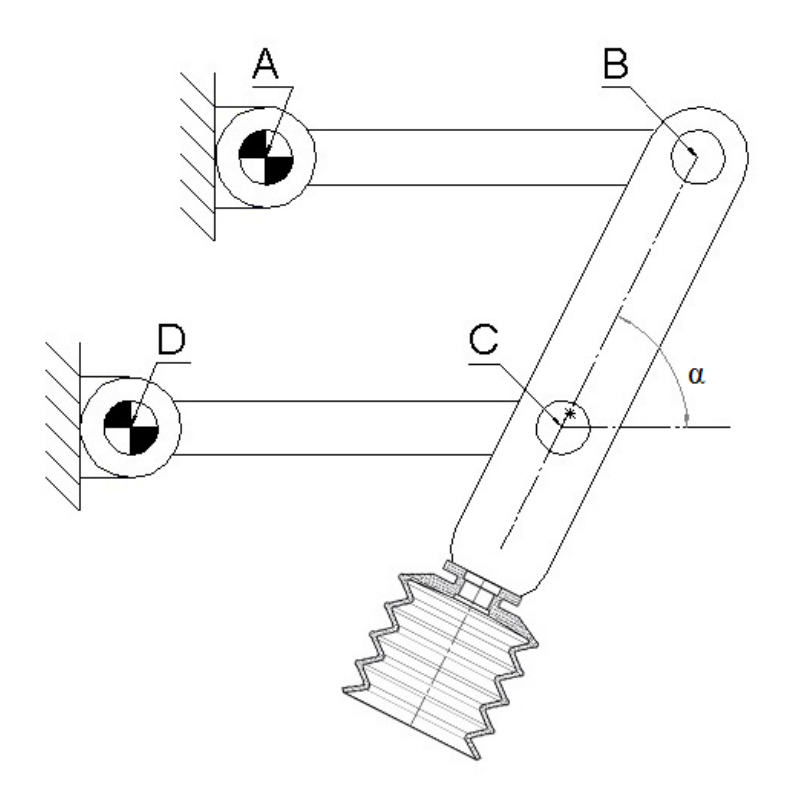

Figura 3.18 Quadrilatero articolato.

Se si eguagliano le lunghezze dei due membri **AB** e **CD** e quelle del membro **BC** e **AD**, dopo un opportuno dimensionamento del meccanismo, per piccoli spostamenti verticali del punto **C**, quindi conseguentemente della ventosa, si ottengono spostamenti infinitesimi orizzontali.

Inoltre andando a variare l'angolo **α** di figura 3.18 è possibile cambiare l'inclinazione della ventosa rispetto al piano di appoggio garantendo così che il labbro di tenuta della ventosa poggi tangente al punto di presa nel cavalletto.

Il primo passo da compiere nel dimensionamento è ricavare, dal disegno del meccanismo, lo schema cinematico, come mostrato in figura 3.19.

Lo schema cinematico è uno schema realizzato con segmenti, in generale di retta, congiungenti gli accoppiamenti, che a loro volta sono rappresentati mediante convenzionali simboli di coppia. Lo schema cinematico rispetta le dimensioni strutturalmente significative del meccanismo, e quindi la sua geometria, sopprimendo ogni elemento superfluo alla definizione del movimento dei membri<sup>[\[7,8\]](#page-136-1)</sup>.

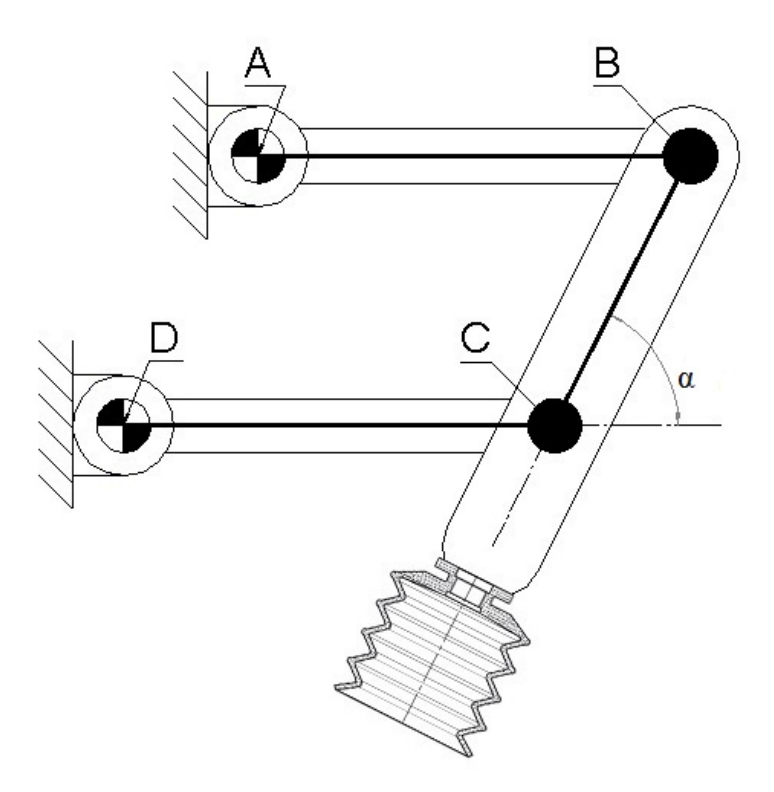

Figura 3.19 Schema cinematico.

### **3.3.2 Calcolo del numero di gradi di libertà**

Tracciato lo schema cinematico del meccanismo si è in grado di verificarne il numero di gradi di libertà. Si utilizza l'equazione di struttura di Grübler, che nel caso di meccanismi in moto piano può essere scritta nella semplice forma:

$$
n=3\cdot (m-1)-2\cdot c
$$

 $n$  = numero di gradi di libertà del meccanismo

 $m$  = numero complessivo dei membri incluso il telaio

 $c$  = numero di coppie rotoidali presenti nel meccanismo

Vale quindi:

$$
n = 3 \cdot (4-1) - 2 \cdot 4 = 1
$$

Quindi il meccanismo ha un solo grado di libertà.

#### **3.3.3 Analisi cinematica di posizione**

Associando ora ai membri del meccanismo una serie di vettori che collegano i simboli di coppia rotoidale, essendo il meccanismo in catena chiusa, la spezzata dei vettori così individuati, dà luogo ad un poligono chiuso, con quattro lati, detto poligono di chiusura.

La sua proprietà fondamentale è che, qualsiasi sia la posizione assunta dal meccanismo, esso, pur deformandosi, rimane chiuso. Assumendo pertanto il verso arbitrario di percorrenza della maglia del poligono di chiusura come mostrato in figura 3.20, si può scrivere la seguente equazione di chiusura di posizione:

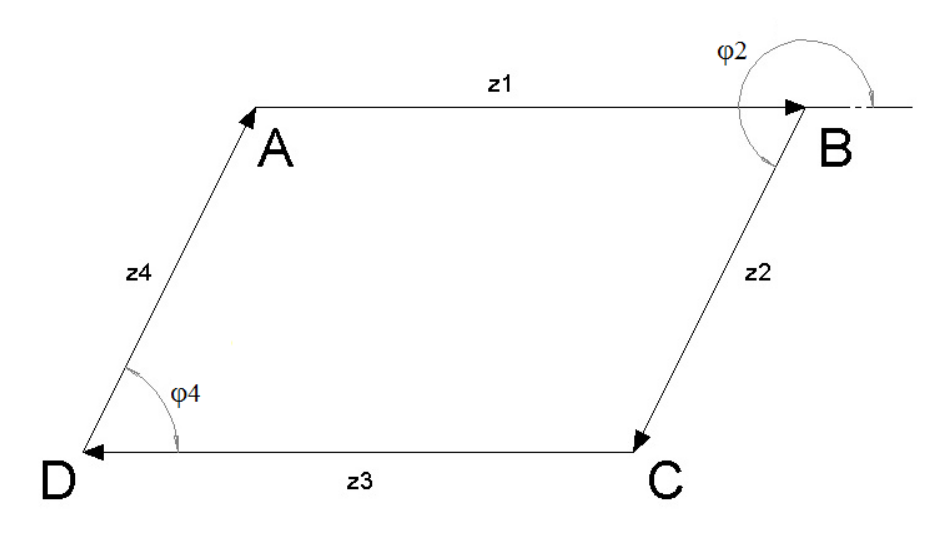

$$
\overrightarrow{z_1}+\overrightarrow{z_2}+\overrightarrow{z_3}+\overrightarrow{z_4}=0
$$

Figura 3.20 Maglia del poligono di chiusura.

Ovvero in termini scalari, andando a proiettare la precedente equazione vettoriale lungo gli assi coordinati del sistema di riferimento fisso a telaio:

$$
z_1 \cos \varphi_1 + z_2 \cos \varphi_2 + z_3 \cos \varphi_3 + z_4 \cos \varphi_4 = 0
$$
  

$$
z_1 \sin \varphi_1 + z_2 \sin \varphi_2 + z_3 \sin \varphi_3 + z_4 \sin \varphi_4 = 0
$$

Avendo indicato con  $z_i$  il modulo del vettore  $\vec{z}_i$  e con  $\varphi_i$  l'angolo, positivo se misurato in senso antiorario, che il vettore  $\vec{z}_t$  forma con l'asse x dell'assegnato riferimento fisso a telaio. L'origine del riferimento è posizionata in **A** l'asse  $x$  è orientato in modo da avere  $\varphi_1 = \theta$  che è la coordinata libera, pari a 0° nella posizione di figura 3.20.

I punti **A** e **D** sono fissi a telaio e le loro coordinate sono  $(x_A, y_A)$  e  $(x_D, y_D)$  da cui si possono agevolmente ricavare  $z_4$  e  $\varphi_4$ :

$$
z_4 = \sqrt{(x_A - x_D)^2 + (y_A - y_D)^2}
$$
  

$$
\varphi_4 = \arctan[(y_A - y_D)/(x_A - x_D)]
$$

Sapendo inoltre che  $z_1 = z_3$  e  $z_2 = z_4$ , si ricava immediatamente  $\varphi_2$ :

$$
\varphi_2=\varphi_4+180^\circ
$$

Si noti che la variazione di  $\varphi_4$  è quella che permette di variare l'inclinazione della ventosa rispetto al piano di appoggio. Inoltre, per come è strutturato il meccanismo, non ha importanza la posizione del punto **D** rispetto all'origine al fine di ricavare gli spostamenti lungo  $x e y$  del punto  $C$ . Questo offre il grande vantaggio di gestire indipendentemente l'inclinazione della ventosa ed il fissaggio a telaio del quadrilatero. Ciò che influenza gli spostamenti lungo  $x$ e y del punto **C** è fondamentalmente la lunghezza del membro  $AB = CD$  che va quindi opportunamente dimensionato.

I due spostamenti del punto **C** si possono così definire:

 $x_c = z_1 cos \varphi_1 + z_2 cos \varphi_2$  $y_c = z_1$ sen $\varphi_1 + z_2$ sen $\varphi_2$ 

Nei successivi calcoli sono stati utilizzati i seguenti valori:

$$
(x_A, y_A) = (0mm, 0mm)
$$

$$
(x_D, y_D) = (-40mm, -100mm)
$$

$$
-15^{\circ} < \varphi_1 = \theta < 15^{\circ} \qquad \text{[con incrementi di 0.5°]}
$$

$$
100mm < z_1 = z_3 < 250mm \qquad \text{[con incrementi di 0.01]}
$$

Con le coordinate di **A** e **D** appena definite si ha che l'inclinazione della ventosa rispetto all'asse  $x$  è di circa 22° e la distanza tra i due punti a telaio è di circa 100mm così come la lunghezza del membro **BC**.

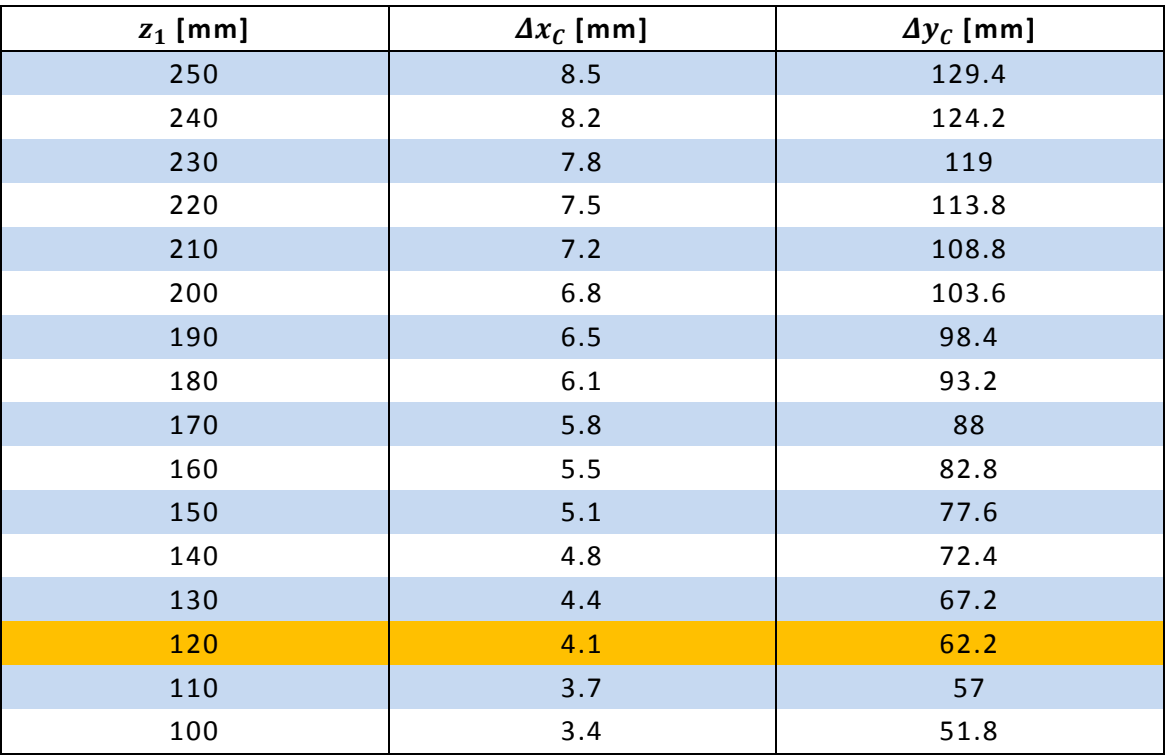

Nella seguente tabella sono riportati le variazioni di  $x_c$  e  $y_c$  a seconda della lunghezza di AB.

Tabella 3.11 Spostamento di C al variare di AB.

Mantenendo una lunghezza di circa 120mm, quando la ventosa si appoggia alla pelle, il carro delle ventose può scendere di altri 60mm circa in modo da assicurare una completa aderenza al pezzo da sollevare, limitando lo spostamento orizzontale della ventosa durante questa fase di presa di circa 4mm.

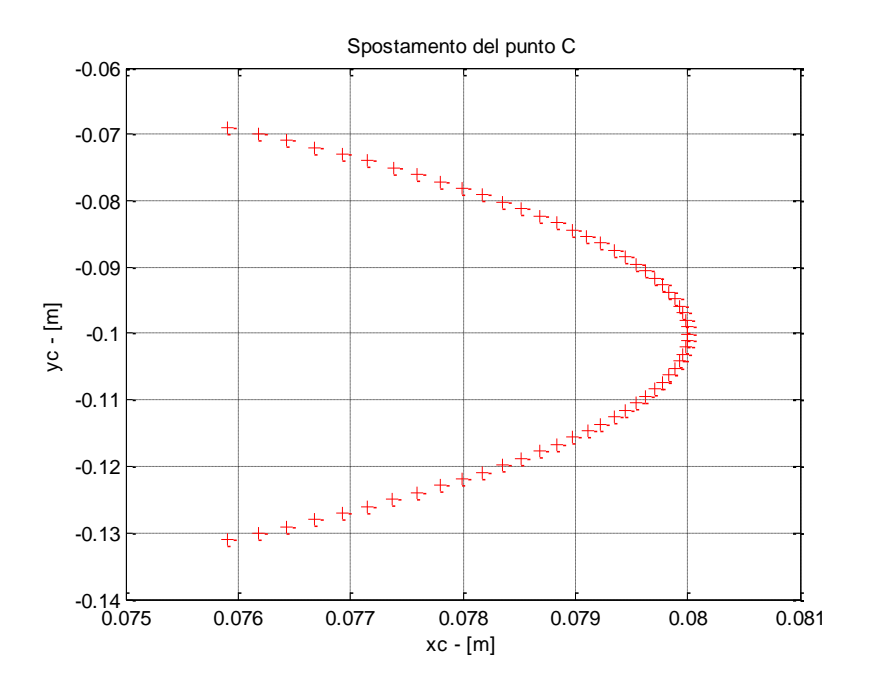

Figura 3.21 Sposamento di C con AB=120mm

# **3.3.4 Realizzazione dell'elemento di fissaggio**

La realizzazione grafica 3D del progetto è stata svolta mediante l'utilizzo del software SolidWorks, andando a prendere dei modelli preesistenti dal sito web del produttore Bosh Rexroth AG.

Di seguito sono riportati da catalogo i pezzi utilizzati:

I. Profilato 40x40L art. **3 842 993 120**[\[9\]](#page-136-2) .

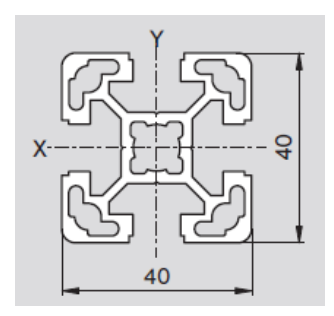

Figura 3.22 Profilato 40x40L.

- Momento d'inerzia  $I_X I_Y : 9$  [cm<sup>4</sup>]
- Momento di resistenza  $W_x W_y$ : 4.5 [cm<sup>3</sup>]
- $\bullet$  Superficie del profilato A: 5.6 [cm<sup>2</sup>]
- Massa **m**: 1.5 [Kg/m]
- Scanalatura del profilato: 10 [mm]

#### II. Snodo 40x40 art. **3 842 532 235**.

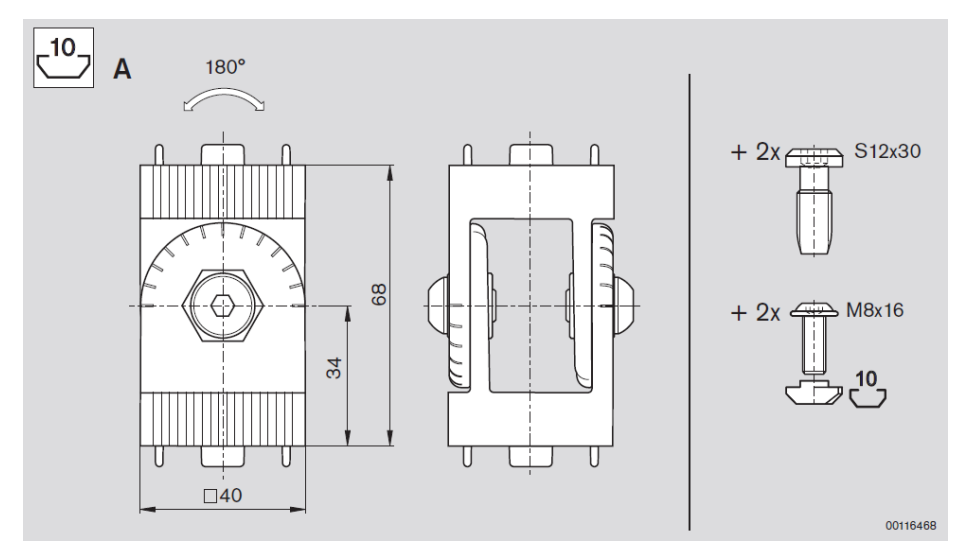

Figura 3.23 Snodo 40x40.

Nel modello 3D del quadrilatero sono stati utilizzati:

- 4 snodi 40x40
- 2 profilati 40x40L da 50mm
- 1 profilato 40x40L da 320mm

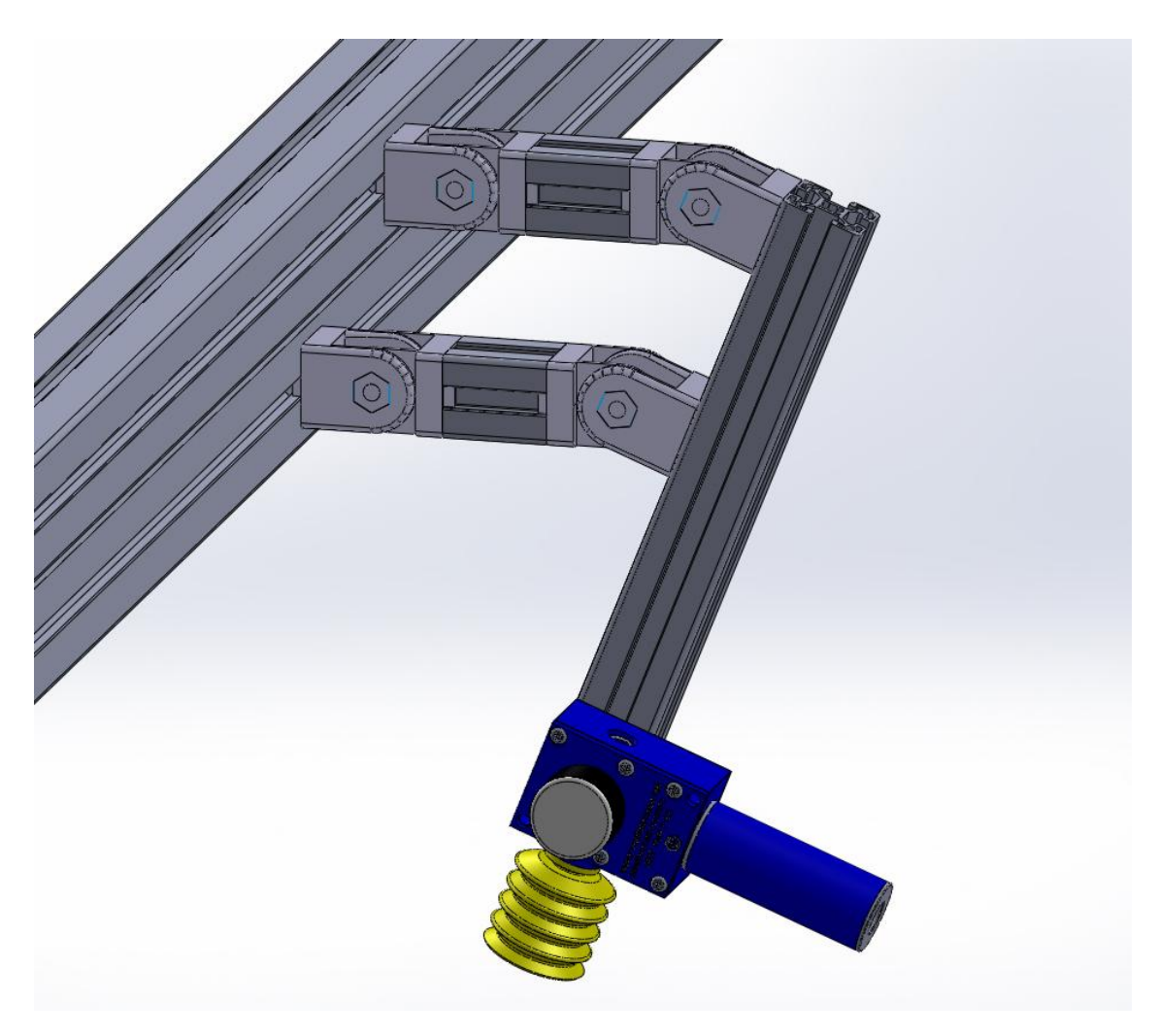

Figura 3.24 Quadrilatero articolato 3D.

Grazie a queste misure otteniamo che il membro **AB** dello schema cinematico di figura 3.19 è pari a 118mm, come desiderato dai calcoli precedentemente effettuati per l'analisi cinematica di posizione. Inoltre la distanza tra le due ventose, come mostrato in figura 3.25 è pari a circa 300mm, assumendo che i due quadrilateri articolati siano fissati a dei profilati 60x60mm.

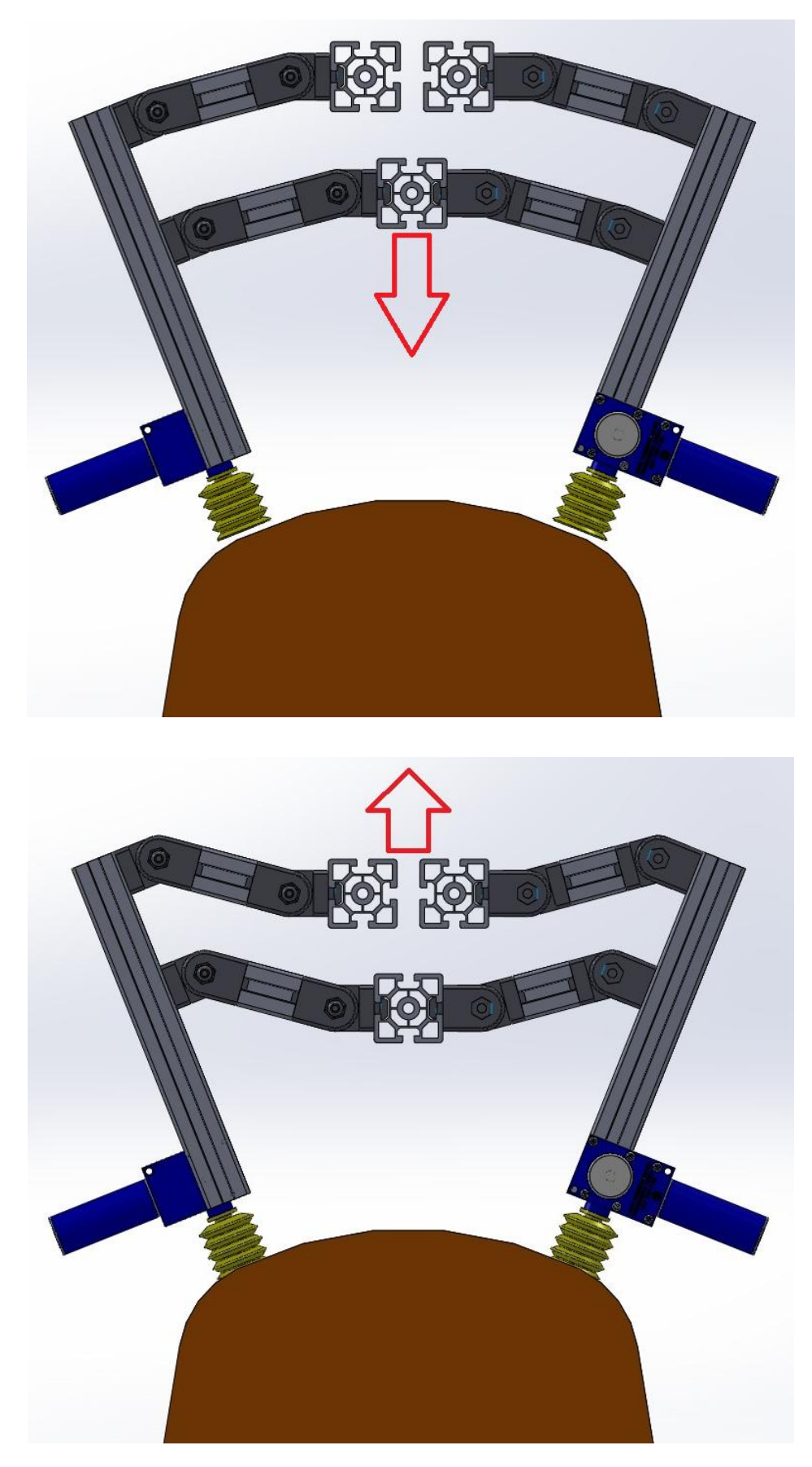

Figura 3.25 Fasi della presa con quadrilatero articolato.

Nella figura 2.25 sono mostrate due fasi fondamentali della presa. La prima immagine rappresenta l'avvicinamento del carro delle ventose al cavalletto. Le ventose arrivano a toccare la pelle e il carro scende di altri 60mm circa per garantire una perfetta aderenza al pezzo. Ora ci si trova nella posizione raffigurata nella seconda immagine. A questo punto entrano in funzione gli eiettori che creano il vuoto all'interno della ventosa e il carro può risalire portando con se la pelle.

Per ottenere i movimenti desiderati è inoltre necessario inserire un opportuno fermo per ogni struttura in modo da limitare le rotazioni dei due giunti fissi a telaio di ±15°.

Andando a confrontare la figura 3.25 con la 3.17, che mostra il sistema di presa con portaventose, si intuiscono subito i notevoli vantaggi che fornisce l'utilizzo di questa struttura.

Nella figura 3.26 è mostrato il carro completo delle ventose costituito da due file di 8 quadrilateri articolati, per un totale di 16 strutture e relative ventose.

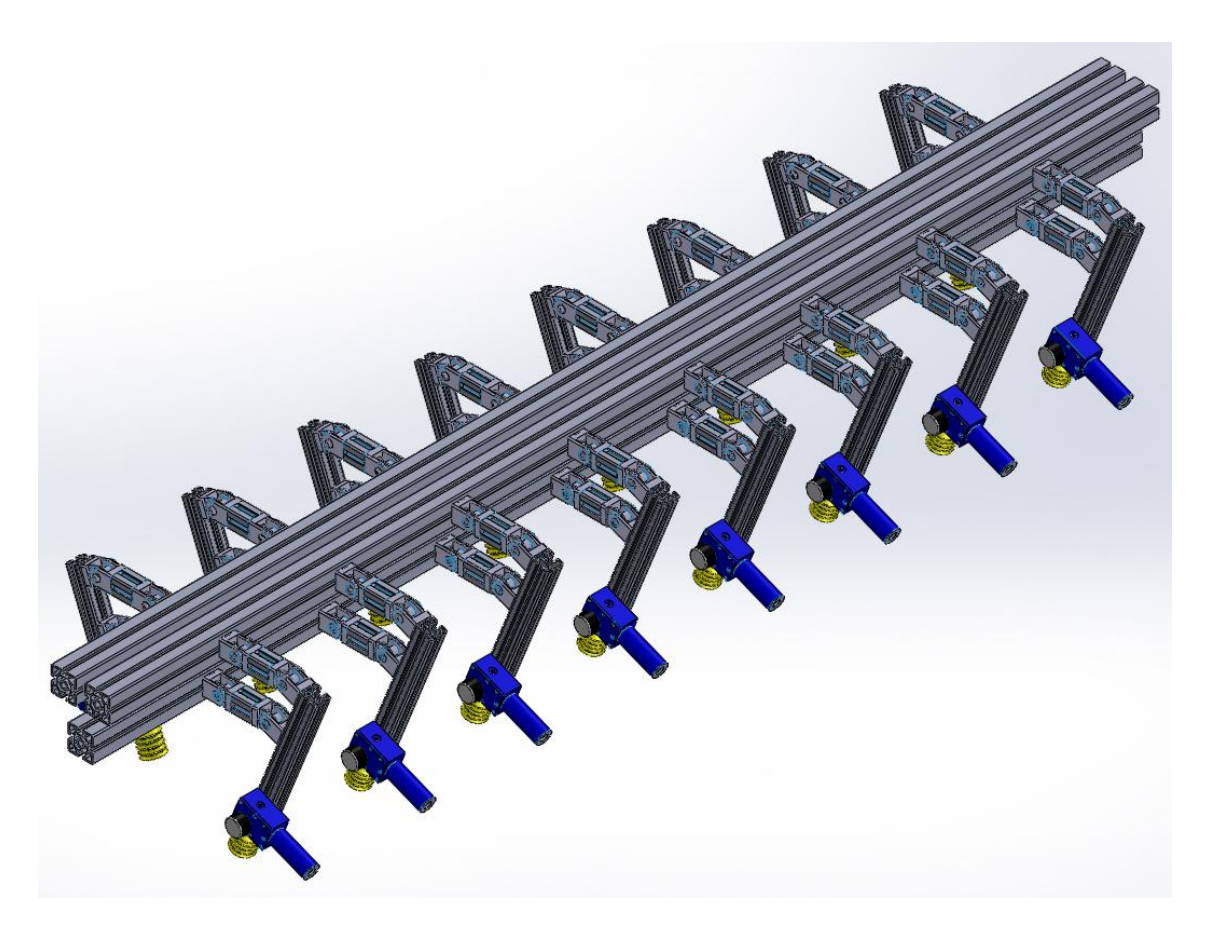

Figura 3.26 Carro delle ventose.

# **CAPITOLO 4**

# **4 Leggi di moto**

# **4.1 I modelli delle macchine automatiche**

Sono stati realizzati tre differenti modelli di macchina automatica attraverso il software di disegno e progettazione CAD 3D SolidWorks, già utilizzato in precedenza per lo sviluppo del carro delle ventose.

# **4.1.1 Il primo modello**

Nella figura 4.1 si può vedere il modello del primo sistema sviluppato per il caricamento delle pelli.

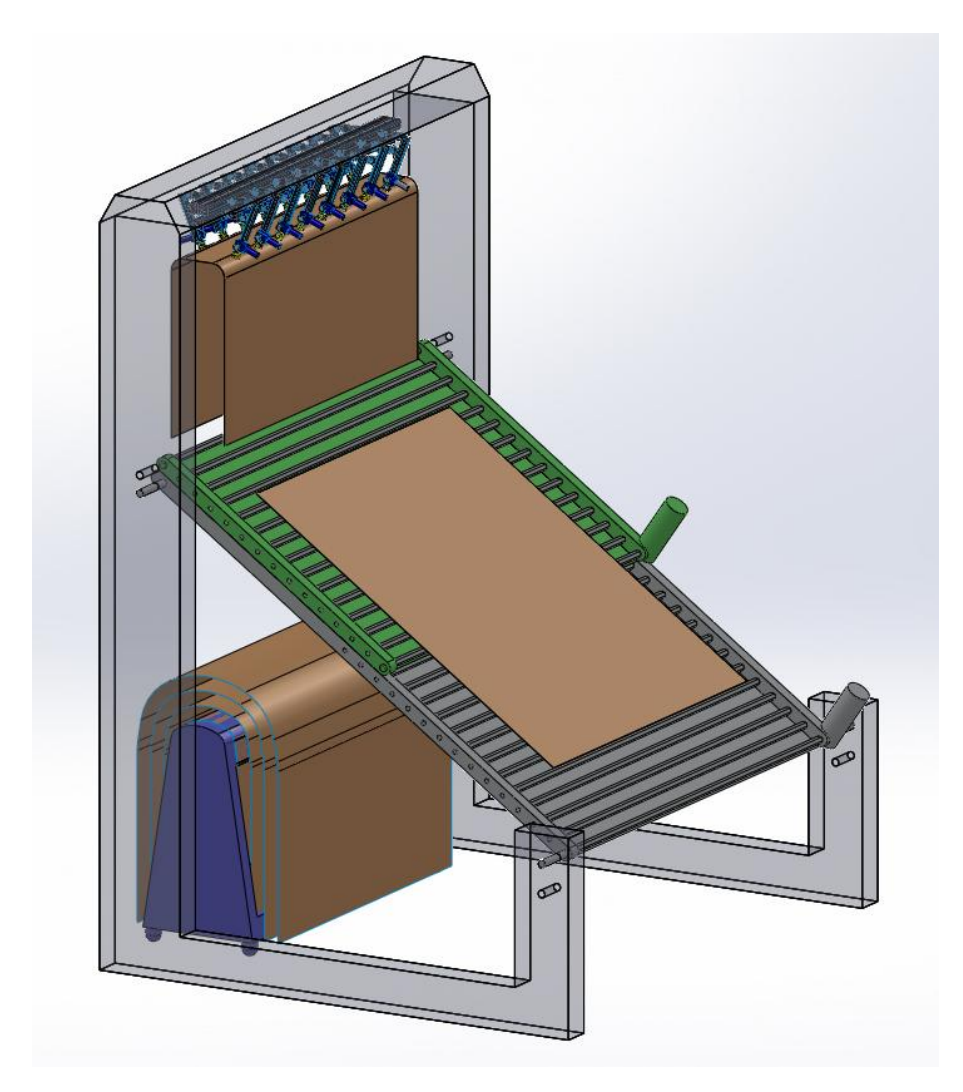

Figura 4.1 Primo modello della macchina.

Il carro delle ventose scende a circa 200mm/s dalla posizione mostrata in figura 4.1 accompagnando la pelle verso il nastro trasportatore verde. Esso è mobile e dopo qualche secondo inizia a muoversi verso il basso. E' composto da una serie di nastri che ruotano ad una certa velocità che, sommata alla sua velocità di movimento, risulta essere di circa 200mm/s. La stessa velocità deve averla anche il nastro trasportatore grigio che però è fisso a telaio. Non appena il nastro trasportatore verde esce dalla traiettoria di discesa del carro delle ventose, quest'ultimo può rilasciare la presa della pelle, che nel frattempo verrà trasportata dai nastri verso la linea di lavorazione, e scendere a velocità maggiore fino a che un sensore laser di presenza rivela la posizione dell'ultima pelle impilata nel cavalletto. In questo modo le ventose si appoggiano alla pelle che viene così sollevata attraverso la creazione del vuoto e il carro delle ventose può quindi risalire fino alla posizione iniziale, mentre il nastro trasportatore verde ritorna alla posizione mostrata in figura 4.1 invertendo il suo moto.

#### **4.1.2 Il secondo modello**

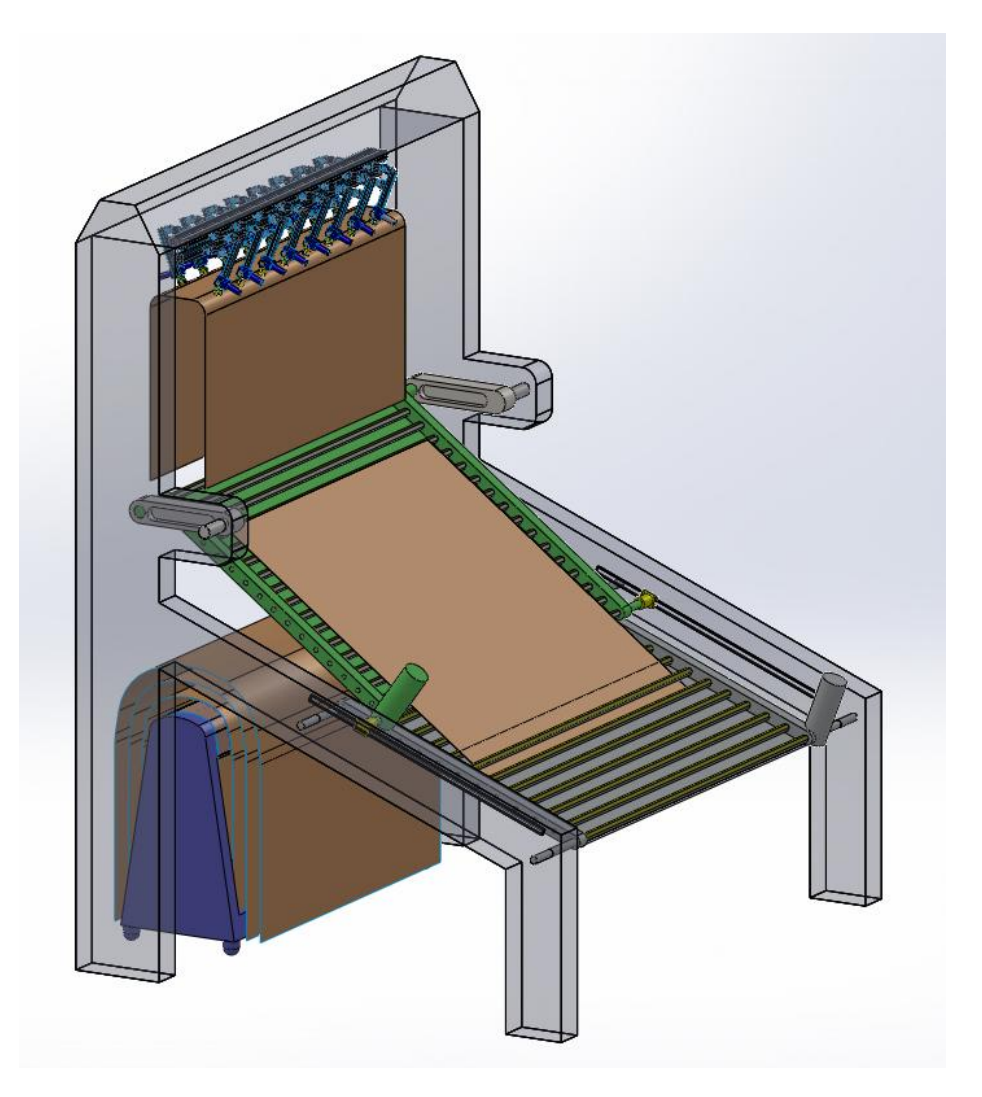

Figura 4.2 Secondo modello della macchina.

Anche in questo secondo modello, il carro delle ventose scende a circa 200mm/s dalla posizione mostrata in figura 4.2 accompagnando la pelle verso il nastro trasportatore verde. Esso è mobile, ma in questo caso il movimento è diverso dalla prima macchina grazie alla continua rotazione delle due manovelle che lo collegano a telaio da una parte, e dall'altra grazie a due guide lineari. E' composto sempre da una serie di nastri rotanti ad una certa velocità che, sommata alla sua velocità di movimento, risulta essere di circa 200mm/s. La stessa velocità deve averla anche il nastro trasportatore grigio che però è fisso a telaio. Non appena il nastro trasportatore verde esce dalla traiettoria di discesa del carro delle ventose, quest'ultimo può rilasciare la presa della pelle, che nel frattempo verrà trasportata dai nastri verso la linea di lavorazione, e scendere a velocità maggiore fino a che un sensore laser di presenza rivela la posizione dell'ultima pelle impilata nel cavalletto. In questo modo le ventose si appoggiano alla pelle che viene così sollevata attraverso la creazione del vuoto e il carro delle ventose può quindi risalire fino alla posizione iniziale.

#### **4.1.3 Il terzo modello**

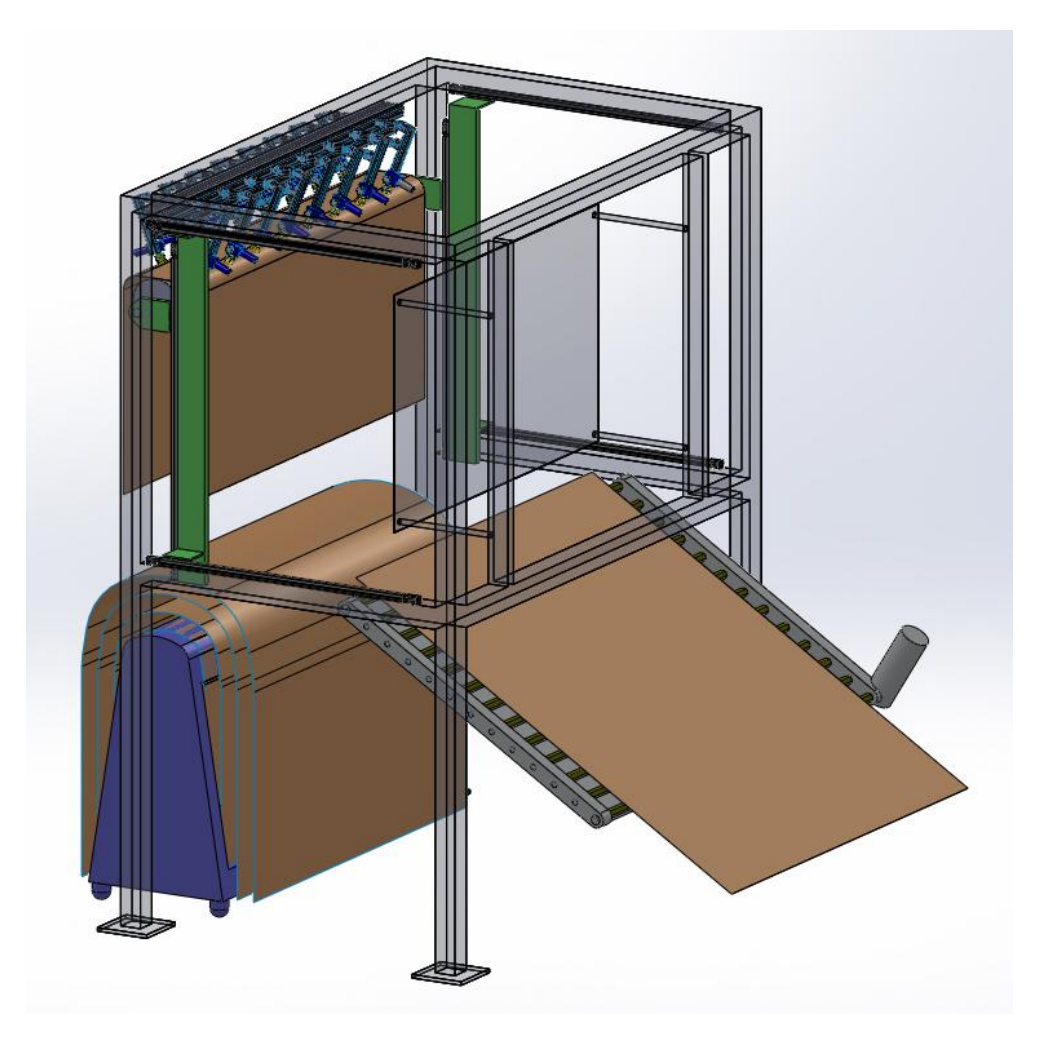

Figura 4.3 Terzo modello della macchina.

Il terzo modello si differenzia notevolmente dai primi due.

Dalla posizione di figura 4.3, la pelle viene immediatamente rilasciata dalle ventose e, grazie ad un rullo che si può spostare anche lungo l'orizzontale tramite delle guide lineari, viene portata dal lato opposto della macchina. Un pannello a fine corsa serve a limitare le oscillazioni della pelle dopo l'arresto dello spostamento orizzontale. A questo punto il rullo può incominciare a scendere e caricare lentamente (sempre a circa 200mm/s) la pelle sul nastro trasportatore. Nel frattempo il carro delle ventose è sceso fino a che le ventose poggiano alla pelle, creano il vuoto e possono risalire alla posizione iniziale mentre anche il rullo ritorna sopra il cavalletto e sale anch'esso verso la posizione di figura 4.3.

## **4.2 Studio di fattibilità**

In prima analisi è stato sviluppato uno studio delle varie movimentazioni per ciascuno dei tre modelli delle macchine per andare a vedere la fattibilità dei sistemi dovendo mantenere un tempo di ciclo pari a 15s.

Lo studio è stato analizzato attraverso lo strumento "studio di movimento" presente in SolidWorks che consente di creare la movimentazione fisicamente realistica degli elementi progettati, tenendo conto dei giochi, del contatto, della gravità e altre forze agenti.

Per ognuna delle macchine sono stati quindi inseriti degli attuatori, per ottenere le varie movimentazioni desiderate, ai quali sono state inizialmente inserite delle leggi di moto di posizione lineari.

A partire da questo punto fino alla fine del capito ci si focalizzerà sulla movimentazione del carro delle ventose, poiché essa è la più critica per ogni modello di macchina.

#### **4.2.1 Fattibilità della prima macchina**

Al carro delle ventose della prima macchina è stata assegnata la seguente legge di moto di posizione:

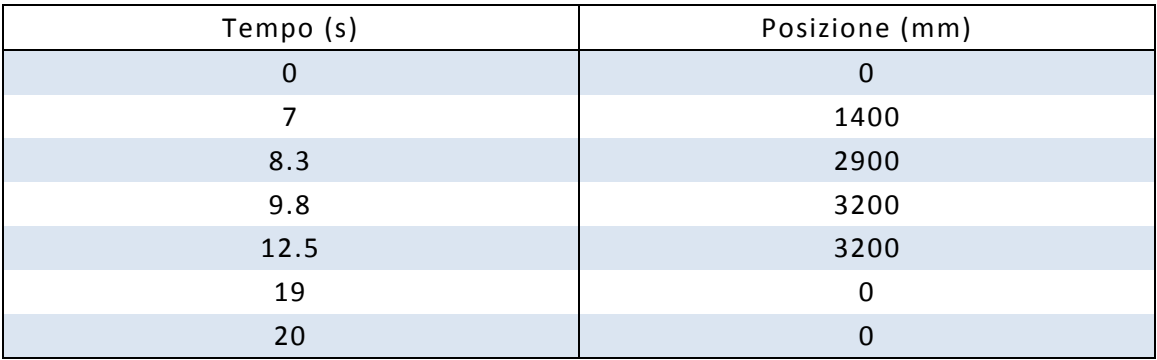

Tabella 4.1 Legge di posizione della prima macchina.

Considerando positivi gli spostamenti verso il basso.

Dall'analisi della seguente legge si evince che la macchina non riesce a compiere un ciclo completo in 15s come desiderato, ma in 20s.

Di seguito, in figura 4.4, è riportato il grafico dello spostamento del labbro inferiore di tenuta delle ventose ottenuto mediante la simulazione in SolidWorks.

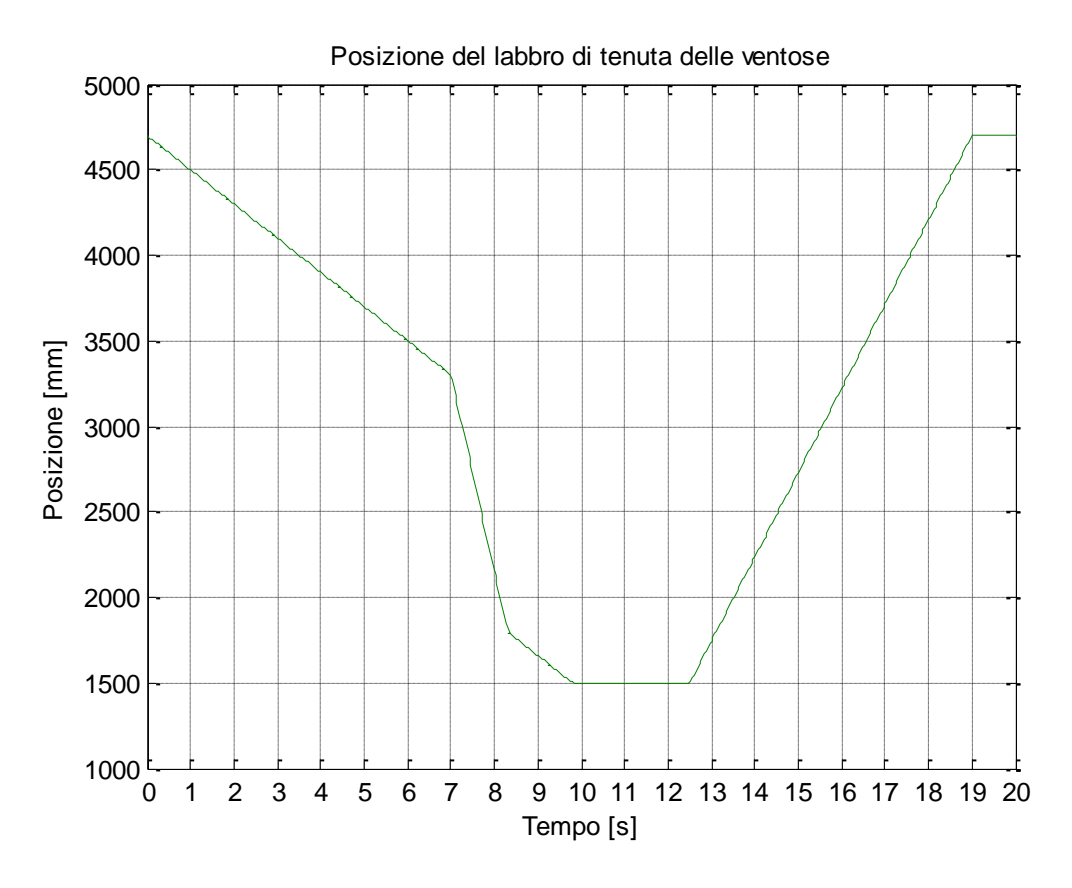

Figura 4.4 Posizione del labbro delle ventose della prima macchina (prima ipotesi).

## **4.2.2 Fattibilità della seconda macchina**

In secondo luogo, al carro delle ventose della seconda macchina è stata assegnata la seguente legge di moto di posizione:

| Tempo (s) | Posizione (mm) |  |  |
|-----------|----------------|--|--|
| U         | Ü              |  |  |
| 2.5       | 350            |  |  |
| 4         | 2200           |  |  |
| 5.5       | 2500           |  |  |
| 8         | 2500           |  |  |
| 13        | 0              |  |  |
| 15        |                |  |  |

Tabella 4.2 Legge di posizione della seconda macchina.

Considerando positivi gli spostamenti verso il basso.

Dall'analisi della seguente legge si evince che la macchina in questo caso riesce a compiere un ciclo completo in 15s come desiderato.

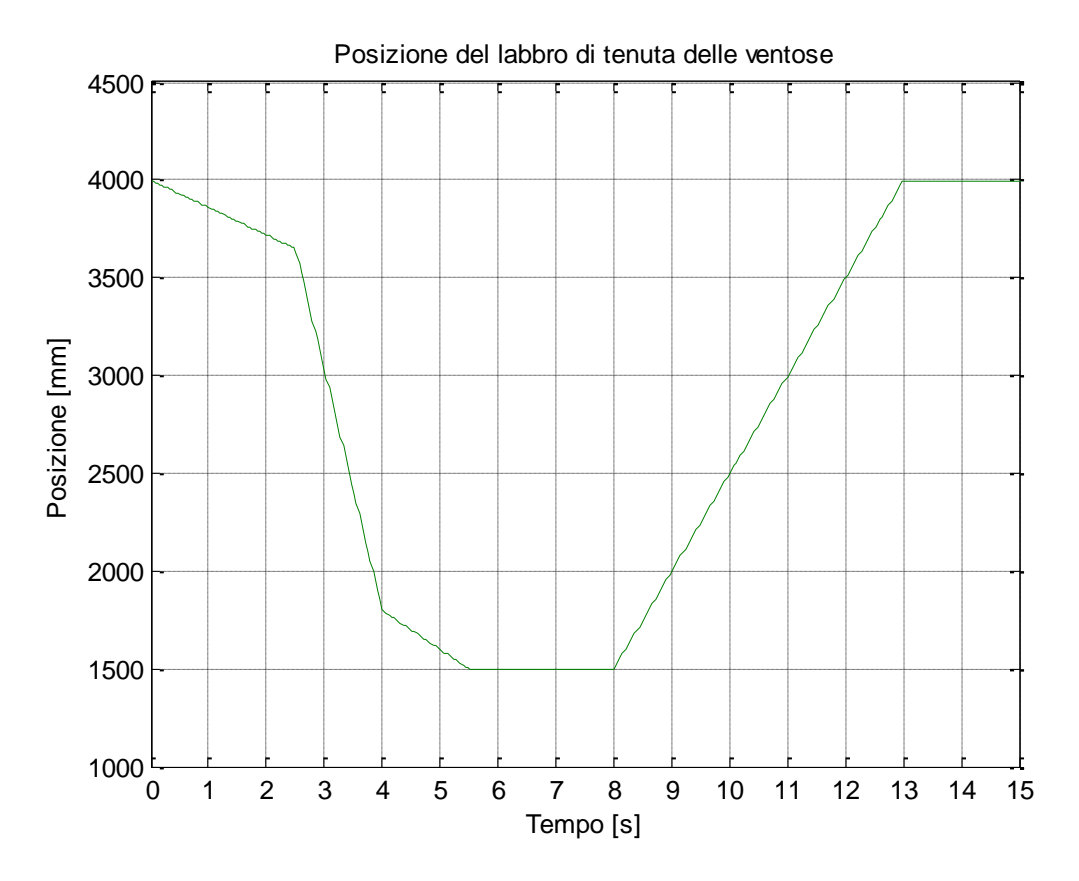

Figura 4.5 Posizione del labbro delle ventose della seconda macchina (prima ipotesi).

## **4.2.3 Fattibilità della terza macchina**

Infine, al carro delle ventose della terza macchina è stata assegnata la seguente legge di moto di posizione:

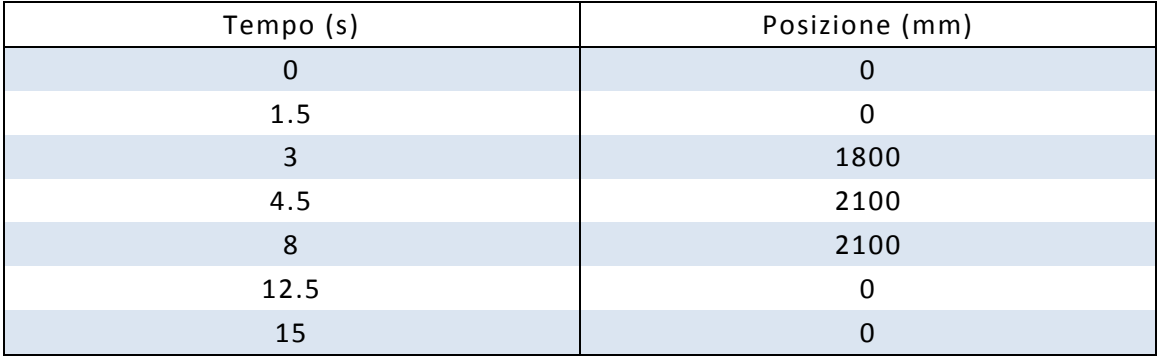

Tabella 4.3 Legge di posizione della terza macchina.

Considerando positivi gli spostamenti verso il basso.

Dall'analisi della seguente legge si evince che la macchina anche in questo caso riesce a compiere un ciclo completo in 15s come desiderato.

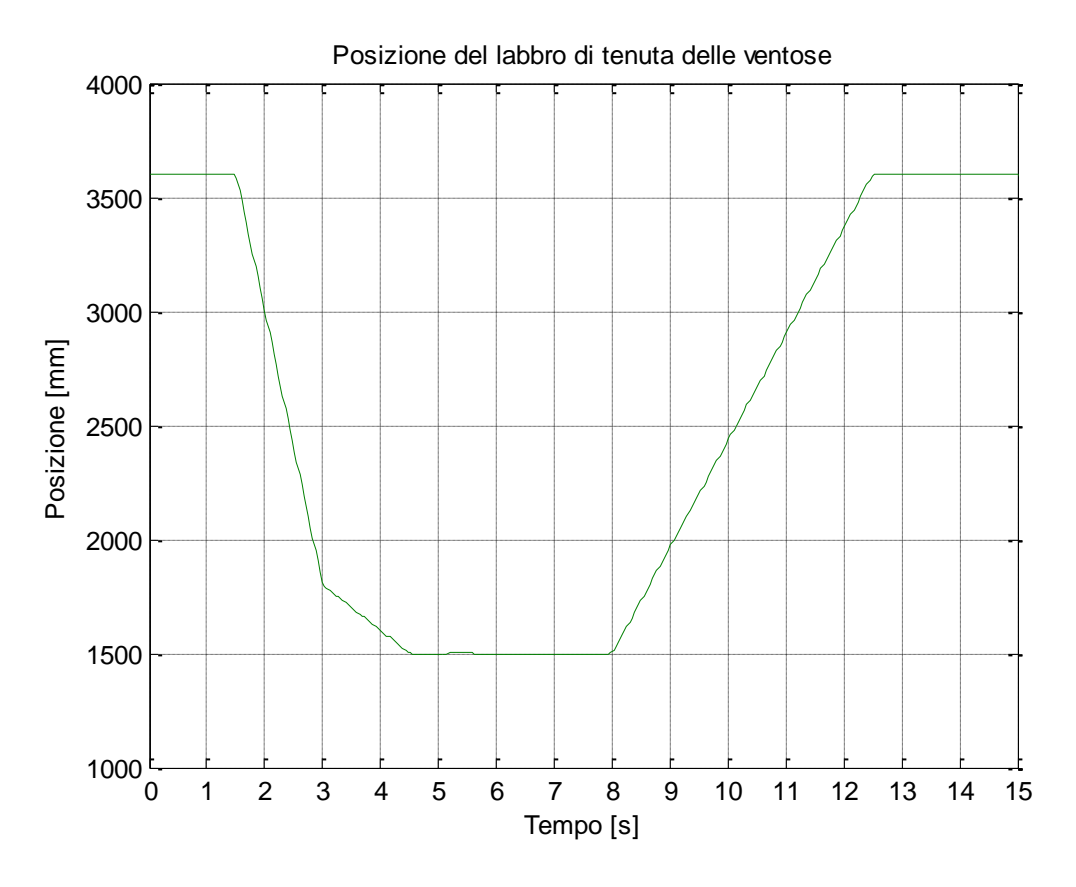

Figura 4.6 Posizione del labbro delle ventose della terza macchina (prima ipotesi).

# **4.3 Leggi di moto trapezoidali di velocità**

In seconda analisi si è cercato di rispettare il più possibile le posizioni trovate a seconda del tempo, ottimizzando le leggi di moto trapezoidali ed andando ad addolcirle nei punti di cambio di velocità modificando quindi anche le leggi di accelerazione.

#### **4.3.1 Legge di moto della prima macchina**

Le seguenti tabelle riportano le leggi di moto di velocità e di accelerazione calcolate per la prima macchina:

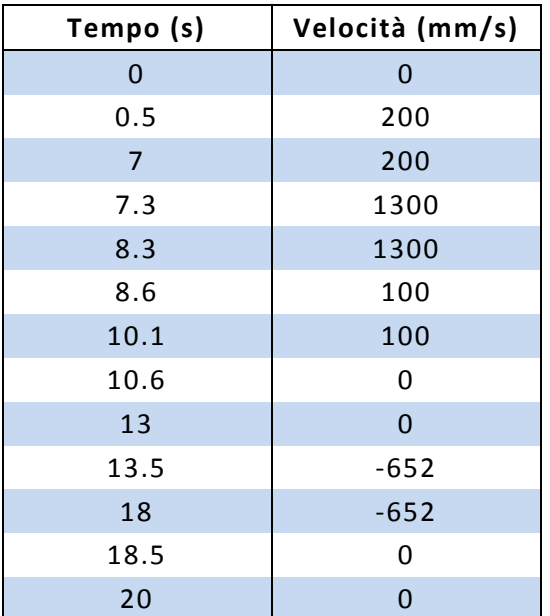

Tabella 4.4 Legge di velocità della prima

macchina.

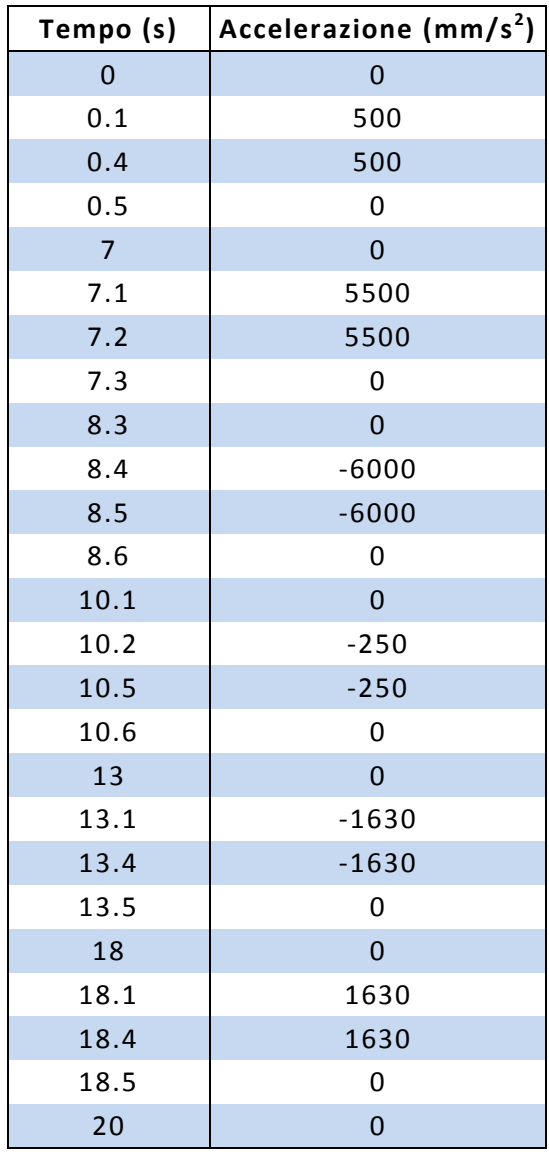

Tabella 4.5 Legge di accelerazione della prima

macchina.

Per la simulazione in SolidWorks, all'attuatore del carro delle ventose è stata assegnata la legge di accelerazione riportata nella tabella 4.5. Dalla simulazione sono stati poi ricavati i seguenti grafici della posizione, velocità e accelerazione del carro:

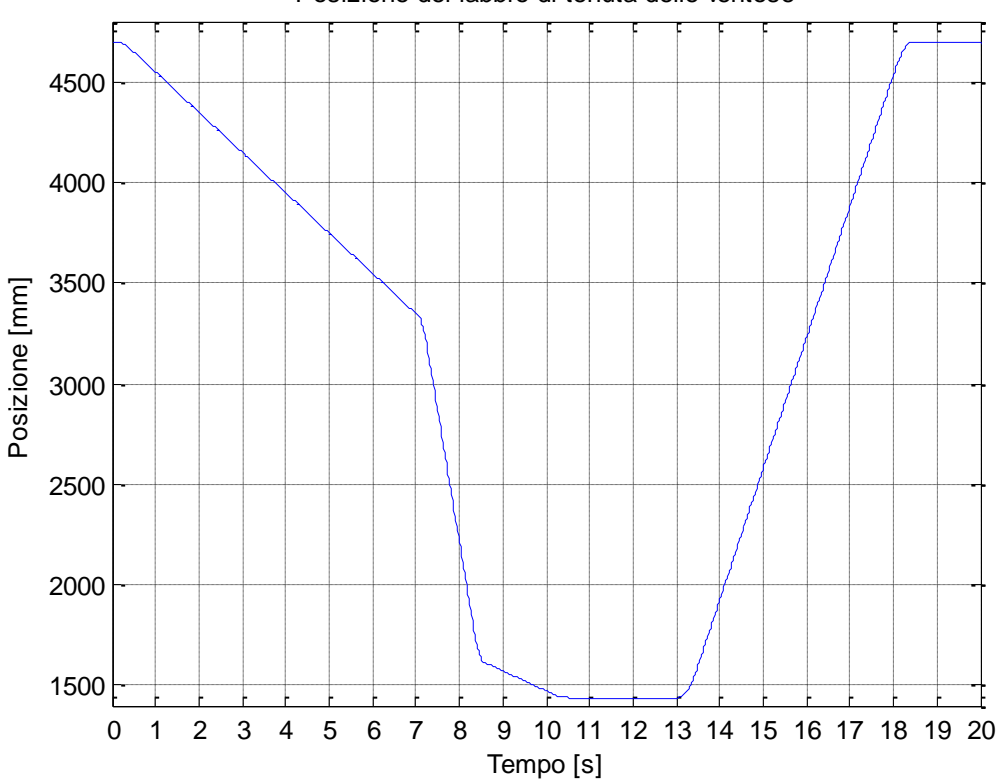

Posizione del labbro di tenuta delle ventose

Figura 4.7 Posizione del labbro delle ventose della prima macchina (seconda ipotesi).

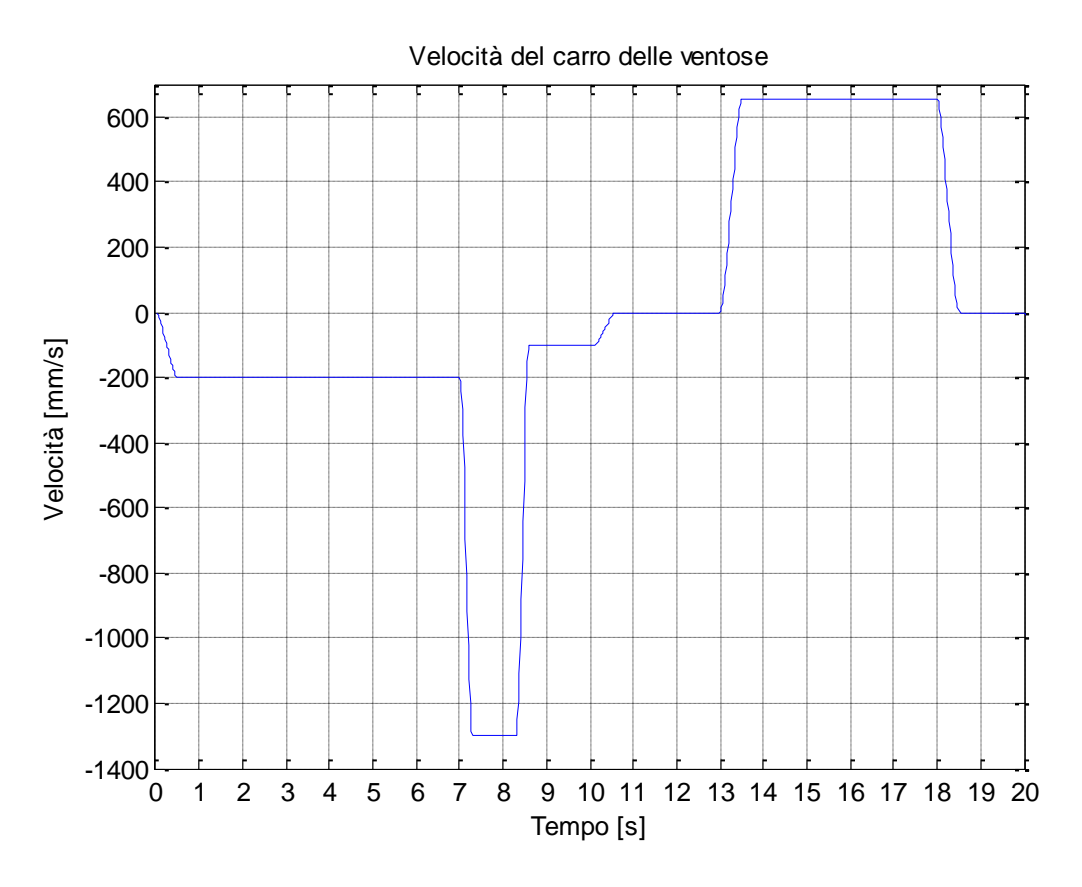

Figura 4.8 Velocità del carro delle ventose della prima macchina (seconda ipotesi).

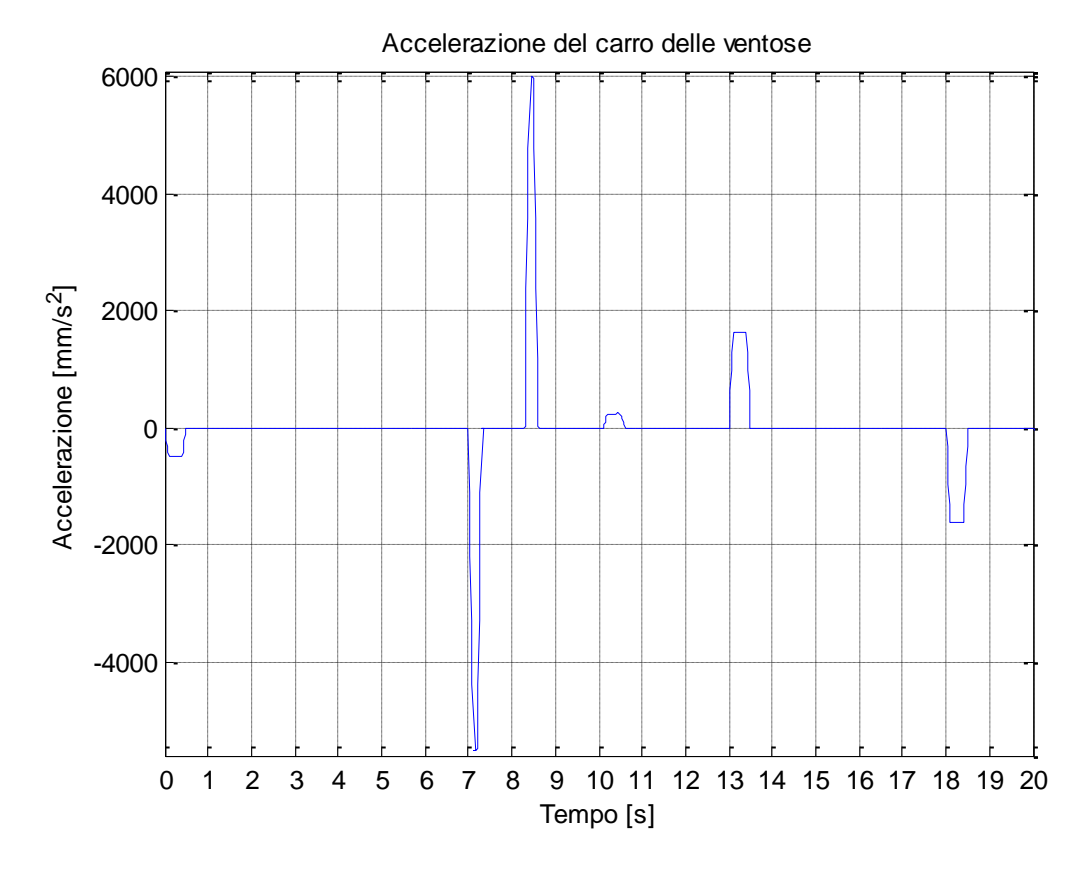

Figura 4.9 Accelerazione del carro delle ventose della prima macchina (seconda ipotesi).

# **4.3.2 Legge di moto della prima macchina bis**

Si è ritenuto opportuno considerare una seconda ipotesi riguardo alla prima macchina, cioè fare in modo che la pelle venga rilasciata dalle ventose, posizionate come in figura 4.1, dopo un secondo, in modo che il nastro trasportatore mobile possa iniziare a spostarsi anch'esso dopo un secondo al posto dei tre precedentemente imposti. In questo modo è possibile guadagnare due secondi per la discesa del carro delle ventose ed avere leggi di moto di velocità e accelerazione meno brusche in discesa.

Le seguenti tabelle riportano le leggi di moto di velocità e di accelerazione calcolate per la prima macchina bis:

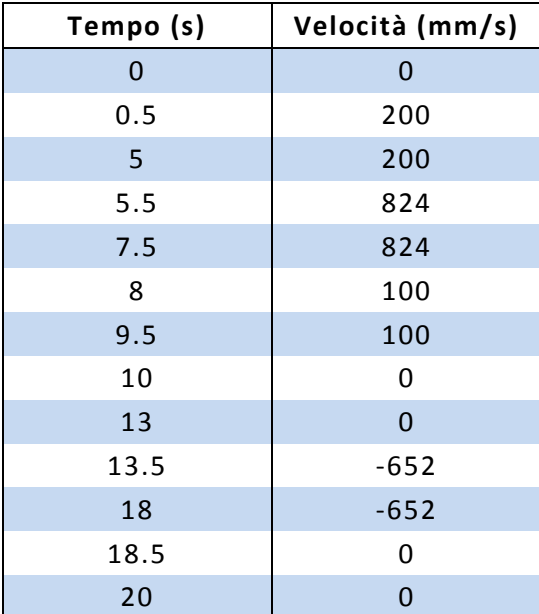

Tabella 4.6 Legge di velocità della prima

macchina bis.

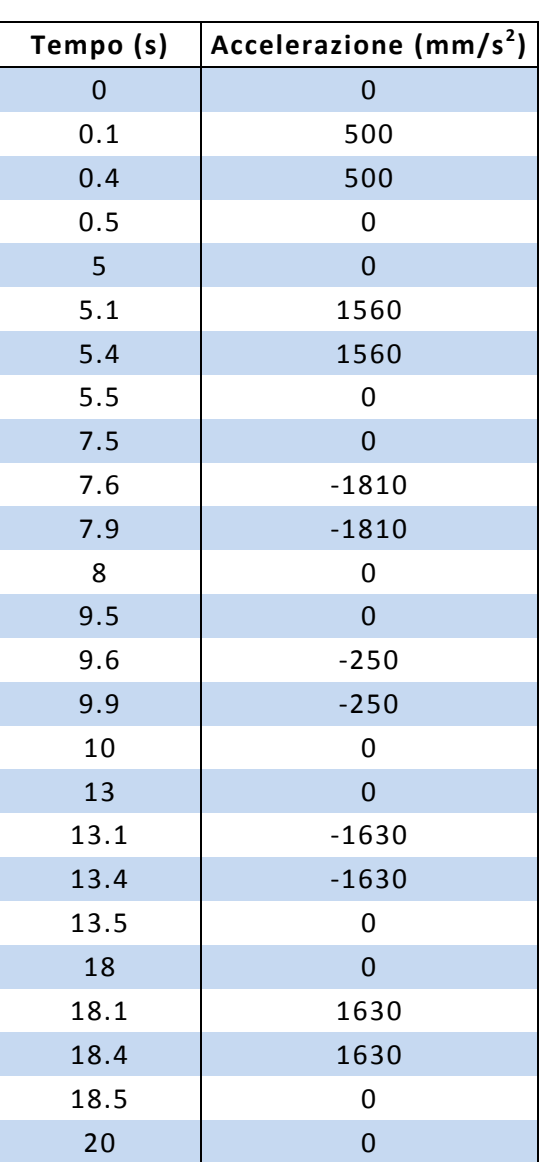

Tabella 4.7 Legge di accelerazione della prima

macchina bis.

Per la simulazione in SolidWorks, all'attuatore del carro delle ventose è stata assegnata la legge di accelerazione riportata nella tabella 4.7. Dalla simulazione sono stati poi ricavati i seguenti grafici della posizione, velocità e accelerazione del carro:

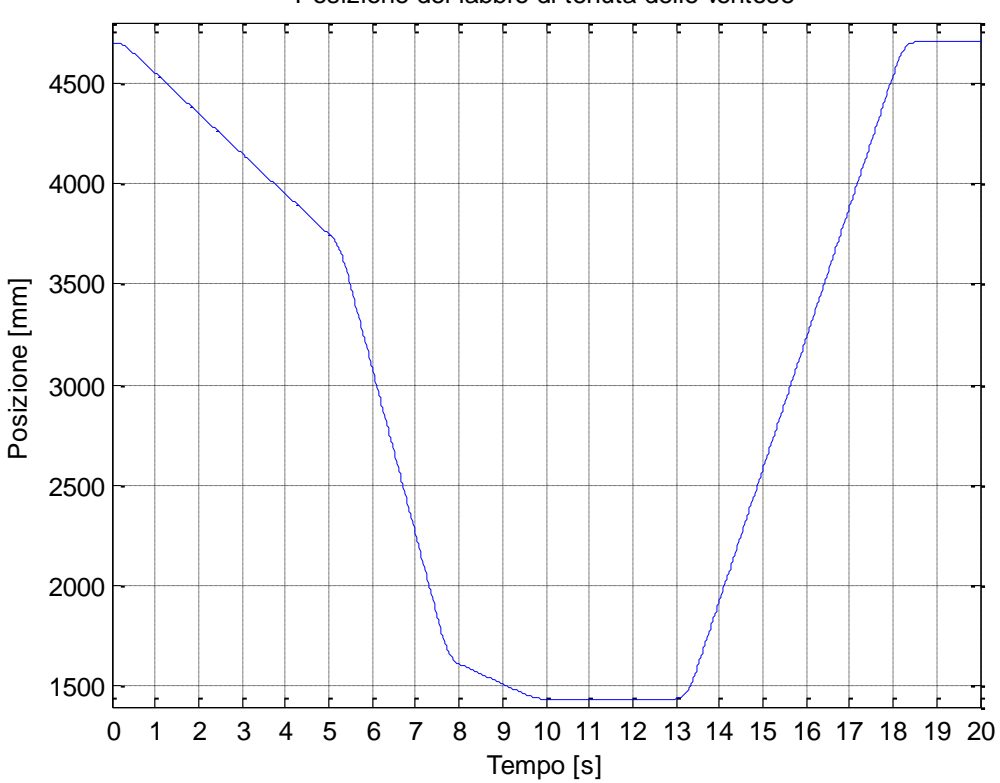

Posizione del labbro di tenuta delle ventose

Figura 4.10 Posizione del labbro delle ventose della prima macchina bis (seconda ipotesi).

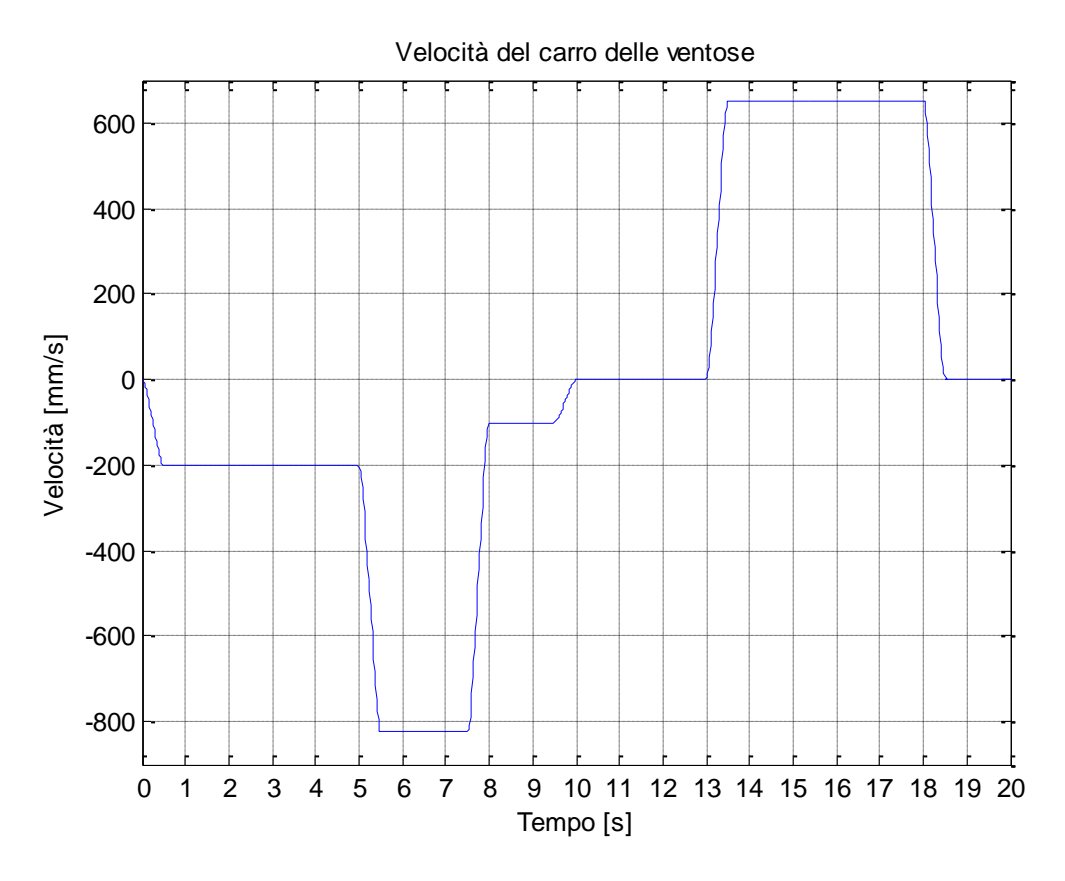

Figura 4.11 Velocità del carro delle ventose della prima macchina bis (seconda ipotesi).

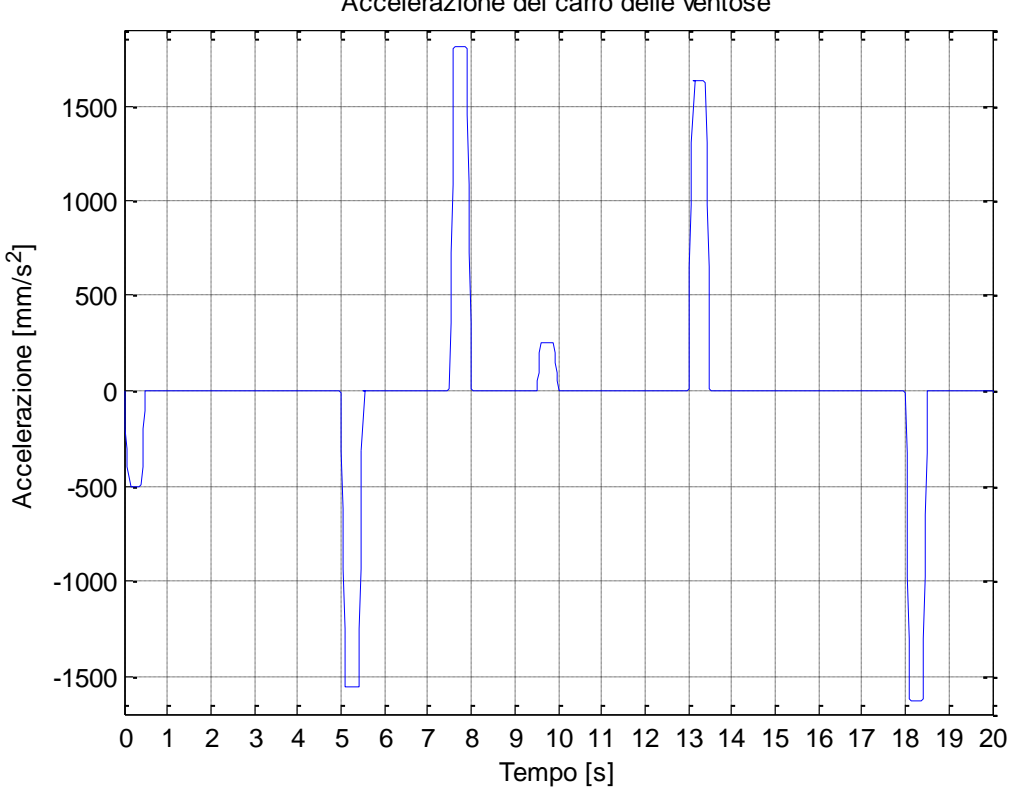

Accelerazione del carro delle ventose

Figura 4.12 Accelerazione del carro delle ventose della prima macchina bis (seconda ipotesi).

### **4.3.3 Legge di moto della seconda macchina**

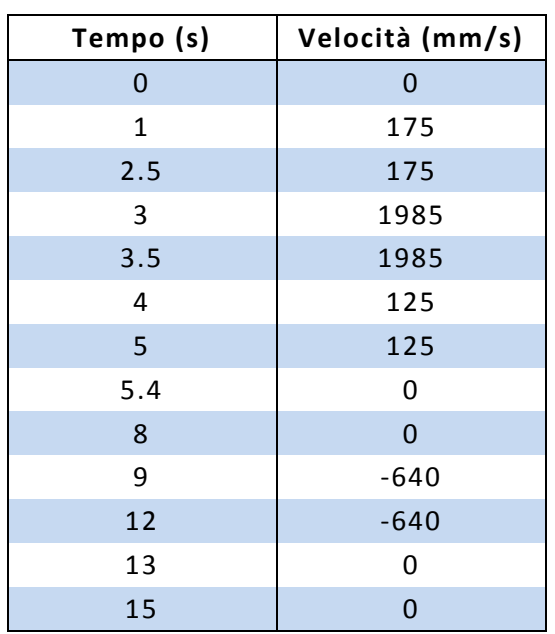

Le seguenti tabelle riportano le leggi di moto di velocità e di accelerazione calcolate per la seconda macchina:

Tabella 4.8 Legge di velocità della seconda

macchina.

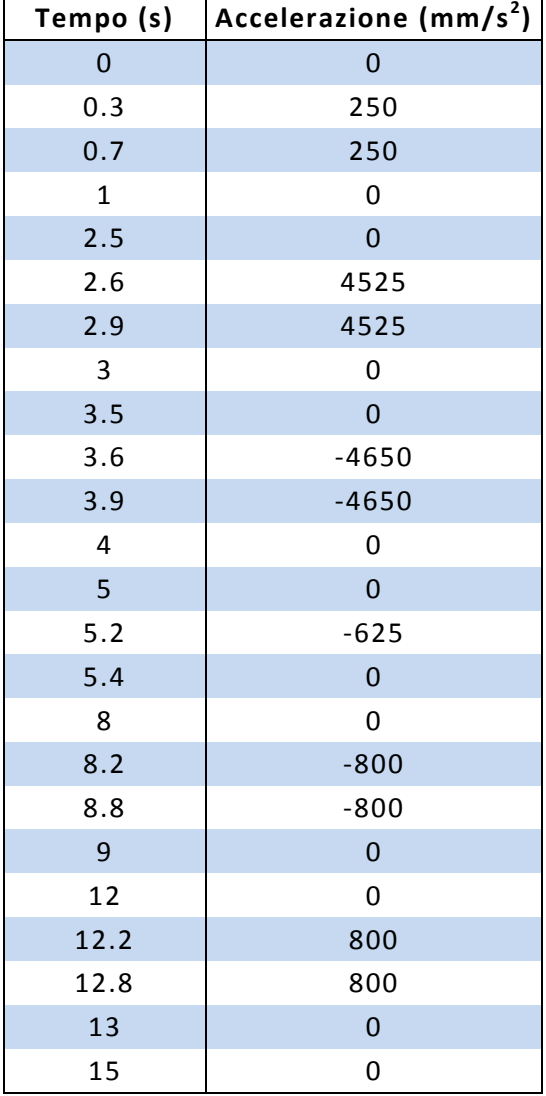

Tabella 4.9 Legge di accelerazione della

seconda macchina.

Per la simulazione in SolidWorks, all'attuatore del carro delle ventose è stata assegnata la legge di accelerazione riportata nella tabella 4.9. Dalla simulazione sono stati poi ricavati i seguenti grafici della posizione, velocità e accelerazione del carro:

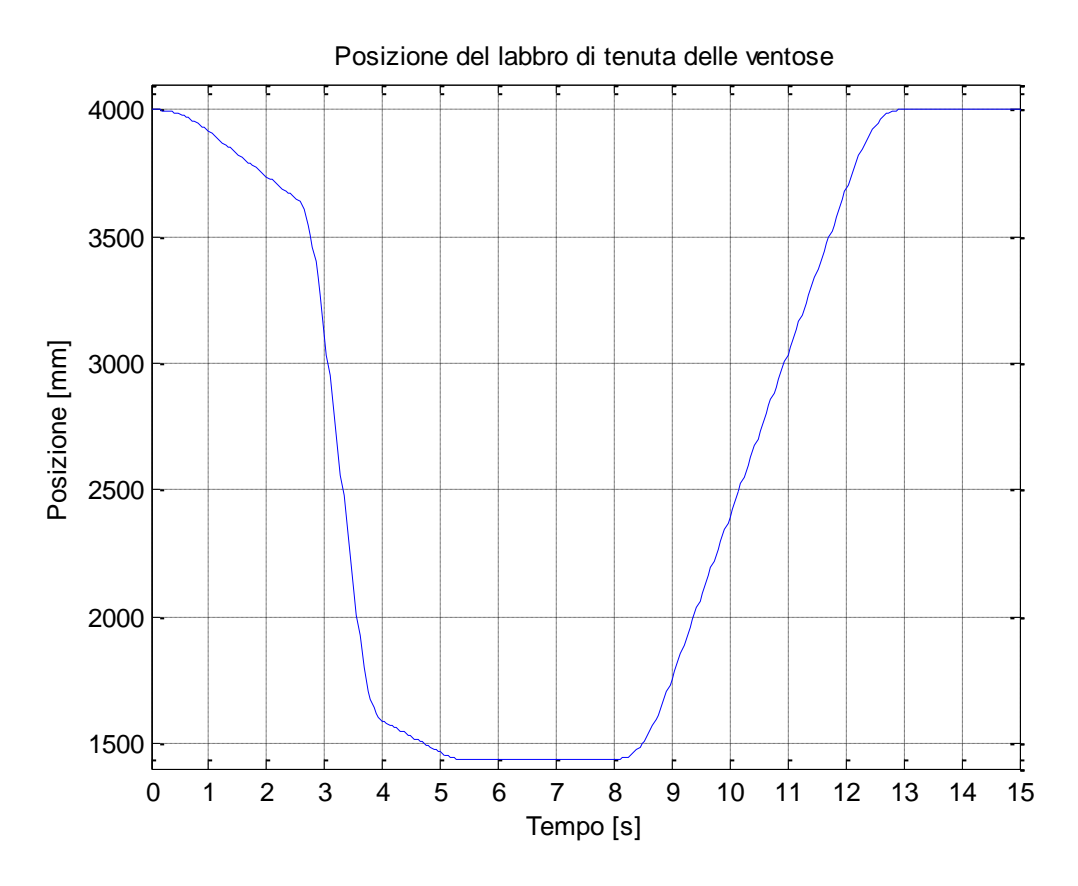

Figura 4.13 Posizione del labbro delle ventose della seconda macchina (seconda ipotesi).

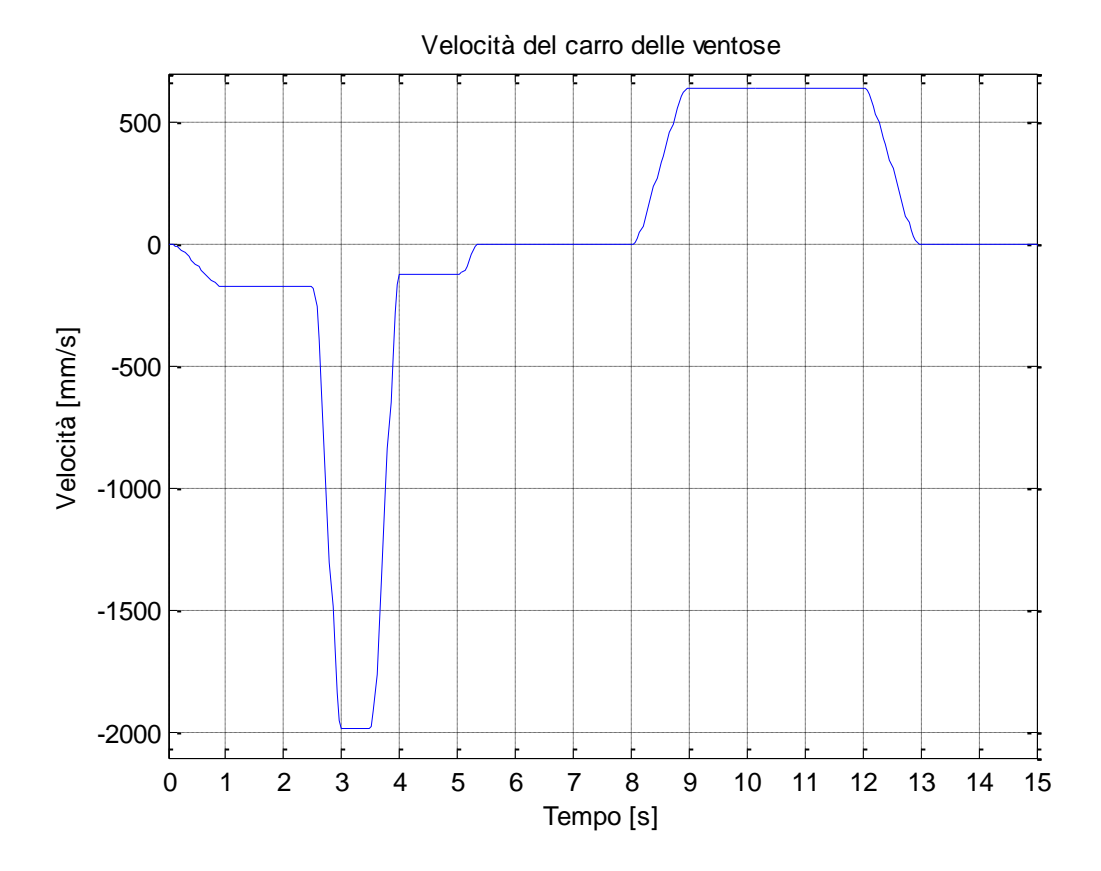

Figura 4.14 Velocità del carro delle ventose della seconda macchina (seconda ipotesi).
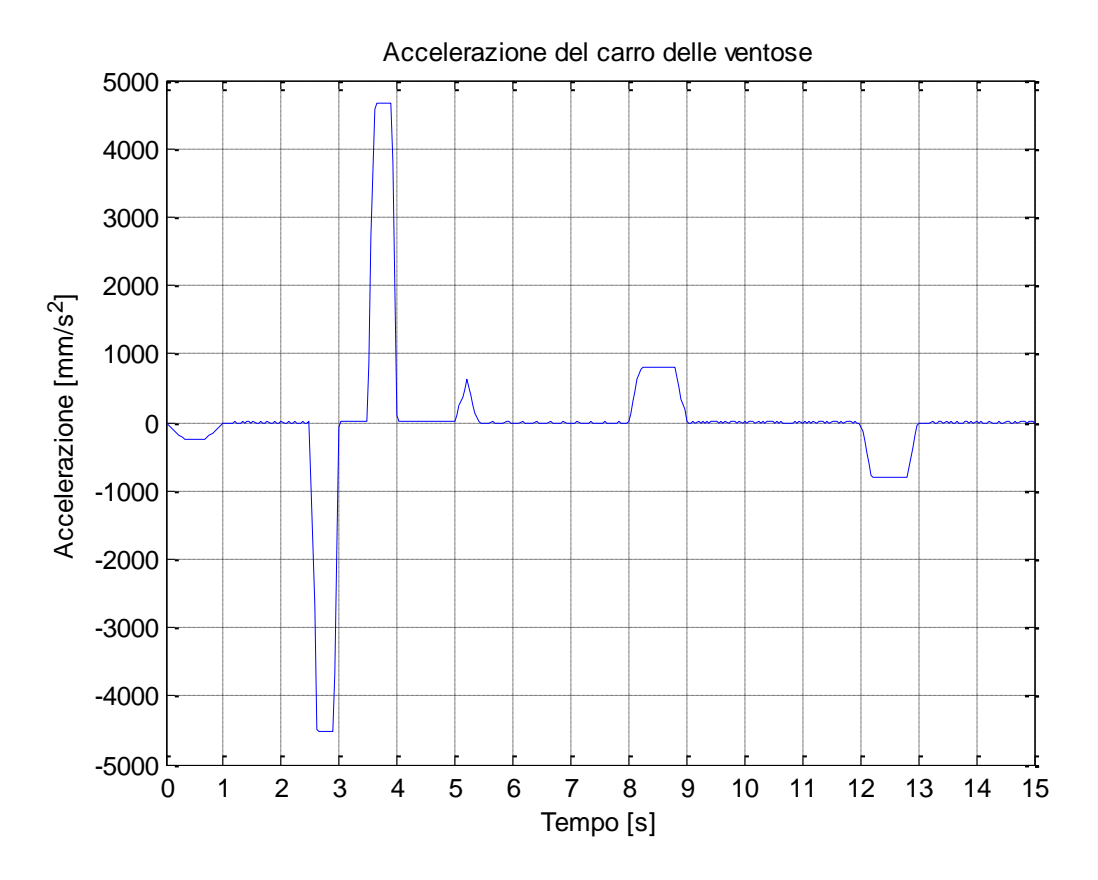

Figura 4.15 Accelerazione del carro delle ventose della seconda macchina (seconda ipotesi).

# **4.3.4 Legge di moto della terza macchina**

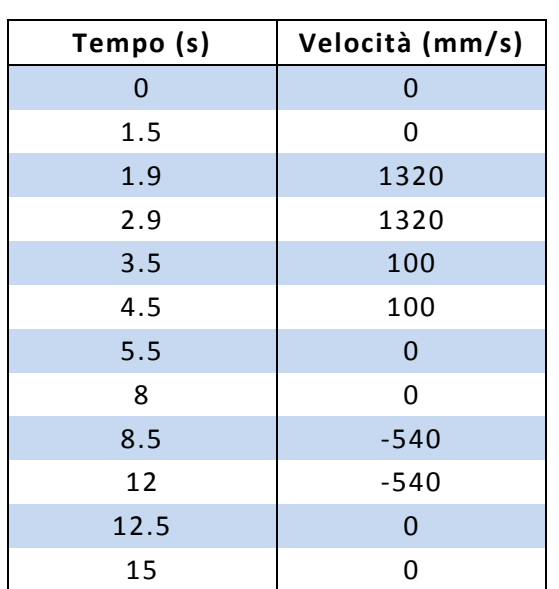

Le seguenti tabelle riportano le leggi di moto di velocità e di accelerazione calcolate per la terza macchina:

Tabella 4.10 Legge di velocità della terza

macchina.

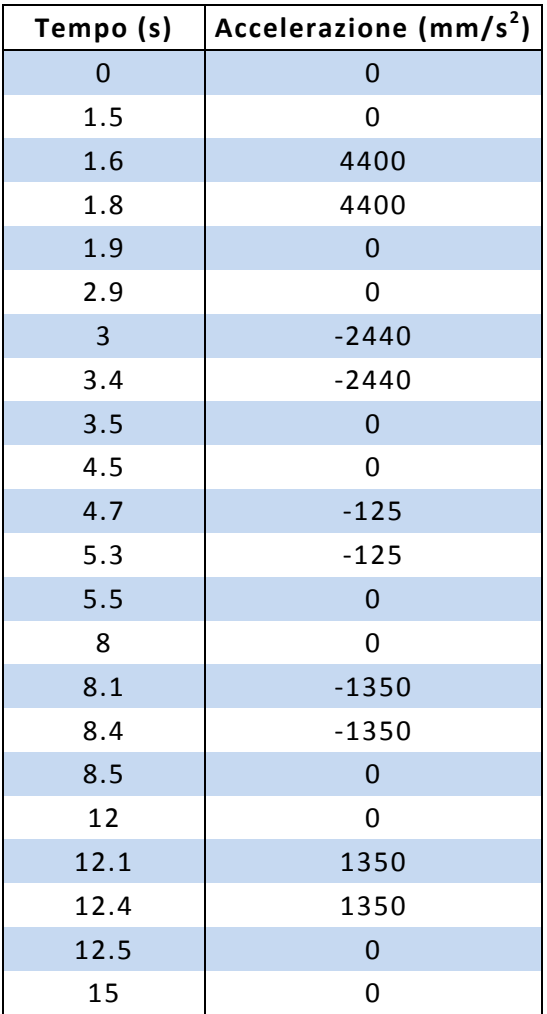

Tabella 4.11 Legge di accelerazione della terza

macchina.

Per la simulazione in SolidWorks, all'attuatore del carro delle ventose è stata assegnata la legge di accelerazione riportata nella tabella 4.11. Dalla simulazione sono stati poi ricavati i seguenti grafici della posizione, velocità e accelerazione del carro:

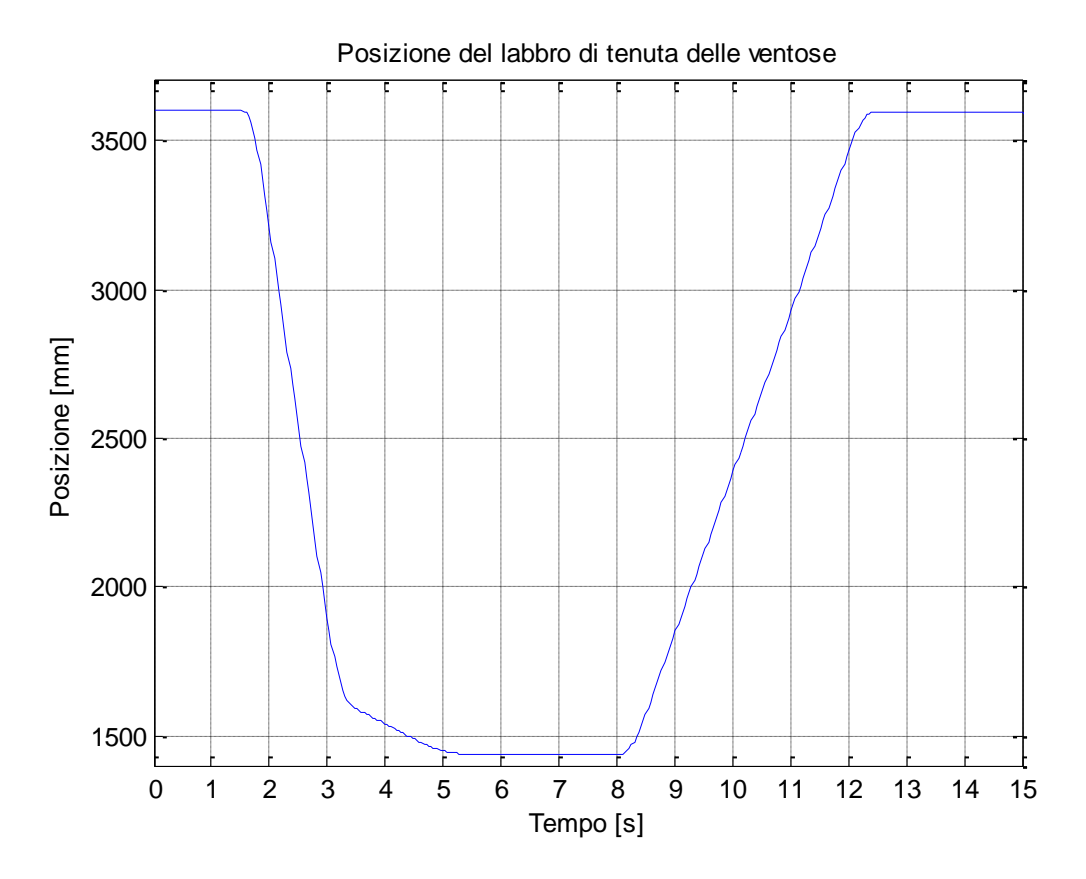

Figura 4.16 Posizione del labbro delle ventose della terza macchina (seconda ipotesi).

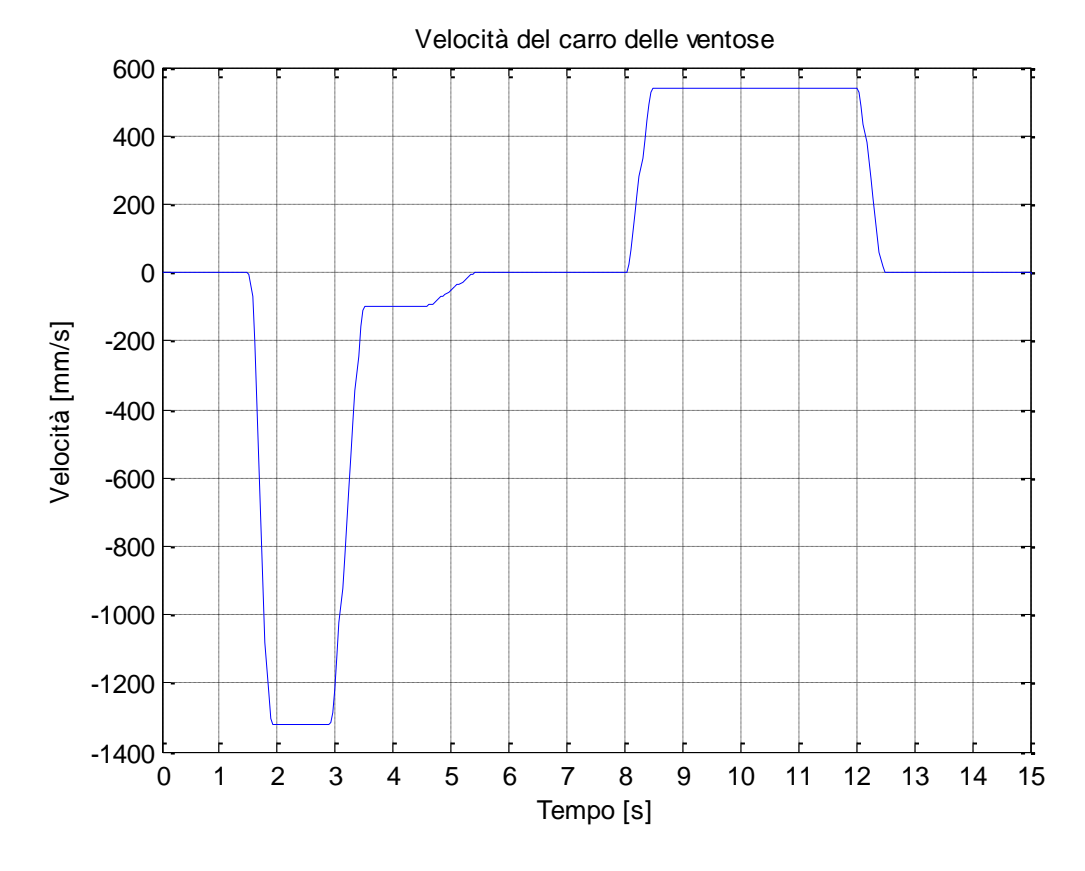

Figura 4.17 Velocità del carro delle ventose della terza macchina (seconda ipotesi).

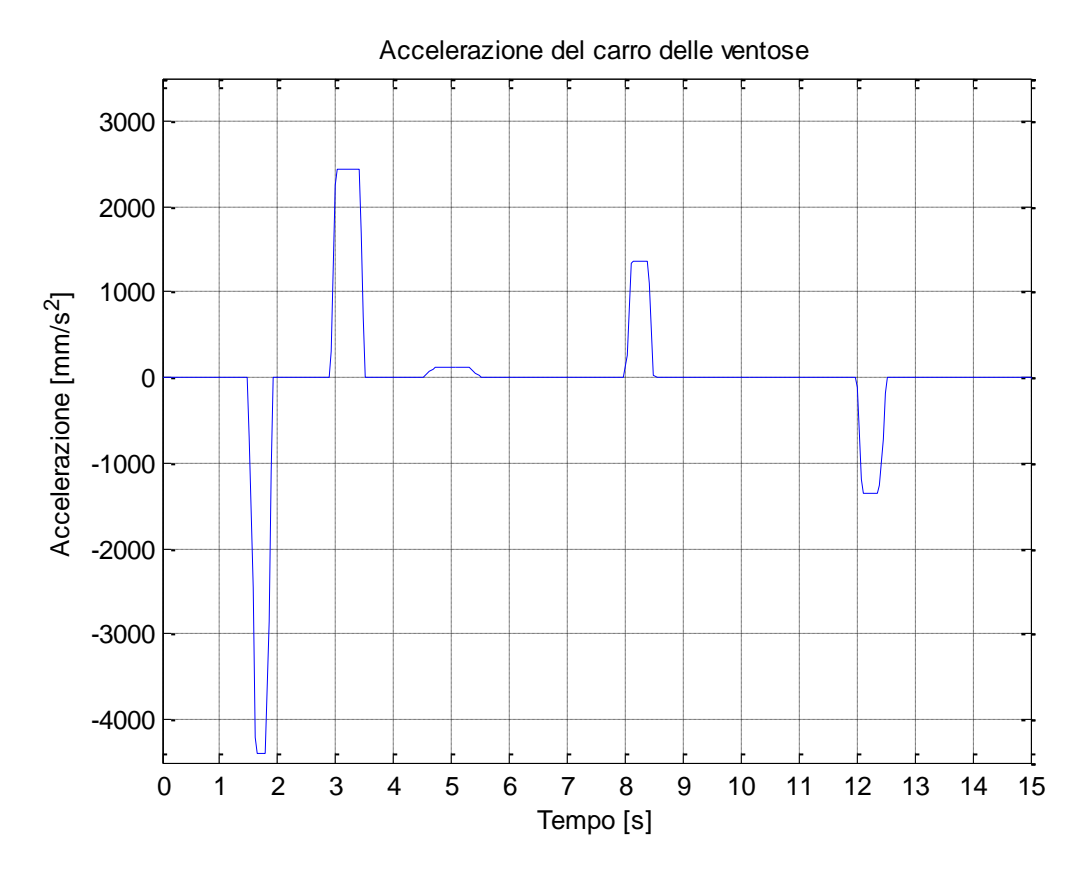

Figura 4.18 Accelerazione del carro delle ventose della terza macchina (seconda ipotesi).

# **4.4 Perfezionamento delle leggi di moto di velocità**

In ultima analisi, si è cercato di addolcire ulteriormente le leggi di moto trovate in precedenza andando ad avvicinare il più possibile la velocità massima di discesa del carro delle ventose con quella di salita. Ciò è stato possibile riducendo il tempo di attesa del carro per quanto riguarda la fase di presa, durante la quale rimane fermo appoggiato alla pelle. Nei grafici delle velocità precedenti questa fase è rappresentata dal tratto a velocità nulla che si vede nella parte centrale. In questo modo si ottengono dei grafici della velocità più equilibrati nonché delle velocità e accelerazioni massime inferiori, riducendo notevolmente la potenza dei motori richiesti come si vedrà in seguito.

### **4.4.1 Perfezionamento della prima macchina**

Le seguenti tabelle riportano le leggi di moto perfezionate di velocità e di accelerazione calcolate per la prima macchina:

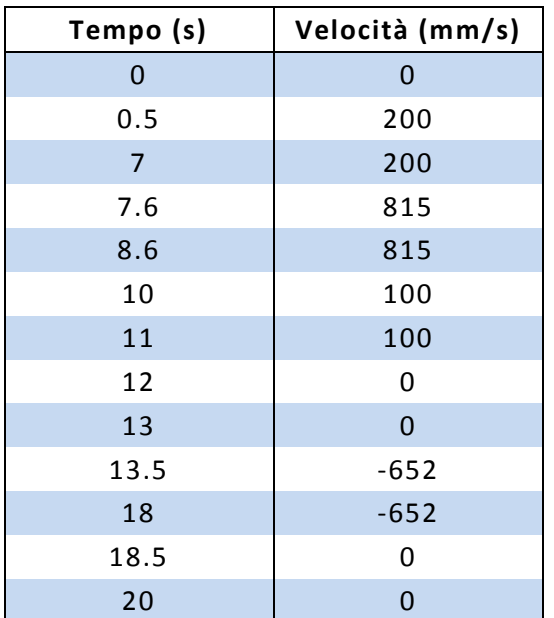

Tabella 4.12 Perfezionamento della legge di

velocità della prima macchina.

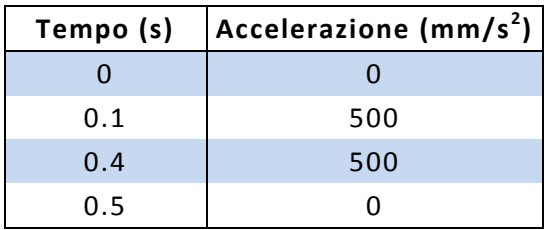

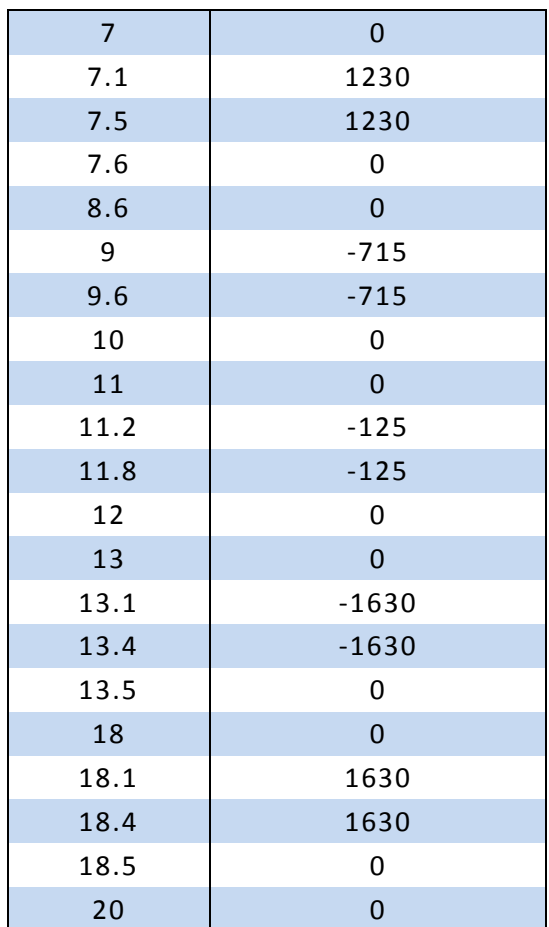

Tabella 4.13 Perfezionamento della legge di

accelerazione della prima macchina.

Per la simulazione in SolidWorks, all'attuatore del carro delle ventose è stata assegnata la legge di accelerazione riportata nella tabella 4.13. Dalla simulazione sono stati poi ricavati i seguenti grafici della posizione, velocità e accelerazione del carro, messi a confronto con quelli ricavati precedentemente:

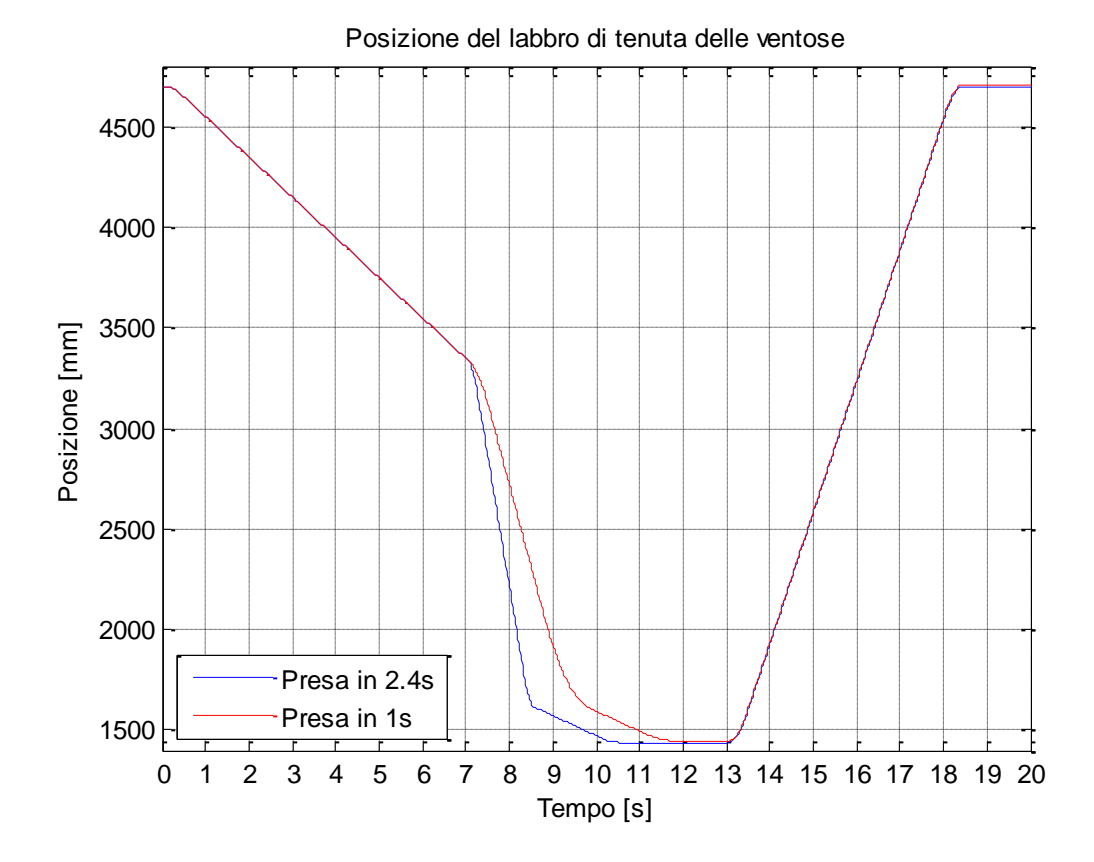

Figura 4.19 Posizione del labbro delle ventose della prima macchina (terza ipotesi).

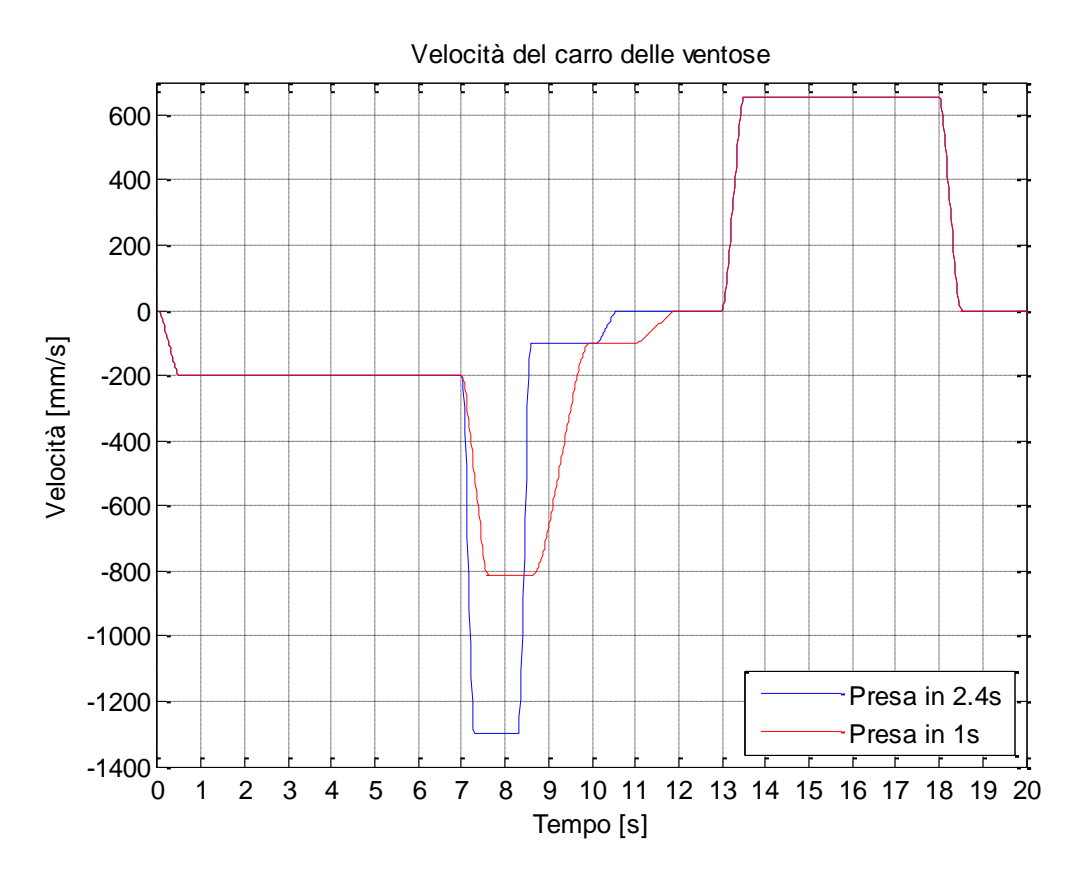

Figura 4.20 Velocità del carro delle ventose della prima macchina (terza ipotesi).

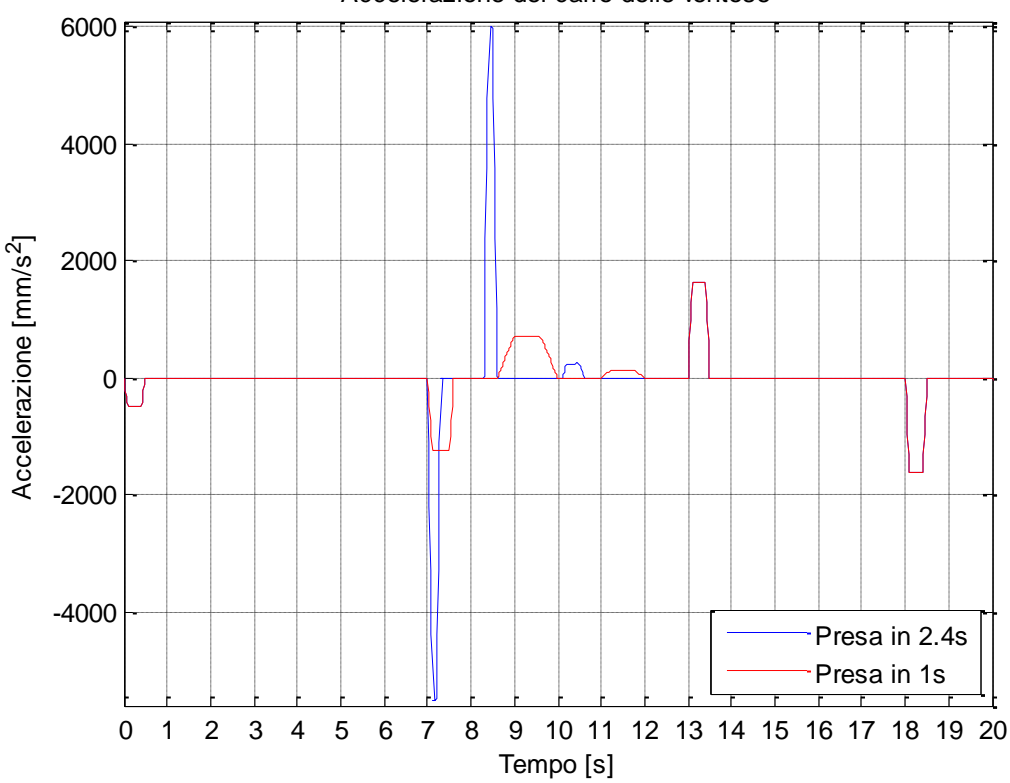

Accelerazione del carro delle ventose

Figura 4.21 Accelerazione del carro delle ventose della prima macchina (terza ipotesi).

# **4.4.2 Perfezionamento della prima macchina bis**

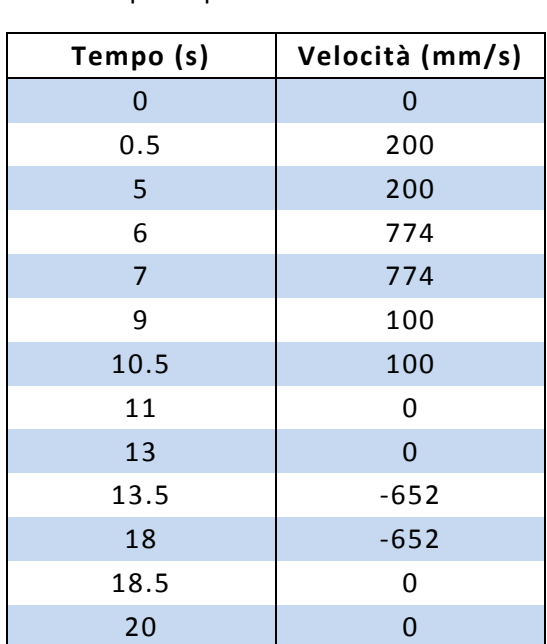

Le seguenti tabelle riportano le leggi di moto perfezionate di velocità e di accelerazione calcolate per la prima macchina bis:

Tabella 4.14 Perfezionamento della legge di

velocità della prima macchina bis.

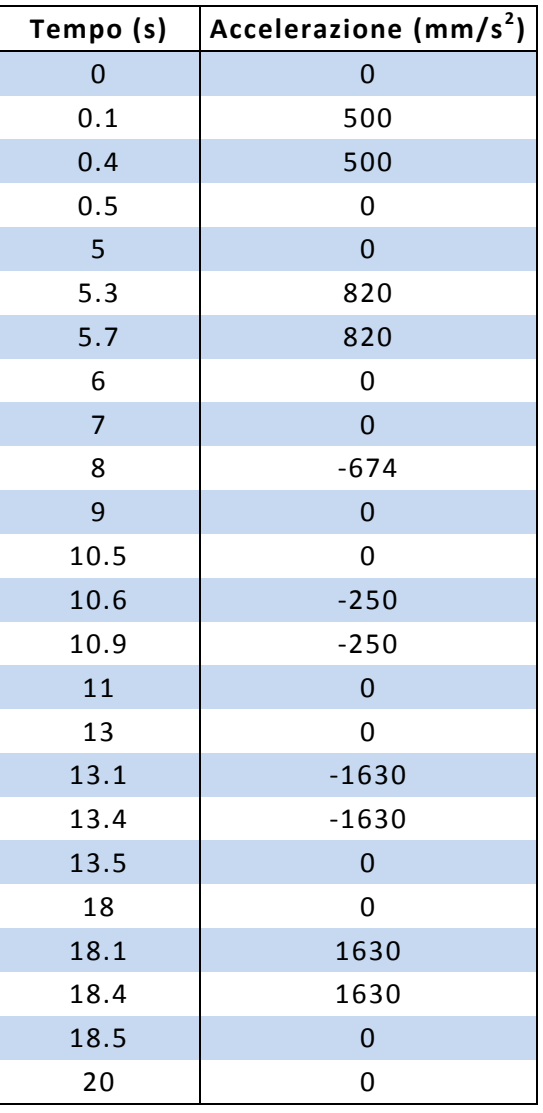

Tabella 4.15 Perfezionamento della legge di accelerazione della prima macchina bis.

Per la simulazione in SolidWorks, all'attuatore del carro delle ventose è stata assegnata la legge di accelerazione riportata nella tabella 4.15. Dalla simulazione sono stati poi ricavati i seguenti grafici della posizione, velocità e accelerazione del carro, messi a confronto con quelli ricavati precedentemente:

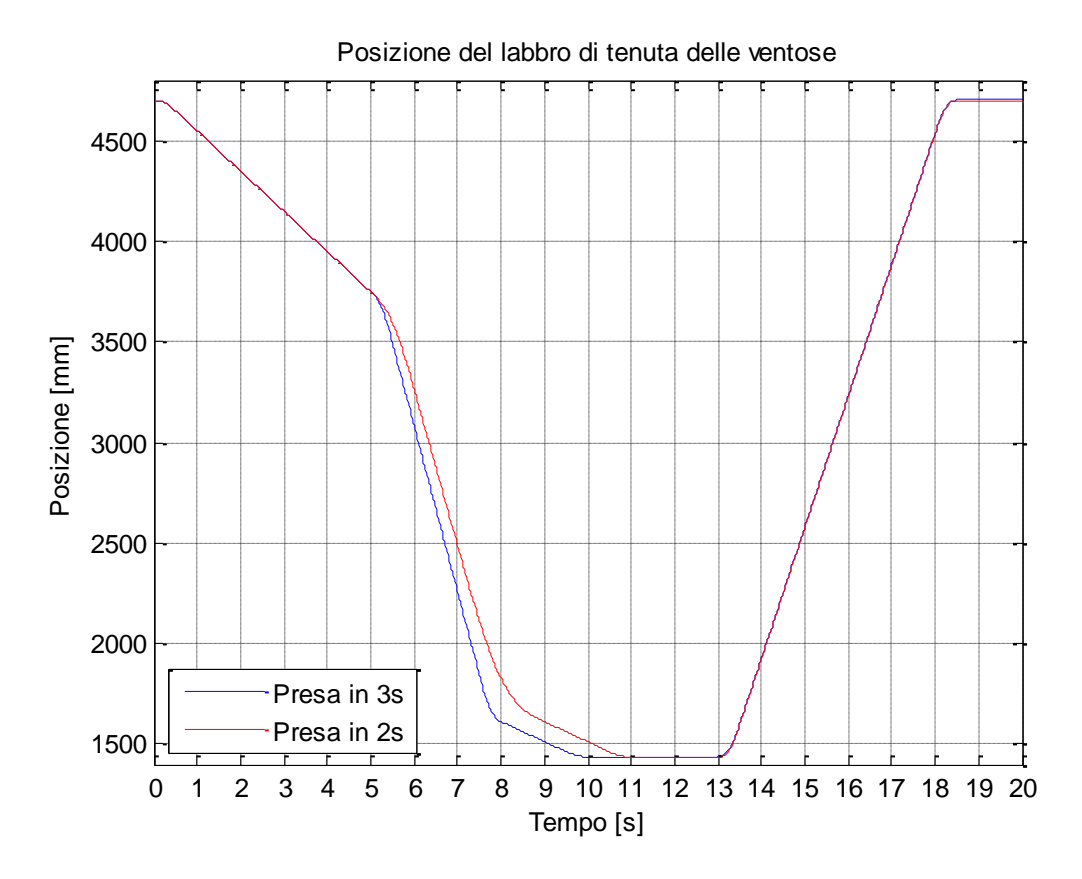

Figura 4.22 Posizione del labbro delle ventose della prima macchina bis (terza ipotesi).

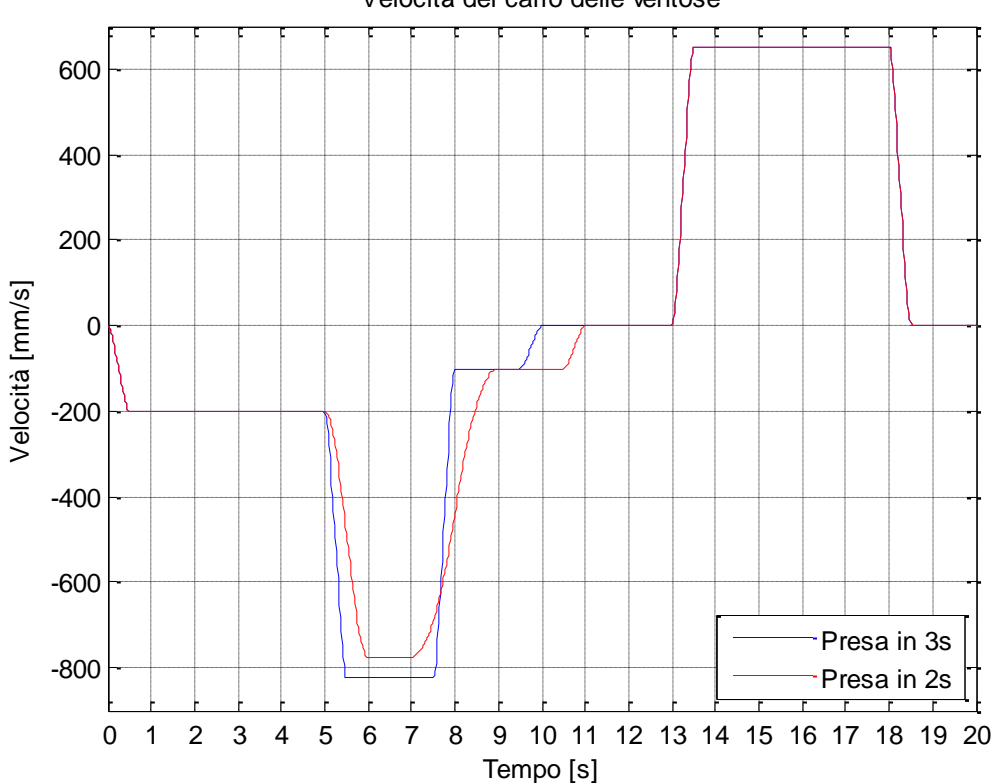

Velocità del carro delle ventose

Figura 4.23 Velocità del carro delle ventose della prima macchina bis (terza ipotesi).

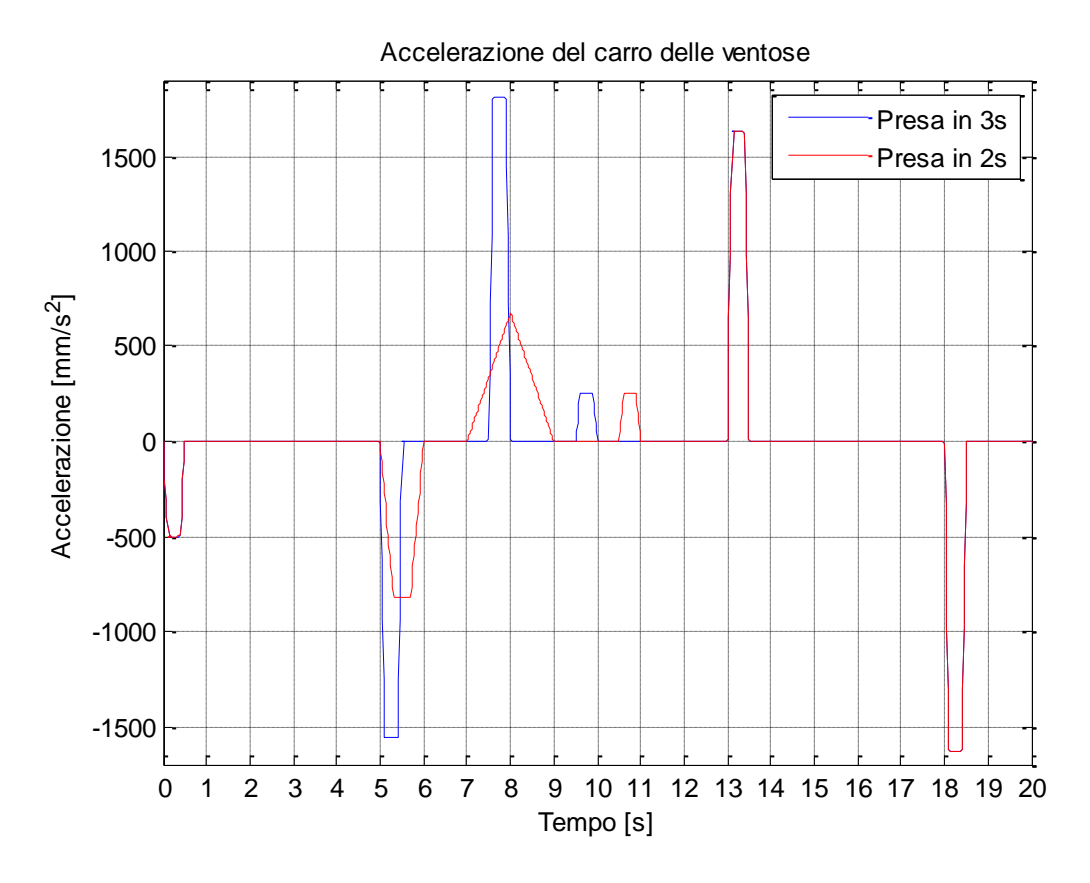

Figura 4.24 Accelerazione del carro delle ventose della prima macchina bis (terza ipotesi).

# **4.4.3 Perfezionamento della seconda macchina**

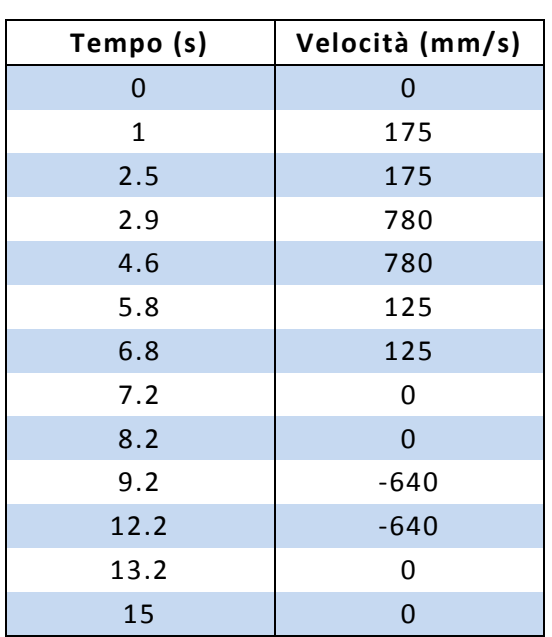

Le seguenti tabelle riportano le leggi di moto perfezionate di velocità e di accelerazione calcolate per la seconda macchina:

Tabella 4.16 Perfezionamento della legge di

velocità della seconda macchina.

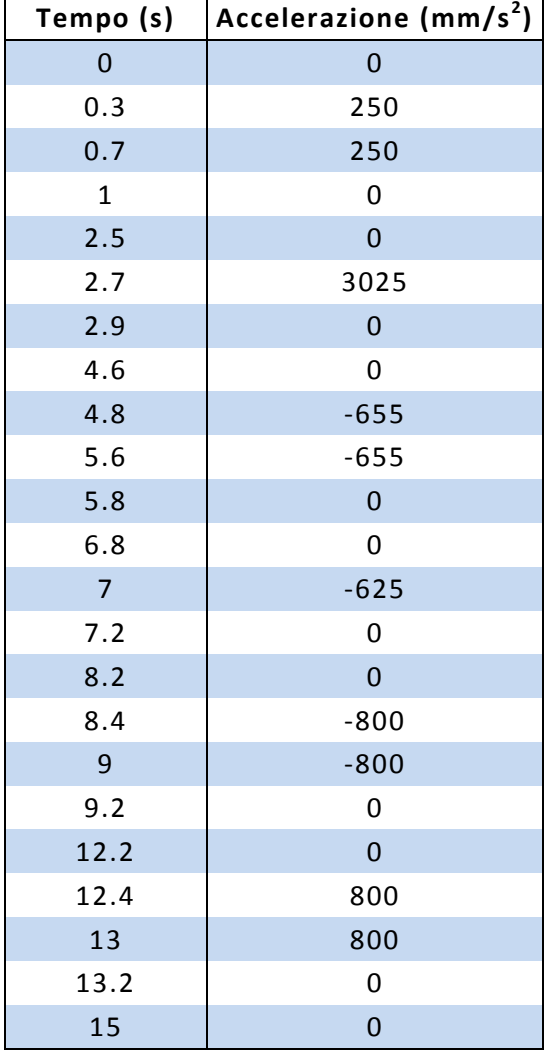

Tabella 4.17 Perfezionamento della legge di accelerazione della seconda macchina.

Per la simulazione in SolidWorks, all'attuatore del carro delle ventose è stata assegnata la legge di accelerazione riportata nella tabella 4.17. Dalla simulazione sono stati poi ricavati i seguenti grafici della posizione, velocità e accelerazione del carro, messi a confronto con quelli ricavati precedentemente:

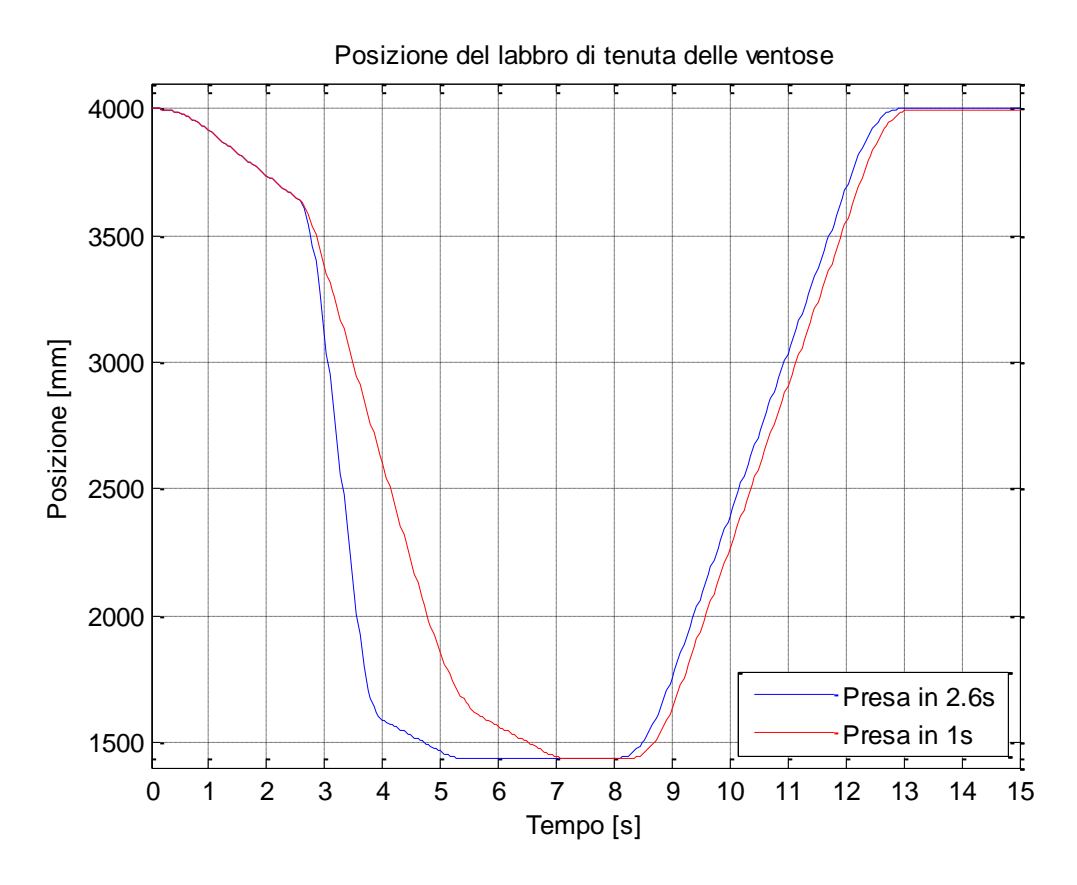

Figura 4.25 Posizione del labbro delle ventose della seconda macchina (terza ipotesi).

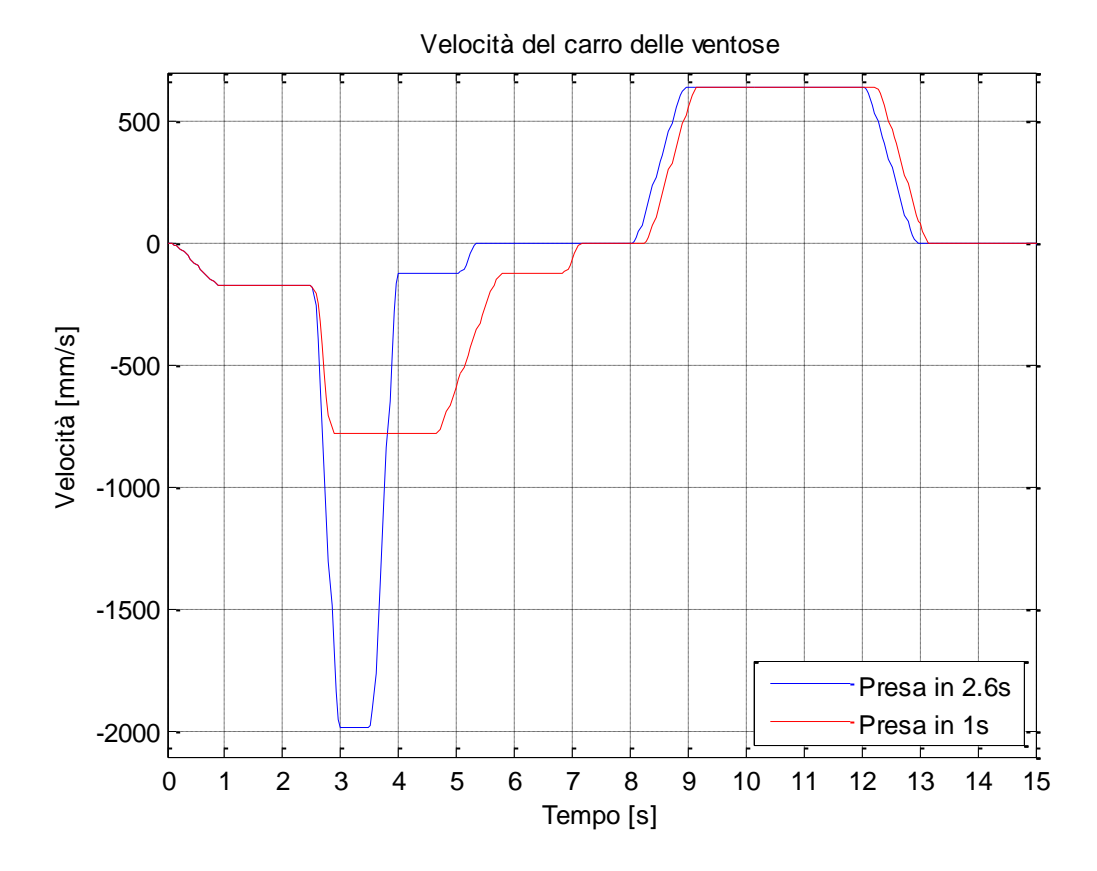

Figura 4.26 Velocità del carro delle ventose della seconda macchina (terza ipotesi).

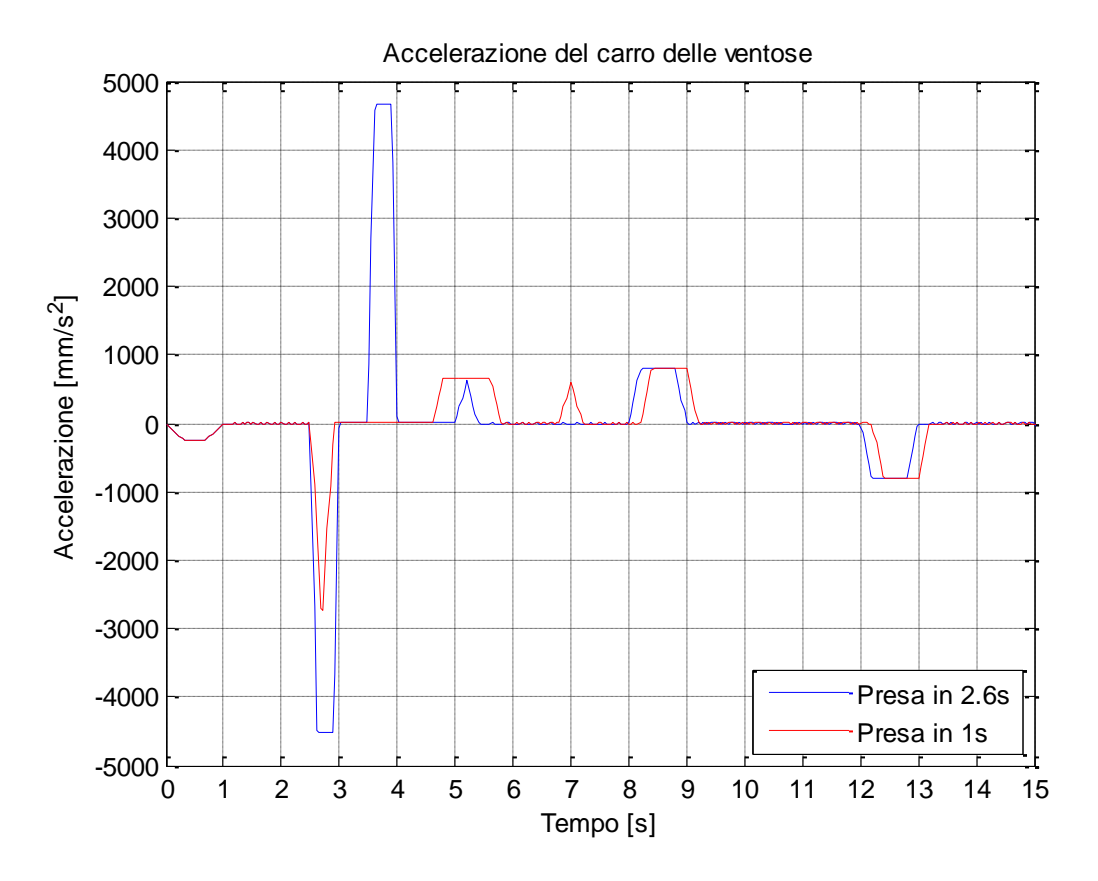

Figura 4.27 Accelerazione del carro delle ventose della seconda macchina (terza ipotesi).

## **4.4.4 Perfezionamento della terza macchina**

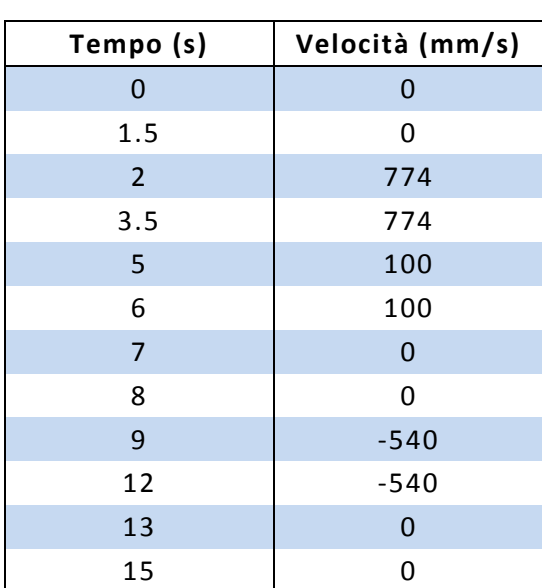

Le seguenti tabelle riportano le leggi di moto perfezionate di velocità e di accelerazione calcolate per la terza macchina:

Tabella 4.18 Perfezionamento della legge di

velocità della terza macchina.

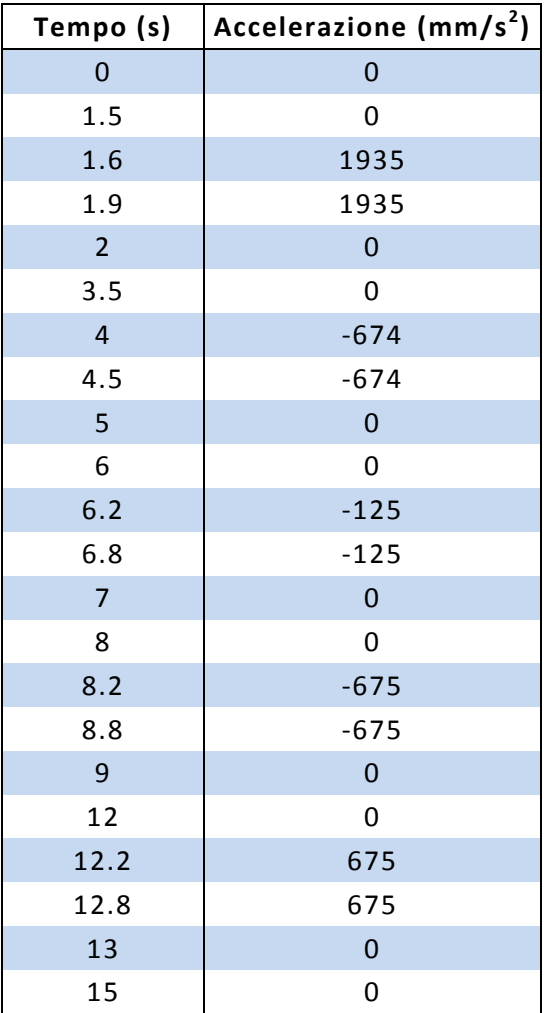

Tabella 4.19 Perfezionamento della legge di accelerazione della terza macchina.

Per la simulazione in SolidWorks, all'attuatore del carro delle ventose è stata assegnata la legge di accelerazione riportata nella tabella 4.19. Dalla simulazione sono stati poi ricavati i seguenti grafici della posizione, velocità e accelerazione del carro, messi a confronto con quelli ricavati precedentemente:

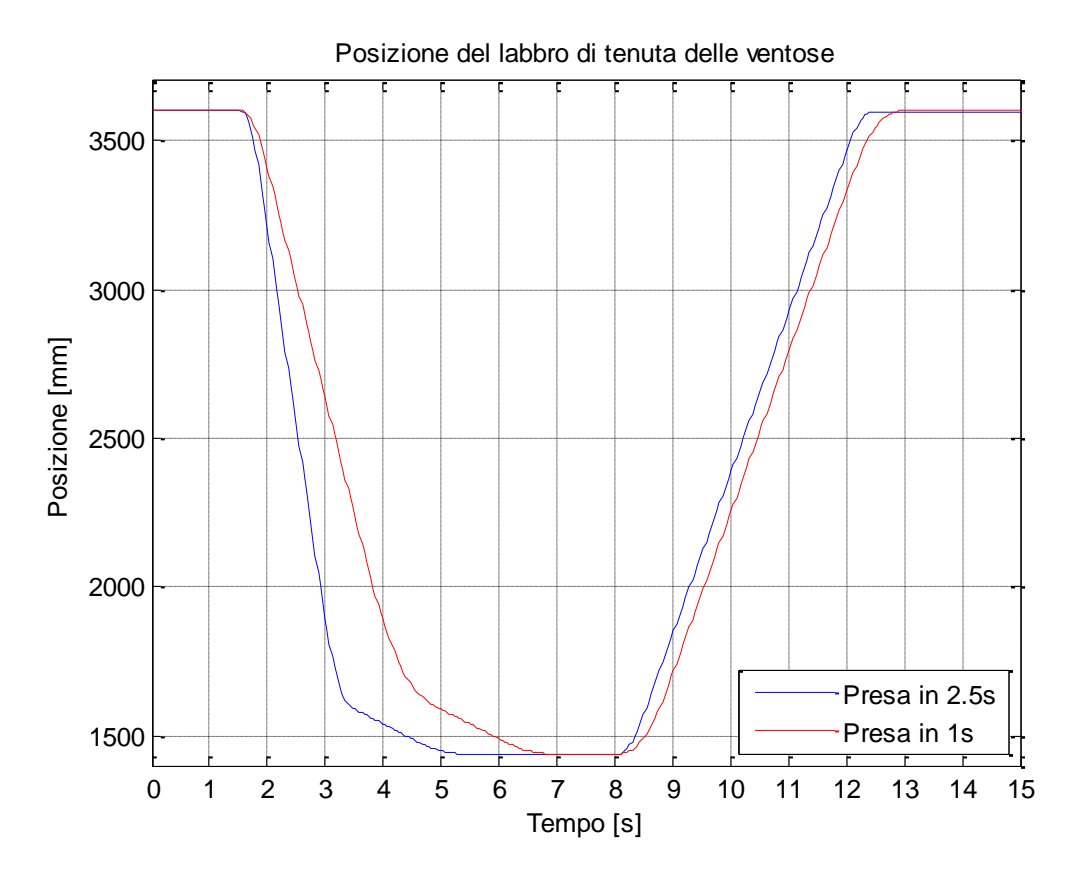

Figura 4.28 Posizione del labbro delle ventose della terza macchina (terza ipotesi).

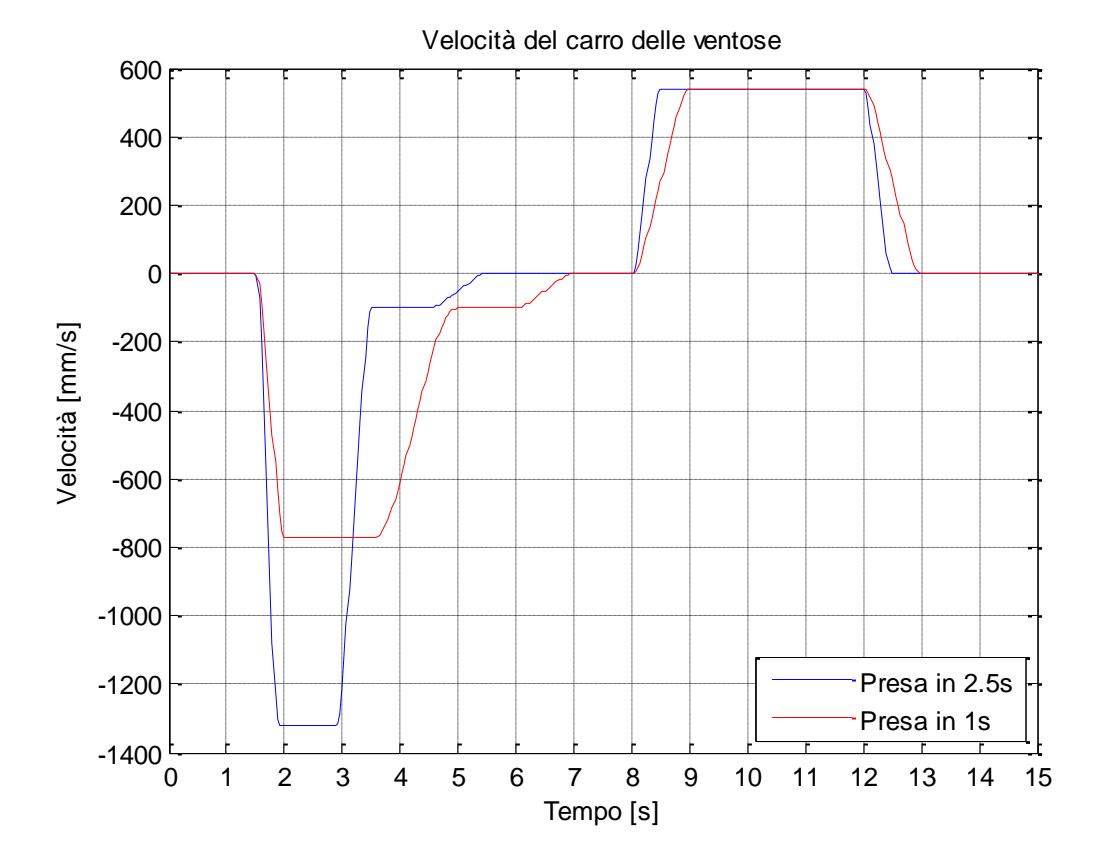

Figura 4.29 Velocità del carro delle ventose della terza macchina (terza ipotesi).

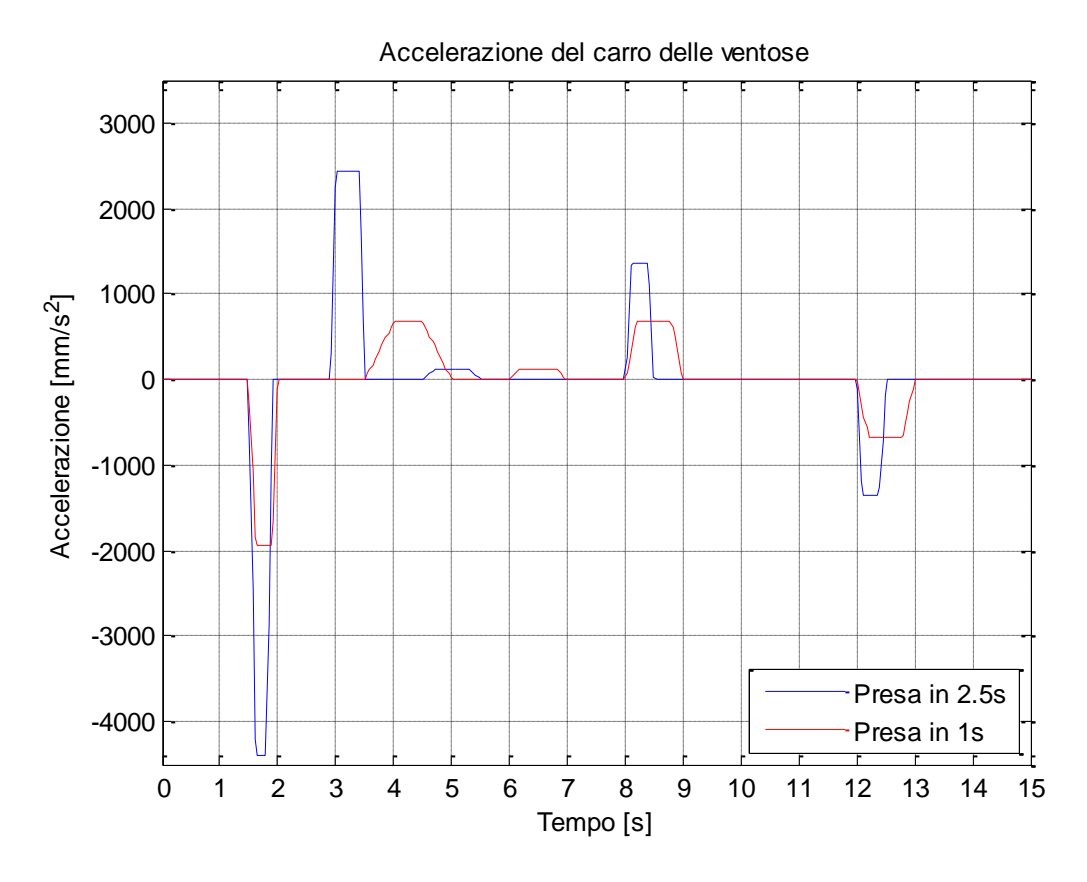

Figura 4.30 Accelerazione del carro delle ventose della terza macchina (terza ipotesi).

### **4.5 Stima delle potenze dei motori**

Dopo aver calcolato le leggi di moto ottimali per le varie macchine, si è cercato di ottenere una stima della potenza del motore applicato al carro delle ventose mediate semplici calcoli.

La forza necessaria al carro delle ventose nella fase di frenata in discesa è data da:

$$
F = m * (a + g)
$$

 $\boldsymbol{F}$  = forza massima di frenata in discesa

 $m$  = massa del carro delle ventose [circa 100 kg]

 $a$  = accelerazione massima di frenata in discesa

 $\boldsymbol{g}$  = accelerazione di gravità [9.81 m/s<sup>2</sup>]

La potenza massima del motore è data da:

$$
P = F * v
$$

 $P =$  potenza massima

 $\boldsymbol{F}$  = forza massima di frenata in discesa

 $v$  = velocità massima in discesa

#### **4.5.1 Stima della potenza nella prima macchina**

 $F = m * (a + g) = 100 * (0.815 + 9.81) = 1052.5 N$ 

 $P = F * v = 1052.5 * 0.815 = 857.8 W = circa 0.9 kW$ 

#### *Stima del rapporto di trasmissione:*

*Ipotesi*: motore brushless da 2000 rpm

puleggia da 50 mm di diametro

*Circonferenza puleggia*:

*Frequenza di rotazione*:  $(815/157) * 60 = 5.19 Hz * 60 = 311.46 rpm$ 

*Rapporto di trasmissione*:

### **4.5.2 Stima della potenza nella prima macchina bis**

$$
F = m * (a + g) = 100 * (0.674 + 9.81) = 1048.4 N
$$
  

$$
P = F * v = 1048.4 * 0.774 = 811.46 W = circa 0.8 kW
$$

#### *Stima del rapporto di trasmissione:*

*Ipotesi*: motore brushless da 2000 rpm

puleggia da 50 mm di diametro

*Circonferenza puleggia*:

*Frequenza di rotazione*:  $(774/157) * 60 = 4.93 Hz * 60 = 295.8 rpm$ 

*Rapporto di trasmissione*:

### **4.5.3 Stima della potenza nella seconda macchina**

$$
F = m * (a + g) = 100 * (0.655 + 9.81) = 1046.5 N
$$

$$
P = F * v = 1046.5 * 0.78 = 816.27 W = \text{circa } 0.8 kW
$$

#### *Stima del rapporto di trasmissione:*

*Ipotesi*: motore brushless da 2000 rpm

puleggia da 50 mm di diametro

*Circonferenza puleggia*:

*Frequenza di rotazione*:  $(780/157) * 60 = 4.97 Hz * 60 = 298.1 rpm$ 

*Rapporto di trasmissione*:

# **4.5.4 Stima della potenza nella terza macchina**

 $F = m * (a + g) = 100 * (0.674 + 9.81) = 1048.4 N$  $P = F * v = 1048.4 * 0.774 = 811.46 W = circa 0.8 kW$ 

#### *Stima del rapporto di trasmissione:*

*Ipotesi*: motore brushless da 2000 rpm

puleggia da 50 mm di diametro

*Circonferenza puleggia*:

*Frequenza di rotazione*:  $(774/157) * 60 = 4.93 Hz * 60 = 295.8 rpm$ 

*Rapporto di trasmissione*:

# **Conclusioni**

Dalle prime leggi di moto, calcolate nel paragrafo 4.3, sono state stimate le seguenti potenze per il motore del carro delle ventose:

- Prima macchina: circa **2kW**
- Prima macchina bis: circa **1kW**
- Seconda macchina: circa **2.8kW**
- Terza macchina: circa **1.6kW**

Dopo averle perfezionate, riducendo il tempo di presa per la creazione del vuoto, rappresentato nei grafici di velocità dal tratto centrale a velocità nulla, per tutte e quattro le macchine è stata stimata una potenza di circa **0.8kW**. In particolare, la situazione nella prima macchina bis e nella terza è uguale per quanto riguarda velocità massima in discesa e decelerazione in frenata, quindi anche per la stima della potenza che risulta leggermente minore rispetto alle altre macchine.

Un aspetto importante per la scelta del modello di macchina è rappresentato dal tempo di ciclo. Infatti per la prima macchina esso non può essere inferiore ai **20s** nella prima configurazione, mentre può arrivare a **19s** nella seconda configurazione tenendo 1s per la fase di creazione del vuoto. A differenza della prima macchina, per la seconda e la terza è possibile completare il ciclo di lavoro in **15s**, che era il tempo imposto all'inizio della progettazione. Andando, infatti, a selezionare il secondo o il terzo modello di macchina è possibile raggiungere il caricamento di 4 pelli al minuto. Ciò è coerente con la capacità delle macchine successive, evitando in questo modo l'insorgere di colli di bottiglia nella linea di lavorazione.

Un ultimo aspetto riguarda l'altezza delle macchine: nella prima essa è pari a circa **5m**, nella seconda è pari a circa **4.5m** e nella terza è pari a circa **4m**. Questo è rilevante in termini di ingombro della macchina, infatti più è bassa e più aziende potranno usufruire di essa.

Concludendo, a parità di potenza dell'attuatore per la movimentazione del carro delle ventose, la prima macchina risulta la meno adatta al caricamento delle pelli sia per quanto riguarda il tempo di ciclo sia per l'altezza. La situazione migliora, in termini di tempo di ciclo, nella seconda e nella terza macchina. La terza risulta indubbiamente la migliore in quanto riduce di mezzo metro l'ingombro in altezza.

Durante lo sviluppo e la progettazione del sistema di caricamento delle pelli abbiamo visto:

- 1. Le ventose a soffietto, scelte dopo un opportuno dimensionamento.
- 2. I produttori di vuoto, selezionati in modo da garantire un adeguato grado di vuoto sulla pelle ed evitare perdite di presa.
- 3. Gli elementi di fissaggio, costituiti da quadrilateri articolati, progettati per evitare l'insorgere di forze e momenti indesiderati durante la presa e mantenere le ventose ortogonali al cavalletto.
- 4. Tre diverse soluzioni di macchina automatica, con particolare riguardo alla movimentazione del carro delle ventose che costituisce l'elemento più debole del sistema.

Grazie all'introduzione di una macchina automatica per il caricamento delle pelli nella linea di lavorazione, si può considerare completamente automatizzato l'intero processo produttivo conciario.

# **Appendice**

# **A. Introduzione a MATLAB**

**MATLAB** (abbreviazione di **Mat**rix **Lab**oratory) è un linguaggio di programmazione di alto livello ed ad alto rendimento per la computazione tecnica e scientifica, basato sull'utilizzo di dati di tipo matriciale<sup>[\[2,10\]](#page-136-0)</sup>.

Originariamente MATLAB è stato sviluppato come ambiente interattivo, di facile uso, per il calcolo matriciale tecnico e scientifico ad alto livello.

Nel tempo MATLAB è stato completato con l'aggiunta di funzioni che permettono complesse simulazioni ed analisi numeriche, e l'interfacciamento con prototipi.

Attualmente MATLAB è utilizzato anche come:

- Calcolatrice elettronica evoluta
- Ambiente grafico bi- e tri-dimensionale
- Linguaggio di programmazione

E' strutturato per permettere la soluzione di problemi nei seguenti ambiti:

- Matematica e calcolo numerico
- Modellistica, simulazione e prototyping
- Analisi di dati, esplorazione e visualizzazione
- Sviluppo di applicazioni

L'uso delle matrici come elemento base, permette di risolvere i problemi di calcolo tecnici ed ingegneristici esprimibili in forma vettoriale e matriciale, attraverso algoritmi molto più semplici e snelli rispetto a quelli che sarebbe necessario sviluppare volendo utilizzare tradizionali linguaggi di programmazione scalare non interattiva quali il Basic, il Pascal, il C/C++ o il Fortran.

MATLAB è integrato da una famiglia di soluzioni application-specific denominate toolbox.

I toolbox sono collezioni complete di funzioni MATLAB (M-file: file con estensione .m) che estendono le funzionalità dell'ambiente di base per risolvere particolari categorie di problemi.

## **B. Codice MATLAB per il calcolo delle forze e del diametro delle ventose**

```
%Pulizia del workspace, della command window e chiusura di tutte 
le finestre grafiche eventualmente presenti
clear;
clc;
close all;
% Variabili
m=15; % massa dell'oggetto [kg]
g=9.81; % accelerazione terrestre [m/s^2]
a=[0:0.5:10]; % accelerazione asse x [m/s^2]s=2; % coefficiente di sicurezza
n=[12 14 16]; % numero di ventose
k=9.80665; % fattore di conversione 1N = 9.80665 Kg forza
p=[0.1:0.1:0.8]; % pressione del vuoto [bar]
% Equazioni
for i=1:1:3% Capacità di aspirazione di una ventosa [N]
    f N(i,:)=(m.*(q+a)*s)/n(i); % Figura 1
     figure(1);
    plot(a, f N); xlabel('Accelerazione [m/s^2]')
     ylabel('Forza di aspirazione ventosa [N]')
     legend('12','14','16',4)
     grid on
% Capacità di aspirazione di una ventosa [Kg]
    f Kg(i,:)=(m.*(g+a)*s)/k/n(i);% Diametro interno della ventosa [cm]
    d(i,:)=sqrt(4*m*s/pi/n(i)./p); % Figura 2
     figure(2); 
     plot(p,d);
     xlabel('Pressione [bar]') 
     ylabel('Diametro ventosa [cm]')
     legend('12','14','16',1)
     grid on
end
```
# **C. SolidWorks**

**SolidWorks** è un software di disegno e progettazione tridimensionale parametrica, prodotto e commercializzato dalla [Dassault Systèmes SolidWorks Corporation.](http://it.wikipedia.org/wiki/Dassault_Syst%C3%A8mes_SolidWorks_Corporation) Solidworks nasce come software appositamente dedicato per l'ingegneria meccanica ed è quindi particolarmente utile per la progettazione di apparati meccanici, anche complessi<sup>[\[2,11\]](#page-136-1)</sup>.

Il software prevede la creazione di disegni 2D e 3D di solidi e superfici, attraverso un sistema geometrico di tipo parametrico e completamente personalizzabile. Solidworks si rivela estremamente intuitivo, per cui il suo uso risulta non difficile anche agli utenti meno esperti o provenienti da altri sistemi CAD. Solidworks consente di portare disegni da 2 a 3 dimensioni e viceversa, con semplici operazioni, importando ed esportando file di AutoCAD (DWG, DXF).

Il software è inoltre in grado di importare ed esportare geometrie in una grande varietà di formati tridimensionali, in particolare è in grado di importare (anche solo se come corpo grafico) file creati con altri programmi di progettazione meccanica. Il disegno parametrico consente di impostare numerosi tipi di relazioni (parallelismo, concentricità, perpendicolarità, collinearità, uguaglianza, coassialità, simmetria e moltissimi altri). Lo strumento *Equazioni* consente inoltre di impostare relazioni tra le quote geometriche (ad esempio, allo scopo di mantenere il raggio di raccordo pari ad un quarto di un lato, oppure definendo un angolo come triplo di un altro ecc.).

Tra le varie, numerosissime caratteristiche, spiccano le seguenti:

- *Lamiera*: strumento che consente di lavorare le funzioni solide come se fossero elementi in lamiera, procedendo a punzonatura, imbutitura, lacerazione, piega ecc. È inoltre possibile convertire un solido standard in lamiera (se presenta le caratteristiche adatte).
- *Saldature*: controllo completo della saldatura tra le parti disegnate.
- *DimXpert*: strumento per l'assegnazione di quote con tolleranze dimensionali e geometriche, che permette poi uno studio sulle possibilità di gioco ed interferenza.
- *Toolbox*: insieme di piccoli strumenti per calcoli strutturali su travi, camme, cuscinetti ecc.
- *Librerie*: una vasta gamma di pezzi standard (bullonature, ruote dentate, travi, elementi di collegamento ecc.) ed elementi provenienti da aziende sponsor (ad esempio cuscinetti SKF).
- *Scanning 3D*: possibilità di lavorare su file derivanti da scanner 3D, portando al riconoscimento di facce e superfici e permettendo di ricostruire il solido.
- *Studio di movimento*: consente di creare la movimentazione fisicamente realistica degli elementi progettati, tenendo conto dei giochi, del contatto, della gravità e altre forze agenti.
- *Animazione*: permette di ottenere dei filmati che mostrino qualunque variazione nel prodotto, come la rotazione, l'esplosione di assiemi, il cambiamento di colore e proprietà visive ecc.
- *Plugin Photoworks*: programma aggiuntivo integrato per il *rendering*, che consente di applicare materiali, *texture*, immagini e luci al modello per ottenere effetti grafici fotorealistici.
- *Photoworks 360*: programma esterno che permette di ottenere *rendering* in maniera rapidissima.
- *Solidworks RX*: strumento per la soluzione dei problemi del software.
- *e-drawings*: plugin per creare file 3D leggeri ma completi da inviare tramite posta elettronica a destinatari che non possiedano SolidWorks.
- *Solidworks viewer*: programma che permette di vedere i file SolidWorks (senza avere una licenza).
- *Solidworks 3D Via*: programma per salvare ed aprire file nel formato 3D via.
- *Creazione automatica di sistemi di collegamento*: riconoscendo automaticamente i fori, SolidWorks è in grado di applicare bullonature e collegamenti in maniera veloce ed automatica tramite semplici dati in input.

Solidworks, nelle sue versioni più complete, comprende anche due software integrati di analisi agli elementi finiti (FEM /FEA) per calcoli strutturali e fluidodinamici:

Simulation (ex Cosmos):

- analisi statica;
- analisi a fatica:
- analisi non lineare;
- analisi di vibrazione;
- analisi di impatto;
- analisi termica (conduzione, irraggiamento);
- possibilità di impostare carichi inerziali dallo studio fisico del moto d'assieme.

### FloWorks:

- analisi fluidodinamica di fluidi comprimibili e non, compreso calcolo degli effetti di cavitazione;
- possibilità del calcolo di convezione termica.

# **Bibliografia**

- [1]. UNIC Unione Nazionale Industria Conciaria [\(http://www.unic.it/it/conceria\\_italiana.php\)](http://www.unic.it/it/conceria_italiana.php), 14 febbraio 2012
- [2]. Wikipedia, l'enciclopedia libera [\(http://it.wikipedia.org/wiki/Pagina\\_principale\)](http://it.wikipedia.org/wiki/Pagina_principale), gennaio/febbraio 2012
- [3]. Piab, 2011, *Vuoto per automazione 1.0*, catalogo generale.
- [4]. Schmalz, 2009, *Componenti per il vuoto*, catalogo generale.
- [5]. Coval, 2009, *Advanced vacuum solutions*, catalogo generale.
- [6]. Vuototecnica, 2009, *Vacuum solutions*, catalogo generale.
- [7]. Dipartimento di Tecnica e Gestione industriale, Materiale didattico dei corsi [\(http://static.gest.unipd.it/esercizi/\)](http://static.gest.unipd.it/esercizi/), 7 febbraio 2012
- [8]. Prof. Aldo Rossi, *Dispensa del corso di meccatronica*, dispensa.
- [9]. Bosh Rexroth AG, 2007, *Profilati in alluminio*, catalogo generale.
- <span id="page-136-0"></span>[10]. MathWorks Italia – MATLAB and Simulink for Tecnical Computing [\(http://www.mathworks.it/\)](http://www.mathworks.it/), 12 gennaio 2012
- <span id="page-136-1"></span>[11]. Software di progettazione CAD 3D SolidWorks [\(http://www.solidworks.it/\)](http://www.solidworks.it/), 12 gennaio 2012